**Арамильская городская территориальная избирательная комиссия**

# **ТЕМА 5. РАБОТА УЧАСТКОВОЙ ИЗБИРАТЕЛЬНОЙ КОМИССИИ ПО ИНФОРМИРОВАНИЮ ИЗБИРАТЕЛЕЙ И ОСУЩЕСТВЛЕНИЮ КОНТРОЛЯ ЗА СОБЛЮДЕНИЕМ ПРАВИЛ ПРЕДВЫБОРНОЙ АГИТАЦИИ.**

## **ТЕМА 7. ИСПОЛЬЗОВАНИЕ ТЕХНИЧЕСКИХ СРЕДСТВ ПОДСЧЕТА ГОЛОСОВ, СРЕДСТВ ВИДЕОНАБЛЮДЕНИЯ И ТРАНСЛЯЦИИ ИЗОБРАЖЕНИЯ.**

**учебной программы «Правовые основы избирательного процесса и организации работы участковой избирательной комиссии»** 

# **ПРАКТИЧЕСКОЕ ЗАНЯТИЕ**

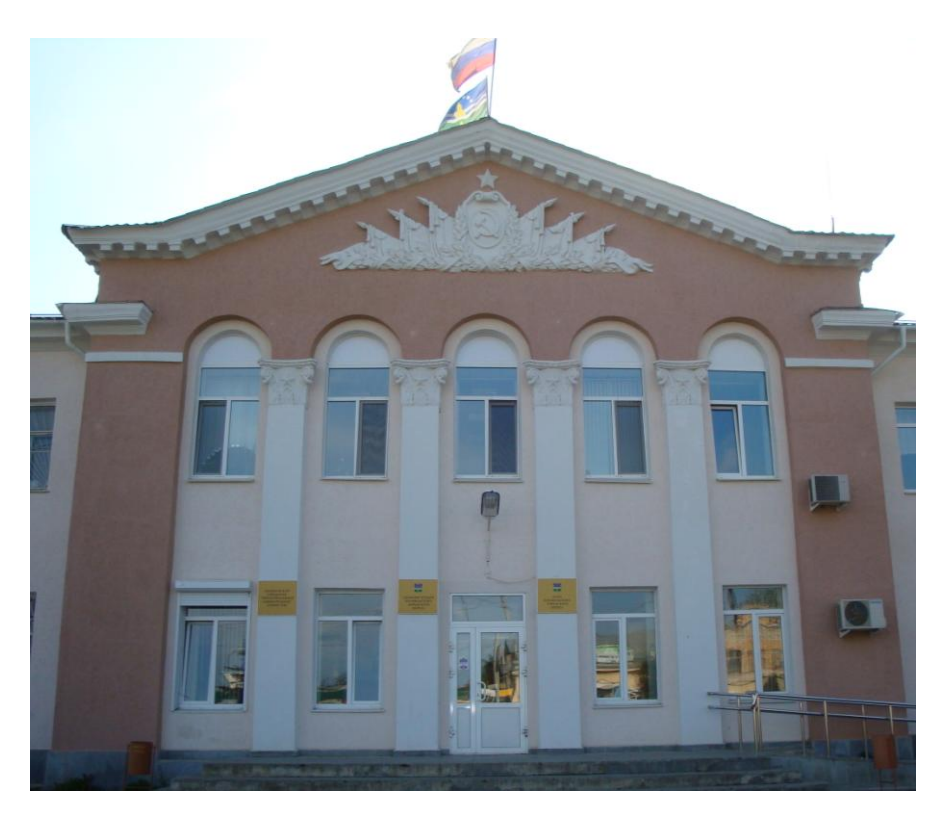

# **МЕТОДИЧЕСКОЕ ПОСОБИЕ ДЛЯ ОБУЧЕНИЯ ЧЛЕНОВ УЧАСТКОВЫХ ИЗБИРАТЕЛЬНЫХ КОМИССИЙ**

**г. Арамиль 2014 год**

Методическое пособие подготовлено в рамках реализации Программы обучения членов участковых избирательных комиссий и резерва составов участковых избирательных комиссий, утвержденной решением Арамильской городской территориальной избирательной комиссии № 1/2 от 20.01.2014г.

Арамильская городская территориальная избирательная комиссия Адрес: 624000, Свердловская область, г. Арамиль, ул. 1 Мая, д.12, каб. 19 Тел: (34374) 3-10-65 **e-mail: [tik.aramil@ikso.org](mailto:tik.aramil@ikso.org) сайт [www.aramil-tik.ucoz.ru](http://www.aramil-tik.ucoz.ru/)**

## **ТЕМА 5. РАБОТА УЧАСТКОВОЙ ИЗБИРАТЕЛЬНОЙ КОМИССИИ ПО ИНФОРМИРОВАНИЮ ИЗБИРАТЕЛЕЙ И ОСУЩЕСТВЛЕНИЮ КОНТРОЛЯ ЗА СОБЛЮДЕНИЕМ ПРАВИЛ ПРЕДВЫБОРНОЙ АГИТАЦИИ**

ЦЕЛЬ: познакомить слушателей с организацией работы участковой избирательной комиссии по информированию избирателей.

#### **План практического занятия:**

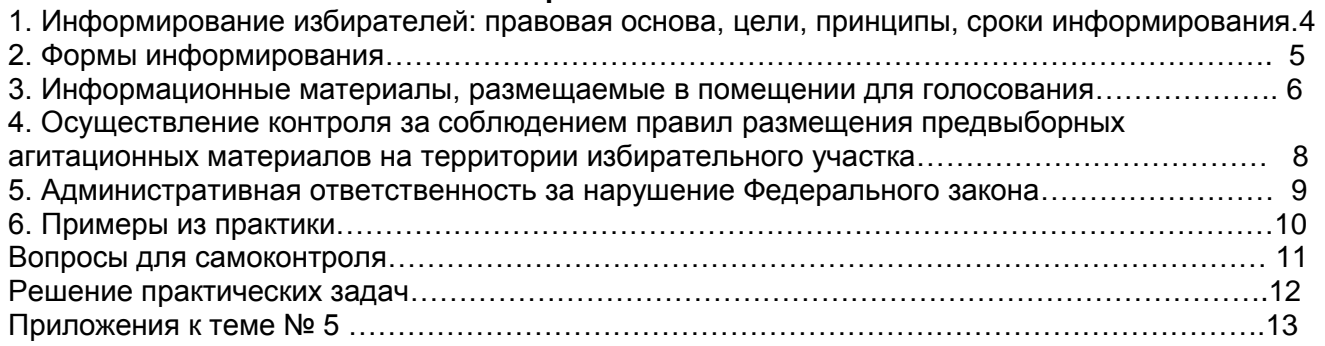

## **ТЕМА 7. ИСПОЛЬЗОВАНИЕ ТЕХНИЧЕСКИХ СРЕДСТВ ПОДСЧЕТА ГОЛОСОВ, СРЕДСТВ ВИДЕОНАБЛЮДЕНИЯ И ТРАНСЛЯЦИИ ИЗОБРАЖЕНИЯ**

**Тема № 7.1. Организация работы участковой избирательной комиссии при применении технических средств подсчёта голосов избирателей – КОИБ**

Цель: познакомить слушателей с организацией работы участковой избирательной комиссии при применении технических средств подсчёта голосов избирателей – комплексов обработки избирательных бюллетеней.

#### **План практического занятия:** 1. Общие положения………………………………………………………………………………………15 2. Назначение комплекса обработки избирательных бюллетеней………………………………. 16 3. Распределение функциональных обязанностей между членами участковой избирательной комиссии по применению технических средств подсчета голосов…………………………. 16 4. Материально-техническое обеспечение применения технических средств подсчета голосов ………………………………………………………………………………………………….. 18 5. Организация работы участковой избирательной комиссии в день, предшествующий дню голосования………………………………………………………………………………………..… .. 18 6. Работа участковой комиссии в день голосования………………………………………………. 25 7. Контрольный (ручной) подсчёт голосов избирателей ………………………………………….. 37 8. Примеры по разрешению проблемных ситуаций при функционировании КОИБ ………… 39 Вопросы для самоконтроля………………………………………………………………………………41 Приложения к теме № 7.1.………………………………………………………………………………. 42

#### **Тема № 7.2 Организация работы участковой избирательной комиссии в помещении для голосования избирательного участка, оборудованного средствами видеонаблюдения и трансляции изображения**

Цель: познакомить слушателей с работой участковых избирательных комиссий по применению средств видеонаблюдения и трансляции изображения в помещениях для голосования на выборах и референдумах, проводимых в Российской Федерации.

#### **План практического занятия:**

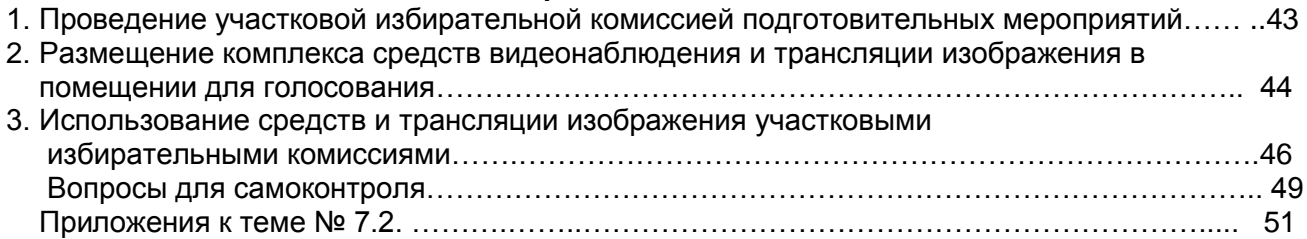

## **ТЕМА 5. РАБОТА УЧАСТКОВОЙ ИЗБИРАТЕЛЬНОЙ КОМИССИИ ПО ИНФОРМИРОВАНИЮ ИЗБИРАТЕЛЕЙ И ОСУЩЕСТВЛЕНИЮ КОНТРОЛЯ ЗА СОБЛЮДЕНИЕМ ПРАВИЛ ПРЕДВЫБОРНОЙ АГИТАЦИИ.**

### **1. Информирование избирателей: правовая основа, цели, принципы, сроки информирования**

Участковые избирательный комиссии проводят работу по информированию избирателей и осуществляют контроль за соблюдением правил предвыборной агитации в соответствии с положениями гл. VII, пунктов 3–4, 6–8 ст. 61 Федерального закона от 12.06.2002 № 67-ФЗ «Об основных гарантиях избирательных прав и права на участие в референдуме граждан Российской Федерации» (далее – Федеральный закон об основных гарантиях), гл. VII, п. 3–4, 6–91 ст. 66 Федерального закона от 10.01.2003 № 19-ФЗ «О выборах Президента Российской Федерации», гл. 8, ч. 3–4, 6–10 ст. 72 Федерального закона от 18.05.2005 № 51-ФЗ «О выборах депутатов Государственной Думы Федерального Собрания Российской Федерации», гл. VIII, ч. 3–6 Федерального конституционного закона от 28 июня 2004 г. № 5-ФКЗ «О референдуме Российской Федерации», соответствующих норм региональных законов о выборах.

Информирование избирателей представляет собой осуществляемую в период всей избирательной кампании систематическую деятельность по доведению до сведения избирателей объективной и достоверной информации, связанной с выборами и не носящей агитационного характера.

Информирование избирателей носит многоплановый характер. Работа участковых избирательных комиссий в этом направлении строится в тесном взаимодействии с вышестоящими комиссиями и является неотъемлемой частью деятельности избирательных комиссий всех уровней по информированию граждан.

## Информирование избирателей

представляет собой осуществляемую в период всей избирательной кампании систематическую деятельность по доведению до сведения избирателей объективной и достоверной информации, связанной с выборами и не носящей агитационного характера.

## Цель информирования избирателей -

способствовать осознанному волеизъявлению граждан и гласности выборов.

#### **Принципами информирования избирателей являются:**

- объективное освещение избирательной кампании;
- достоверность распространяемой информации;
- соблюдение равенства прав кандидатов, избирательных объединений при информировании избирателей;
- свобода деятельности организаций, осуществляющих выпуск СМИ, по информированию избирателей.

Информирование избирателей осуществляется в течение всей избирательной кампании, началом которой является день официального опубликования решения уполномоченного на то должностного лица, государственного органа, органа местного самоуправления о назначении выборов. Окончанием избирательной кампании является день представления избирательной комиссией, организующей выборы, отчета о расходовании средств соответствующего бюджета, выделенных на подготовку и проведение выборов. Таким образом, общий срок информирования определяется сроком избирательной кампании.

Основной целью деятельности участковых избирательных комиссий по информированию избирателей является доведение до сведения избирателей информации о проводимых выборах, с тем чтобы обеспечить их осведомленность о дате голосования,

времени и месте голосования, установленных законом сроках и порядке избирательных действий, и, соответственно, возможность их участия в этих выборах.

#### **2. Формы информирования**

Возможны разнообразные объективные формы информирования, такие как текстовая форма (письма, листовки, объявления, иные печатные материалы, надписи на перетяжках, билбордах, щитах и т.п.), аудио-сообщения (сообщения по радио, объявления по системам оповещения, устные сообщения и т.п.), визуальные формы (рисунки, графические изображения, незвуковые видеоролики на установленных в общественных местах мониторах и т.п., аудиовизуальные формы (трансляция по телевидению, звуковые видеоролики на установленных в общественных местах мониторах и т.п.).

Исходя из практики, наиболее эффективными для обеспечения явки избирателей на выборах проявили себя такие методы информирования избирателей о дне, времени и месте голосования, как трансляция роликов соответствующего содержания по телевидению, радио, адресная рассылка или разноска избирателям писем-приглашений, извещений с обязательным указанием точного адреса избирательного участка, а возможно, и графической схемы «Как пройти к избирательному участку», открытие на сайте ЦИК России интернетсервиса «Найди избирательный участок».

Однако стоит иметь в виду, что большинство из вышеперечисленных форм информирования, за исключением текстовой формы (в виде писем, листовок, объявлений и иных печатных материалов), представляется нереализуемыми силами участковой избирательной комиссии.

Информационные материалы (плакаты, листовки, буклеты, памятки, приглашения, извещения и т.п.) изготавливаются вышестоящей комиссией и передаются в участковую избирательную комиссию для распространения.

В сроки, установленные календарным планом избирательной кампании, участковая избирательная комиссия рассылает или разносит приглашения-извещения избирателям. После передачи в участковую избирательную комиссию списка избирателей, составленного территориальной избирательной комиссией (за 10 дней до дня голосования), УИК приглашает избирателей, включенных в список избирателей, для ознакомления и дополнительного его уточнения. В этом же приглашении может быть размещена информация о получении открепительного удостоверения в случае невозможности прибыть на указанный избирательный участок в день голосования, если использование открепительных удостоверений предусмотрено в рамках проводимой избирательной компании.

Так же заблаговременно участковая избирательная комиссия направляет избирателям извещение с приглашением принять участие в выборах и разъяснением о том, что необходимо сделать, если избиратель не имеет возможности лично прибыть в помещение для голосования в день выборов. В практике встречаются примеры, когда избирательные комиссии используют возможность и размещают на обратной стороне извещения информацию о зарегистрированных кандидатах, а также призывы прийти на выборы.

Помимо общих приглашений, могут изготавливаться индивидуальные, которые направляются:

• руководителям организаций с предложением прийти на выборы вместе со своим коллективом;

• голосующим впервые и молодым избирателям, избирателям преклонного возраста;

• избирателям, находящимся в местах временного пребывания;

• избирателям, не имеющим регистрации в домах-новостройках.

Вместе с общими и индивидуальными приглашениями изготавливаются и распространяются информационные листовки для распространения в лечебных учреждениях, многоквартирных домах, студенческих общежитиях, общественном транспорте, магазинов и т.д.;

Во взаимодействии с управляющими кампаниями избирательные комиссии размещают на подъездах многоквартирных жилых домов схемы территориального расположения соответствующего избирательного участка.

Для избирателей с ограниченными возможностями по зрению изготавливаются извещения-приглашения, выполненные крупным шрифтом или с применением рельефноточечного шрифта Брайля.

В работе по информированию избирателей, особенно тех, кто проживает в сельской местности, большую роль играет подомовой обход избирателей членами участковой избирательной комиссии в целях разъяснения сроков и места голосования, возможности голосования вне помещения для голосования, получения открепительного удостоверения, информирования о зарегистрированных кандидатах и т.п. В случае если у избирателя в это время день рождения, ему может быть вручен сувенир.

Участковые избирательные комиссии работают с различными категориями населения: впервые голосующими, инвалидами, гражданами старше 75 лет, находящимися на излечении в больницах, санаториях и др. Существует практика закрепления членов участковых избирательных комиссий ответственными за категории избирателей и проведение с ними дополнительной индивидуальной разъяснительной работы. Работа по информированию граждан с ограниченными физическими возможностями строится в тесном взаимодействии участковых избирательных комиссий с общественными организациями инвалидов, социальными работниками.

Если на территории избирательного участка в период подготовки к выборам происходят какие-либо массовые мероприятия, то члены участковой избирательной комиссии выступают на них и информируют избирателей о кандидатах, месте и времени голосования. С такой же целью члены УИК посещают предприятия, организации и учреждения, расположенные на территории участка.

## **3. Информационные материалы, размещаемые в помещении для голосования**

В помещении для голосования либо непосредственно перед этим помещением участковая избирательная комиссия оборудует информационный стенд (стенды), на котором (которых) в соответствии с законодательством и системой выборов размещает необходимую информацию.

В случае если выборы проводятся по мажоритарной избирательной системе, участковая избирательная комиссия размещает следующую информацию обо всех кандидатах, внесенных в избирательный бюллетень:

1) биографические данные кандидатов в объеме, установленном избирательной комиссией, организующей выборы, но не меньшем чем объем биографических данных, внесенных в избирательный бюллетень;

2) если кандидат выдвинут политической партией, должно быть написано «выдвинут политической партией» с указанием наименования соответствующей политической партии;

3) если кандидат сам выдвинул свою кандидатуру, пишут слово «самовыдвижение»;

4) сведения о доходах и об имуществе кандидатов в объеме, установленном комиссией, организующей выборы;

5) информацию о фактах недостоверности представленных кандидатами сведений (если такая информация имеется).

В случае наличия у кого-либо из зарегистрированных кандидатов неснятой и непогашенной судимости в информационных материалах должны указываться сведения о судимости кандидата.

На информационном стенде также размещается образец заполненного избирательного бюллетеня, который не должен содержать фамилии зарегистрированных кандидатов, наименования избирательных объединений, участвующих в данных выборах. Этот образец рекомендуется размещать и в кабинах (специально оборудованных местах или комнатах) для тайного голосования.

Сведения о зарегистрированных кандидатах размещаются в информационных материалах в порядке, определенном при утверждении формы и текста избирательного бюллетеня.

Размещаемые на информационном стенде материалы не должны содержать признаки предвыборной агитации.

В случае если выборы проводятся по пропорциональной избирательной системе, участковая избирательная комиссия размещает информацию обо всех списках кандидатов, внесенных в избирательный бюллетень, и о выдвинувших их избирательных объединениях:

1) наименование избирательного объединения;

2) сведения из финансовых отчетов избирательных объединений, а также о результатах проверки этих отчетов соответствующим органом исполнительной власти,

уполномоченным на осуществление функций по контролю и надзору в области налогов и сборов;

3) биографические данные зарегистрированных кандидатов, включенных в списки кандидатов, в объеме, установленном комиссией, организующей выборы, но не меньшем чем объем биографических данных, внесенных в бюллетень;

4) сведения о доходах и об имуществе зарегистрированных кандидатов, включенных в списки кандидатов, в объеме, установленном избирательной комиссией, организующей выборы;

5) информацию о фактах представления оказавшихся недостоверными сведений о зарегистрированных кандидатах (если такая информация имеется).

В случае наличия у кого-либо из зарегистрированных кандидатов неснятой и непогашенной судимости в материалах, размещаемых на информационном стенде, указываются сведения о судимости кандидата.

На информационном стенде также размещается образец заполненного избирательного бюллетеня, который не должен содержать фамилии зарегистрированных кандидатов, внесенных в избирательный бюллетень, наименования избирательных объединений, выдвинувших списки кандидатов. Этот образец рекомендуется размещать и в кабинах (специально оборудованных местах или комнатах) для тайного голосования.

Сведения об избирательных объединениях и зарегистрированных кандидатах размещаются в информационных материалах в порядке, определенном при утверждении формы и текста избирательного бюллетеня.

Размещаемые на информационном стенде материалы не должны содержать признаки предвыборной агитации.

Если выборы проводятся по смешанной системе голосования, то информация размещается в строгом соответствии с региональным законодательством, в объеме, включающем информацию обо всех кандидатах, внесенных в избирательный бюллетень, обо всех списках кандидатов, внесенных в избирательный бюллетень, и о выдвинувших их избирательных объединениях.

На информационном стенде размещаются извлечения из Уголовного кодекса Российской Федерации, законодательства Российской Федерации об административных правонарушениях, касающиеся ответственности за нарушение законодательства Российской Федерации о выборах.

Для информирования избирателей, являющихся инвалидами по зрению, на информационном стенде могут быть размещены материалы,

указанные в п. 3, 4 и 6 ст. 61 Федерального закона об основных гарантиях], выполненные крупным шрифтом и (или) с применением рельефноточечного шрифта Брайля. Избирательные участки, на информационных стендах которых размещаются такие материалы, определяются решением избирательной комиссии субъекта Российской Федерации.

На информационном стенде рекомендуется разместить брошюру с текстом Федерального закона об основных гарантиях и информационные плакаты.

При проведении выборов высшего должностного лица субъекта Российской Федерации (руководителя высшего исполнительного органа государственной власти субъекта Российской Федерации) участковая комиссия размещает на информационном стенде сведения о кандидатурах для наделения полномочиями члена Совета Федерации, представленных кандидатами на должность высшего должностного лица субъекта Российской Федерации (руководителя высшего исполнительного органа государственной власти субъекта Российской Федерации), предусмотренные пп. «а»-«г» п. 1.2 ст. 38 Федерального закона об основных гарантиях. Информационные материалы, содержащие указанные сведения, также могут представляться участковой комиссией каждому избирателю непосредственно.

Все указанные материалы, а также решение об образовании избирательного участка или газета со списками избирательных участков с указанием их номеров и описанием границ, решение ТИК о формировании состава УИК и назначении ее председателя, состав УИК (приложение № 1) должны быть размещены таким образом, чтобы избиратели свободно могли прочитать их.

Дополнительно могут быть размещены информационные материалы: «Инструкция о мерах обеспечения пожарной безопасности для зданий и помещений избирательных

участков», «Методическое пособие по взаимодействию избирательных комиссий и органов внутренних дел по обеспечению прав граждан и правопорядка на выборах и референдумах», «Методические рекомендации председателям территориальных и участковых избирательных комиссий по обеспечению безопасности избирательных участков и о первоочередных действиях при угрозе совершения терактов и возникновении иных чрезвычайных ситуаций» и др.

В помещении для голосования должна находиться увеличенная форма протокола об итогах голосования, предназначенная для занесения в нее данных об итогах голосования по мере их установления. Увеличенная форма протокола об итогах голосования вывешивается до начала голосования.

На здании, в котором располагается помещение для голосования, должна находиться вывеска (приложение № 2) с указанием номера избирательного участка. На входе в помещение УИК должна находиться вывеска с указанием часов работы (приложение № 3), при этом такую же вывеску следует разместить и на входе в здание, в котором расположено помещение УИК. При входе в здание, где размещается помещение для голосования, может использоваться государственная символика – Государственный флаг Российской Федерации, Государственный герб Российской Федерации.

В здании на пути следования к помещению для голосования размещаются стрелкиуказатели.

Если в здании расположены помещения для голосования нескольких избирательных участков, то на вывеске указываются номера всех этих участков, а также помещается объявление с указанием наименования улиц и номеров домов, входящих в границы каждого избирательного участка.

В случае если голосование осуществляется с применением комплексов обработки избирательных бюллетеней (КОИБ) или комплексов электронного голосования (КЭГ), на избирательном участке должны быть размещены плакаты с информацией о порядке голосования с использованием этих технических средств.

Если на избирательном участке ведется видеонаблюдение, при входе на избирательный участок, должна быть размещена информация в виде плаката или таблички с текстом: «Внимание! Ведется видеонаблюдение».

## **4. Осуществление контроля за соблюдением правил размещения предвыборных агитационных материалов на территории избирательного участка**

Контроль за соблюдением правил предвыборной агитации на выборах осуществляют все избирательные комиссии. Объектом контрольных полномочий УИК в этой области является соблюдение правил размещения агитационных материалов на территории избирательного участка. Агитационные плакаты, листовки, буклеты и т.п. могут быть размещены на стендах в специально отведенных для этой цели органами местного самоуправления местах. Органы местного самоуправления по предложению соответствующей комиссии не позднее чем за 30 дней до дня голосования обязаны выделить специальные места для размещения печатных агитационных материалов на территории каждого избирательного участка, участка референдума. Такие места должны быть удобны для посещения избирателями, участниками референдума и располагаться таким образом, чтобы избиратели, участники референдума могли ознакомиться с размещенной там информацией. Площадь выделенных мест должна быть достаточной для размещения на них информационных материалов комиссий и агитационных материалов зарегистрированных кандидатов, избирательных объединений, инициативной группы по проведению референдума, иных групп участников референдума. Зарегистрированным кандидатам, избирательным объединениям, инициативной группе по проведению референдума и иным группам участников референдума должна быть выделена равная площадь для размещения печатных агитационных материалов. Перечень указанных мест доводится комиссиями, по предложениям которых выделены эти места, до сведения кандидатов, избирательных объединений, инициативной группы по проведению референдума и иных групп участников референдума.

Вышеуказанные агитационные материалы могут быть размещены в других местах при соблюдении следующих установленных Федеральным законом об основных гарантиях условий:

• печатные предвыборные агитационные материалы могут вывешиваться (расклеиваться, размещаться) в помещениях, на зданиях, сооружениях и иных объектах только при наличии письменного согласия собственников, владельцев (договора с собственниками, владельцами) указанных объектов и на их условиях.

 • Размещение указанных агитационных материалов на объекте, находящемся в государственной или муниципальной собственности либо в собственности организации, имеющей на день официального опубликования (публикации) решения о назначении выборов в своем уставном (складочном) капитале долю (вклад) Российской Федерации, субъектов Российской Федерации и (или) муниципальных образований, превышающую (превышающий) 30 процентов, осуществляется на равных условиях для всех кандидатов, без взимания платы.

В п. 10 ст. 54 Федерального закона об основных гарантиях содержится запрет на вывешивание (расклейку, размещение) печатных предвыборных агитационных материалов на памятниках, обелисках, зданиях, сооружениях и в помещениях, имеющих историческую, культурную или архитектурную ценность, а также в зданиях, в которых размещены избирательные комиссии, помещения для голосования, и на расстоянии менее 50 метров от входа в них.

В случае если агитационные материалы размещены с нарушением указанных требований, участковая избирательная комиссия должна немедленно поставить в известность вышестоящую избирательную комиссию и обратиться в правоохранительные органы, органы государственной власти для пресечения нарушений закона.

## **5. Административная ответственность за нарушение Федерального закона**

Кодексом Российской Федерации об административных правонарушениях предусмотрена ответственность за ряд нарушений непосредственно в сфере информирования избирателей и ведения агитационной деятельности.

Размещение печатных агитационных материалов в местах, где это запрещено Федеральным законом, либо размещение этих материалов в помещениях, зданиях, на сооружениях и иных объектах без разрешения собственников или владельцев указанных объектов – влечет наложение административного штрафа на граждан в размере от пятисот до одной тысячи рублей; на должностных лиц – от одной тысячи пятисот до двух тысяч рублей; на юридических лиц – от двадцати тысяч до тридцати тысяч рублей (ч. 2 ст. 5.12 КоАП РФ).

Умышленное уничтожение или повреждение информационных либо агитационных печатных материалов, вывешенных в соответствии с законом на зданиях, сооружениях или иных объектах с согласия их собственника или владельца в ходе избирательной кампании, либо нанесение надписей или изображений на информационные либо агитационные печатные материалы – влечет наложение административного штрафа в размере от пятисот до одной тысячи рублей (ст. 5.14 КоАП РФ). При этом следует иметь ввиду, что правом составлять протоколы об административных правонарушениях, предусмотренных ст. 5.12 КоАП РФ обладают как члены избирательных комиссий, уполномоченные на то комиссией, так и должностные лица органов внутренних дел (полиции), а по ст. 5.14 КоАП РФ - только должностные лица органов внутренних дел (полиции). В случае если собственник определенного объекта (здания, ограждения и т.п.) уничтожит размещенный без его согласия на этом объекте агитационный материал, он не будет подлежать ответственности, установленной ст. 5.14 КоАП РФ.

## **6. Примеры из практики**

1. Во время проведении выборов депутатов Государственной Думы Федерального Собрания Российской Федерации в участковую избирательную комиссию поступила информация о том, что в торговом зале продуктового магазина размещены агитационные плакаты одного из кандидатов. Как должен прореагировать председатель УИК на данный сигнал?

Руководствуясь ч. 10 ст. 61 Федерального закона «О выборах депутатов Государственной Думы Федерального Собрания Российской Федерации», председателю необходимо проверить достоверность полученного сигнала с выходом на место, а при подтверждении факта размещения агитационных материалов запросить у собственника помещения или его представителя договор с кандидатом, чьи материалы размещены, или согласие на размещение в письменном виде. Договор должен быть оформлен даже в случае, если размещение материалов осуществлялось без взимания платы. Если договор не будет представлен, необходимо разъяснить собственнику о незаконном размещении материалов и предложить их убрать. В случае если он не согласится, проинформировать правоохранительные органы для принятия мер реагирования на незаконное размещение агитационных материалов. В любом случае, поставить в известность вышестоящую избирательную комиссию. Ответственность за данное нарушение возникает в соответствии с ч. 2 ст. 5.12 КоАП РФ.

2. За несколько дней до дня голосования старшим участковым уполномоченным полиции был выявлен гражданин А., который расклеивал на здания печатные агитационные материалы, а именно плакаты «За и против», содержащие предвыборную агитацию за одну из политических партий. При задержании гражданин А. пояснил, что расклеивал агитационные материалы на стенах зданий по своей инициативе без согласия владельцев зданий. Старший участковый уполномоченный полиции пояснил гражданину А, что он нарушил п. 7, 8 ст. 54 Федерального закона об основных гарантиях и в его действиях содержатся признаки административного правонарушения, предусмотренного ч. 2 ст. 5.12 КоАП РФ. На гражданина А. был составлен протокол об административном правонарушении.

3. Старшим участковым уполномоченным полиции выявлен гражданин Б., который расклеивал на памятнике поэту печатные агитационные материалы «Жить будем лучше!» в поддержку одной из политических партий, чем нарушил п. 10 ст. 54 Федерального закона об основных гарантиях, то есть совершил административное правонарушение, предусмотренное ч. 2 ст. 5.12 КоАП РФ. Старшим участковым уполномоченным полиции составлен протокол об административном правонарушении.

4. Старшим участковым уполномоченным полиции выявлен гражданин В., который расклеивал агитационные материалы одного из кандидатов на здании школы, в которой размещена участковая избирательная комиссия, на расстоянии менее чем 50 метров от входа в указанное здание, чем нарушил п.10 ст. 54 Федерального закона об основных гарантиях, то есть совершил административное правонарушение, предусмотренное ч. 2 ст. 5.12 КоАП РФ. Старшим участковым уполномоченным полиции составлен протокол об административном правонарушении.

5. Старшим участковым уполномоченным полиции выявлен гражданин Г., который в поддержку одного из кандидатов наносил краской из баллончика надпись на агитационном плакате, размещенном на рекламном щите, то есть совершил административное правонарушение, предусмотренное ст. 5.14 КоАП РФ. Старшим участковым уполномоченным полиции составлен протокол об административном правонарушении.

6. Старшим участковым уполномоченным полиции выявлен гражданин Д., который сорвал со стенда в Доме культуры плакат в поддержку одного из кандидатов, то есть совершил административное правонарушение, предусмотренное ст. 5.14 КоАП РФ. Старшим участковым уполномоченным полиции составлен протокол об административном правонарушении.

### **Вопросы для самоконтроля**

1. Кто осуществляет информирование избирателей о кандидатах, об избирательных объединениях?

а) избирательные комиссии, организации, осуществляющие выпуск СМИ;

б) органы государственной власти, органы местного самоуправления, комиссии, организации, осуществляющие выпуск СМИ, физические и юридические лица;

в) избирательные комиссии.

2. Кем должна организовываться работа по информированию граждан, проживающих вне места своего жительства, в том числе и в новостройках, о порядке их голосования?

а) строительной организацией;

б) управлением Федеральной миграционной службы России;

в) избирательными комиссиями.

3. Кто выделяет и оборудует на территории избирательного участка специальные места для размещения агитационных материалов?

а) вышестоящая избирательная комиссия;

б) собственники помещений;

в) органы местного самоуправления по предложению соответствующей комиссии.

4. Могут ли агитационные материалы размещаться на объектах, находящихся в государственной или муниципальной собственности?

а) не могут;

б) могут на равных для всех условиях оплаты;

в) могут на равных для всех условиях, без взимания платы.

5. Как должна поступить избирательная комиссия, если у входа в помещение для голосования размещена предвыборная агитационная листовка?

а) оставить на месте;

б) сообщить в вышестоящую комиссию;

в) снять листовку и передать ее в правоохранительные органы.

6. Что делать, если кто-либо в помещении для голосования в день голосования агитирует избирателей голосовать за кандидата?

а) не обращать внимание;

б) решением участковой избирательной комиссии зафиксировать факт совершения противоправных действий;

в) предупредить, а при продолжении противоправных действий удалить с помощью сотрудника полиции;

г) предупредить, а при продолжении противоправных действий – составить протокол об административном правонарушении по ст. 5.10 Кодекса Российской Федерации об административных правонарушениях и обратиться к сотрудникам правоохранительных органов с просьбой о пресечении противоправных действий.

7. Какие организации, осуществляющие выпуск средств массовой информации, вправе осуществлять информационное обеспечение выборов?

а) только государственные;

б) только государственные и муниципальные;

в) государственные, муниципальные и негосударственные.

8. Запрещено ли в период избирательной кампании опубликование (обнародование) результатов опросов общественного мнения?

а) запрещено в течение 10 дней до дня голосования;

б) запрещено в течение 5 дней до дня голосования, а также в день голосования;

в) запрещено накануне дня голосования и в день голосования.

9. Кто из нижеперечисленных лиц может участвовать в проведении предвыборной агитации?

а) члены избирательных комиссий с правом решающего голоса;

б) члены избирательных комиссий с правом совещательного голоса;

в) представители организаций, осуществляющих выпуск средств массовой информации, при осуществлении ими профессиональной деятельности.

10. Когда начинается агитационный период?

а) со дня выдвижения кандидата, списка кандидатов и создания соответствующего избирательного фонда;

б) со дня регистрации кандидата, списка кандидатов;

в) со дня выдвижения кандидата, списка кандидатов.

11. В какое время суток организациями телерадиовещания должно предоставляться бесплатное эфирное время для проведения предвыборной агитации?

а) в любое время по решению организации телерадиовещания;

б) в период с 16 до 20 часов;

в) в определяемый соответствующей организацией телерадиовещания период,

когда теле- и радиопрограммы собирают наибольшую аудиторию.

#### **Решение практических задач:**

#### **ЗАДАЧА №1**

Рядом со школой на расстоянии 40 метров от ее входа на металлической конструкции в начале январе 2012 г. размещен баннер с агитацией за кандидата на должность Президента РФ. Избирательная комиссия субъекта РФ извещена об изготовлении данного баннера, договор на размещение оплачен из избирательного фонда кандидата. Однако 15 января опубликовано решение главы администрации об образовании избирательного участка и определении помещений участковой комиссии в указанной школе. Участковая комиссия сформирована 9 февраля 2012 г. и приступила к работе 13 февраля.

*ВОПРОС: Имеются ли нарушения избирательного законодательства?*

#### **ЗАДАЧА №2**

Региональное отделение политической партии обратилось в избирательную комиссию субъекта РФ с требованиям пресечь противоправное размещение баннеров на балконах многоквартирных домов. Согласие на размещение баннеров дано только жителем одной квартиры.

#### *Решите дело.*

## **Приложения к теме № 5**

Приложение № 1

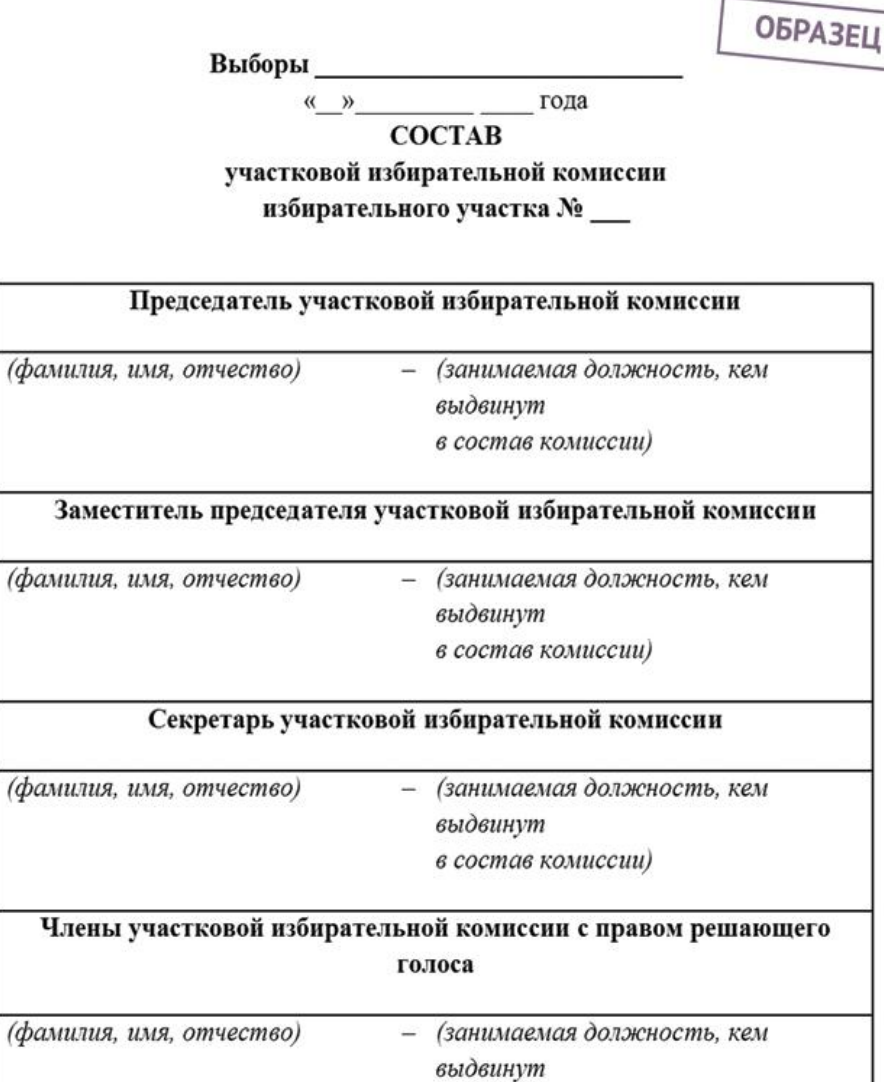

#### **и т.д.**

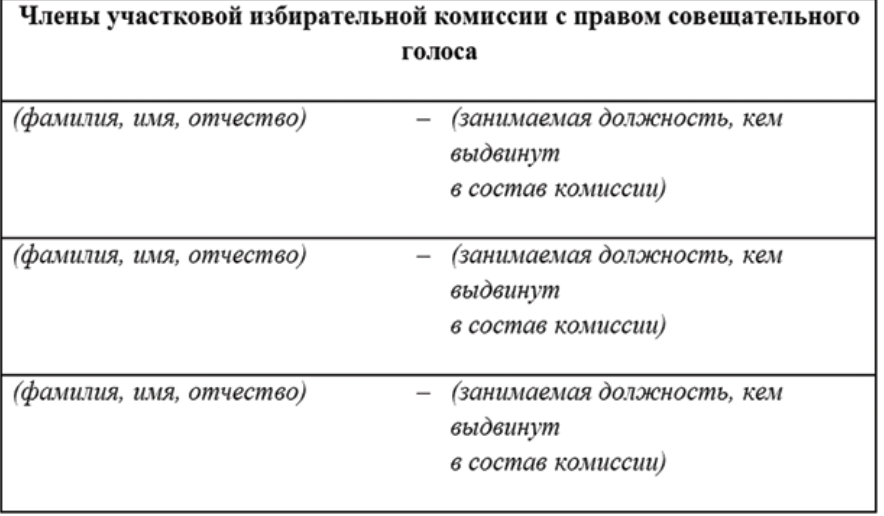

в состав комиссии)

и т.д.

Примечание. Возможно изготовление данного информационного материала с размещением фотографий руководителей и членов избирательной комиссии.

**Вывеска на входе в здание, в котором находится помещение УИК.**

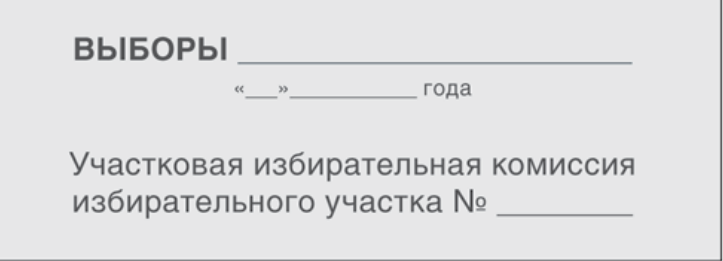

Приложение № 3

**Вывеска на входе в помещение участковой избирательной комиссии.**

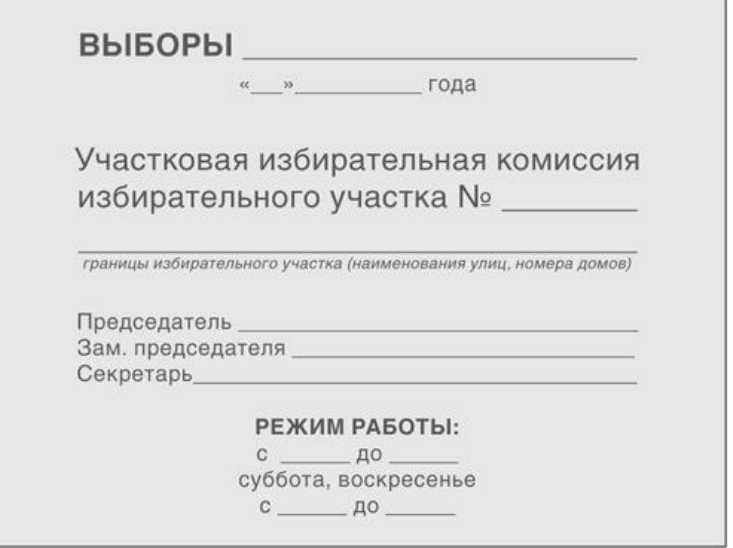

Примечание. Режим работы УИК устанавливается решением ТИК, ИКСРФ.

## **ТЕМА 7. ИСПОЛЬЗОВАНИЕ ТЕХНИЧЕСКИХ СРЕДСТВ ПОДСЧЕТА ГОЛОСОВ, СРЕДСТВ ВИДЕОНАБЛЮДЕНИЯ И ТРАНСЛЯЦИИ ИЗОБРАЖЕНИЯ.**

## **ТЕМА № 7.1. ОРГАНИЗАЦИЯ РАБОТЫ УЧАСТКОВОЙ ИЗБИРАТЕЛЬНОЙ КОМИССИИ ПРИ ПРИМЕНЕНИИ ТЕХНИЧЕСКИХ СРЕДСТВ ПОДСЧЕТА ГОЛОСОВ – КОИБ**

#### **1. Общие положения**

Возможность использования в качестве ящиков для голосования технических средств подсчёта голосов предусмотрена пунктом 11 статьи 64Федерального закона № 67-ФЗ от 12 июня 2002 г. «Об основных гарантиях избирательных прав и права на участие в референдуме граждан Российской федерации» (далее – Федеральный закон).

Согласно п. 32 ст. 68 Федерального закона участковые комиссии по решению Центральной избирательной комиссии Российской Федерации или на основании ее поручения по решению соответствующей избирательной комиссии субъекта Российской Федерации используют при голосовании на выборах, референдуме вместо стационарных ящиков для голосования технические средства подсчета голосов или комплексы для электронного голосования. При этом в случае совмещения дней голосования на выборах и (или) референдумах разных уровней использование технических средств подсчета голосов, комплексов для электронного голосования обязательно при подсчете голосов на всех выборах и (или) референдумах всех уровней.

Перечень избирательных участков, участков референдума, на которых используются технические средства подсчета голосов и комплексы для электронного голосования, определяется Центральной избирательной комиссией Российской Федерации или по ее поручению соответствующей избирательной комиссией субъекта Российской Федерации.

В соответствии с п. 35 ст. 68 Федерального закона порядок использования технических средств подсчета голосов, комплексов для электронного голосования, технической системы передачи информации, порядок и сроки передачи, обработки и использования информации о выборах, референдуме, в том числе переданных по техническим каналам связи в электронном виде данных протокола об итогах голосования, устанавливаются Федеральным законом, а в части, не урегулированной Федеральным законом, – Центральной избирательной комиссией Российской Федерации.

К техническим средствам подсчёта голосов избирателей относятся комплексы обработки избирательных бюллетеней (далее – КОИБ), входящие в состав средств автоматизации Государственной автоматизированной системы Российской Федерации «Выборы» (далее –ГАС «Выборы») для участковых избирательных комиссий.

Постановлением Центральной избирательной комиссии Российской Федерации от 6 июля 2011 г. № 19/204-6 утверждена Инструкция о порядке использования технических средств подсчета голосов – комплексов обработки избирательных бюллетеней 2010 на выборах и референдумах, проводимых в Российской Федерации.

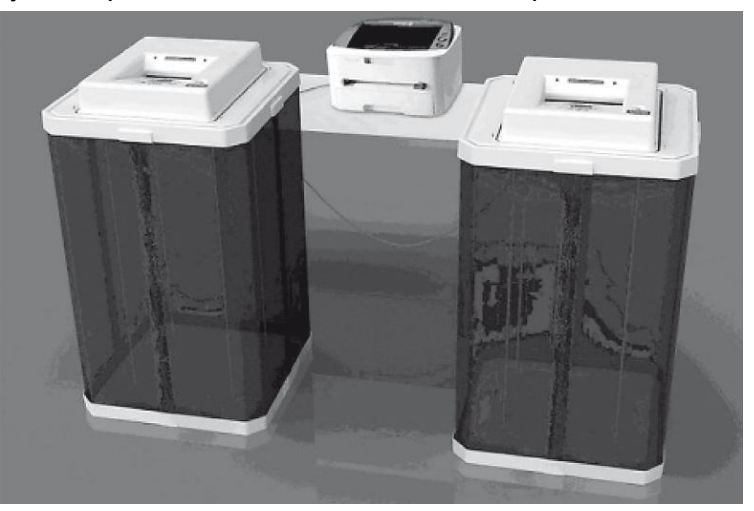

#### **2. Назначение комплекса обработки избирательных бюллетеней**

КОИБ предназначен для автоматизированного приема и обработки бюллетеней для голосования, подсчета голосов избирателей, участников референдума на избирательном участке, участке референдума при проведении выборов и референдумов всех уровней в соответствии с действующим законодательством; ввода данных протокола участковой избирательной комиссии, комиссии референдума, которые не подсчитываются КОИБ, проверки контрольных соотношений данных, внесенных в протокол, печатания протоколов участковой комиссии об итогах голосования по каждому виду проводимых выборов и записи результатов голосования по каждому виду проводимых выборов, в том числе на внешний носитель информации.

КОИБ используется как составная часть средств автоматизации Государственной автоматизированной системы Российской Федерации «Выборы» для участковых комиссий.

## **3. Распределение функциональных обязанностей между членами участковой избирательной комиссии по применению технических средств подсчета голосов**

Для обеспечения функционирования КОИБ решением участковой комиссии из числа членов участковой избирательной комиссии с решающим голосом определяются не менее двух операторов комплекса обработки избирательных бюллетеней (далее – операторы).

#### **Оператор КОИБ. Основные функции**

Функционирование КОИБ в помещении для голосования избирательного участка, участка референдума (далее – помещение для голосования) обеспечивают операторы КОИБ – члены участковой избирательной комиссии с правом решающего голоса, которые предварительно прошли курс обучения правилам эксплуатации КОИБ и получили удостоверения установленного образца (не менее двух человек из состава участковой избирательной комиссии).

Порядок действий членов участковых избирательных комиссий при работе с техническими средствами подсчёта голосов изложен в Инструкции о порядке использования технических средств подсчета голосов – комплексов обработки избирательных бюллетеней 2010 на выборах и референдумах, проводимых в Российской Федерации, утвержденной постановлением Центральной избирательной комиссии Российской Федерации от 6 июля 2011 г. № 19/204-6 (далее – Инструкция ЦИК России) и Руководстве по эксплуатации «Комплекс обработки избирательных бюллетеней – КОИБ 2010» № 17404049.438900.001 РЭ (далее – Руководство по эксплуатации КОИБ)

#### **Основные функции оператора КОИБ:**

1) принимать КОИБ, доставленный в помещение для голосования, с комплектом эксплуатационной документации (паспорт, руководство по эксплуатации, сертификаты соответствия);

2) осуществлять монтаж (сборку и размещение) КОИБ в помещении для голосования;

3) подготавливать комплекты бюллетеней для проведения тестирования КОИБ в день, предшествующий дню голосования, и в день голосования, а также для проведения тренировки в день, предшествующий дню голосования;

4) проверять работоспособность КОИБ в день, предшествующий дню голосования:

- загружать исходные данные (дата и время голосования, номер избирательного участка, описание бюллетеня, описание протокола об итогах голосования, последовательность смены режимов голосования, проверяемые контрольные соотношения);

- тестировать КОИБ;

- проводить тренировки;

- получать на КОИБ распечатку «Результаты голосования» на избирательном участке, участке референдума в тренировочном режиме и передавать ее председателю участковой комиссии;

- получать на КОИБ распечатку протокола об итогах голосования в тренировочном режиме и передавать ее председателю участковой комиссии;

5) загружать исходные данные в день голосования;

6) тестировать КОИБ перед началом голосования в день голосования до открытия помещения для голосования избирательного участка, участка референдума;

7) докладывать председателю участковой избирательной комиссии о готовности КОИБ к голосованию;

8) по указанию председателя участковой комиссии переводить КОИБ в день голосования из режима тестирования в режим голосования «Стационарный» (режим работы КОИБ, в котором в КОИБ опускаются бюллетени, выдаваемые избирателям, участникам референдума в помещении для голосования, а также бюллетени, заполненные досрочно проголосовавшими избирателями, участниками референдума при проведении досрочного голосования, предусмотренного ст. 65 Федерального закона);

9) осуществлять контроль за работой КОИБ в течение дня голосования, в том числе за сохранностью оборудования, за правильностью ввода бюллетеней избирателями, участниками референдума в КОИБ и, при необходимости, оказывать им консультативную помощь;

10) сообщать по телефонам «горячей линии технической поддержки» о возникновении нештатных ситуаций, связанных с работой КОИБ;

11) по указанию председателя участковой избирательной комиссии переводить КОИБ из режима голосования «Стационарный» в режим голосования «Переносной» (режим работы КОИБ, в котором в КОИБ опускаются бюллетени из переносных ящиков для голосования) в день голосования;

12) по указанию председателя участковой комиссии переводить КОИБ из режима голосования «Переносной» в режим «Подведение итогов» в день голосования;

13) получать на КОИБ распечатки результатов голосования на избирательном участке, участке референдума и передавать их председателю участковой комиссии;

14) по указанию председателя участковой избирательной комиссии вводить в КОИБ дополнительные сведения – числовые значения строк протокола об итогах голосования, внесенные в увеличенную форму протокола, кроме следующих:

«Число избирательных бюллетеней, содержащихся в переносных ящиках для голосования»;

«Число избирательных бюллетеней, содержащихся в стационарных ящиках для голосования»;

«Число недействительных избирательных бюллетеней»;

«Число действительных избирательных бюллетеней»;

«Число голосов избирателей по каждой из позиций, содержащихся во всех бюллетенях» («Число голосов участников референдума по позициям «Да» и «Нет» («За» и «Против»), содержащихся в избирательных бюллетенях для голосования на референдуме»);

15) получать на КОИБ распечатки протоколов об итогах голосования на избирательном участке, участке референдума и передавать их председателю участковой комиссии;

16) сохранять данные протоколов об итогах голосования на избирательном участке, участке референдума на внешнем носителе информации;

17) передавать внешний носитель информации с данными протоколов об итогах голосования председателю участковой комиссии для представления в вышестоящую избирательную комиссию, комиссию референдума (далее – вышестоящая комиссия);

18) по указанию председателя участковой комиссии осуществлять демонтаж и упаковку КОИБ после сдачи протоколов об итогах голосования в вышестоящую комиссию;

19) обеспечивать сохранность КОИБ.

Помещение для голосования с использованием КОИБ и дополнительное обеспечение участковой избирательной комиссии должны соответствовать требованиям, установленным в п. 2.3, 2.4 Инструкции ЦИК России и условиям эксплуатации, перечисленным в п. 2.1. Руководства по эксплуатации КОИБ.

## **4. Материально-техническое обеспечение применения технических средств подсчета голосов**

Помещение для голосования должно быть оборудовано электрической розеткой, расположенной на расстоянии не более 3 метров от места установки КОИБ, и удлинителем на 3–5 розеток для подключения всех устройств к электросети.

Участковая комиссия, применяющая КОИБ, дополнительно должна быть обеспечена: бумагой формата А4 для принтера КОИБ, прямоугольной печатью с номером избирательного участка, полученной в вышестоящей комиссии и запасными штемпельными подушками к ней, а также бюллетенями для голосования на выборах, референдумах с использованием КОИБ-2010, полученными в вышестоящей комиссии.

В помещении для голосования избирательного участка, участка референдума должно быть предусмотрено наличие резервного стационарного ящика для голосования.

## **5. Организация работы участковой избирательной комиссии в день, предшествующий дню голосования**

## **5.1. Правила подготовки бюллетеней к выдаче избирателям**

До начала проверки работоспособности КОИБ в день, предшествующий дню голосования, члены участковой избирательной комиссии под руководством её председателя проставляют прямоугольной печатью участковой избирательной комиссии все избирательные бюллетени, полученные в вышестоящей избирательной комиссии.

Прямоугольная печать участковой комиссии ставится на лицевой стороне бюллетеня в правом верхнем углу, строго в зоне печати комиссии, таким образом, чтобы цифры номера избирательного участка находились в нижней части зоны печати комиссии. Оттиск печати должен быть четким, его контур не должен пересекать или касаться линий рамки зоны печати комиссии.

Подписи двух членов комиссии с правом решающего голоса ставятся в верхней части зоны печати комиссии, не допускается их попадание в зону цифр на оттиске печати.

Специальный знак (марка) для защиты бюллетеней наклеивается только на оборотную сторону бюллетеня.

При вычеркивании из бюллетеня данных выбывших кандидатов, списков кандидатов необходимо пользоваться только шариковой ручкой и следить за тем, чтобы линия вычеркивания проходила через квадрат для отметки избирателя, но не пересекала рамку бюллетеня и не проходила между квадратами для отметок избирателей.

Бюллетени, оформленные с нарушениями, откладываются в отдельную пачку и хранятся в сейфе у председателя участковой комиссии отдельно от бюллетеней, предназначенных к выдаче избирателям, участникам референдума, а после окончания голосования погашаются в установленном порядке вместе с неиспользованными бюллетенями.

При обработке КОИБ бюллетени классифицируются следующим образом: **№ 7.1**

**«Действительный» -** если он является бюллетенем установленной формы (геометрические параметры бюллетеня соответствуют исходным данным), на нем проставлен оттиск печати соответствующей комиссии, отметки избирателя, участника референдума проставлены только в допустимом количестве квадратов;

**«Недействительный»** - если он является бюллетенем установленной формы, на нем проставлен оттиск печати соответствующей комиссии, но отметки избирателя, участника референдума не проставлены ни в одном квадрате либо если в нем число отметок в квадратах превышает число отметок, установленное законом;

**«Неустановленной формы»**- если на бюллетене не проставлен оттиск печати соответствующей комиссии либо он не соответствует геометрии бюллетеня установленной формы, либо нарушены правила подготовки бюллетеня.

Бюллетени, классифицированные КОИБ-2010 как недействительные, маркируются цветной линией на оборотной стороне в верхней или нижней части бюллетеня (в зависимости от того, какой стороной был опущен бюллетень в сканирующее устройство КОИБ-2010).

Бюллетени, классифицированные КОИБ-2010 как бюллетени неустановленной формы, сканирующим устройством не принимаются и возвращаются обратно в приемный лоток.

Результаты классификации бюллетеня, опущенного в сканирующее устройство КОИБ-2010, можно просматривать на информационном табло КОИБ-2010 только в режиме тестирования.

Сканирующее устройство, входящее в состав КОИБ-2010, – устройство,<br>чивающее считывание информации с бюллетеня, его распознавание обеспечивающее считывание информации с бюллетеня, его (классификацию).

Данные классификационные требования не предъявляются к бюллетеням с внесенными в них в соответствии с п. 18 ст. 63 Федерального закона «Об основных гарантиях избирательных прав и права на участие в референдуме граждан Российской Федерации» данными о кандидатах, списках кандидатов после изготовления тиража бюллетеней (п. 2.5. Инструкции о порядке использования технических средств подсчета голосов – комплексов обработки избирательных бюллетеней 2010 на выборах и референдумах, проводимых в Российской Федерации, утвержденной постановлением Центральной избирательной комиссии РФ от 6 июля 2011 г.№ 19/204-6).

Председатели участковых комиссий получают в вышестоящей избирательной комиссии ключевые носители информации с исходными данными участковой избирательной комиссии для загрузки в КОИБ.

### **5.2. Подготовка для проведения тестирования и тренировки КОИБ в день, предшествующий дню голосования**

Операторы КОИБ выполняют подготовку технических средств подсчета голосов к работе в день, предшествующий дню голосования в соответствии с Порядком работы оператора КОИБ в день, предшествующий дню голосования и Руководством по эксплуатации КОИБ, входящим в комплект эксплуатационной документации.

Председатели участковой избирательной комиссии, прошедшие предварительно курс обучения основам функционирования КОИБ, осуществляют общее руководство и контроль за использованием технических средств подсчета голосов, выполняют действия, определенные в Инструкции ЦИК России, оповещают всех присутствующих на избирательном участке о порядке проведения, начале и результатах тестирования и тренировки КОИБ, а также о переводе сканера КОИБ из одного режима эксплуатации в другой, давая соответствующие указания операторам.

Для подготовки комплектов бюллетеней для проведения тестирования КОИБ и тренировки председатель участковой избирательной комиссии выдает по акту (*приложение № 1*) необходимое количество бюллетеней из числа бюллетеней, полученных участковой комиссией, операторам КОИБ, которые в центральной части каждого бюллетеня, предназначенного для проведения тестирования КОИБ (на сведениях о кандидатах, об избирательных объединениях либо вопросах референдума) шариковой ручкой наносят надпись «ТЕСТ» и надпись «ТРЕНИРОВКА» – на бюллетенях для проведения тренировки (правила подготовки и образцы оформления бюллетеней для проведения тестирования КОИБ и тренировки приведены в приложении № 6 к Инструкции ЦИК России).

Для проведения тестирования и тренировки КОИБ председатель участковой комиссии выдает операторам КОИБ по акту ключевой носитель информации с исходными данными из ГАС «Выборы» о проводимых на избирательном участке, участке референдума выборах, референдуме, подготовленный территориальной избирательной комиссией.

Операторы распаковывают все составные части КОИБ, не выбрасывая упаковку, проверяют комплектность, осуществляют монтаж КОИБ в помещении для голосования в соответствии с Руководством по эксплуатации КОИБ.

Проверка работоспособности КОИБ производится после его монтажа и включает:

- загрузку исходных данных с ключевого носителя;
- тестирование КОИБ;
- проведение голосования в тренировочном режиме.

## **5.3. Порядок работы оператора КОИБ в день, предшествующий дню голосования**

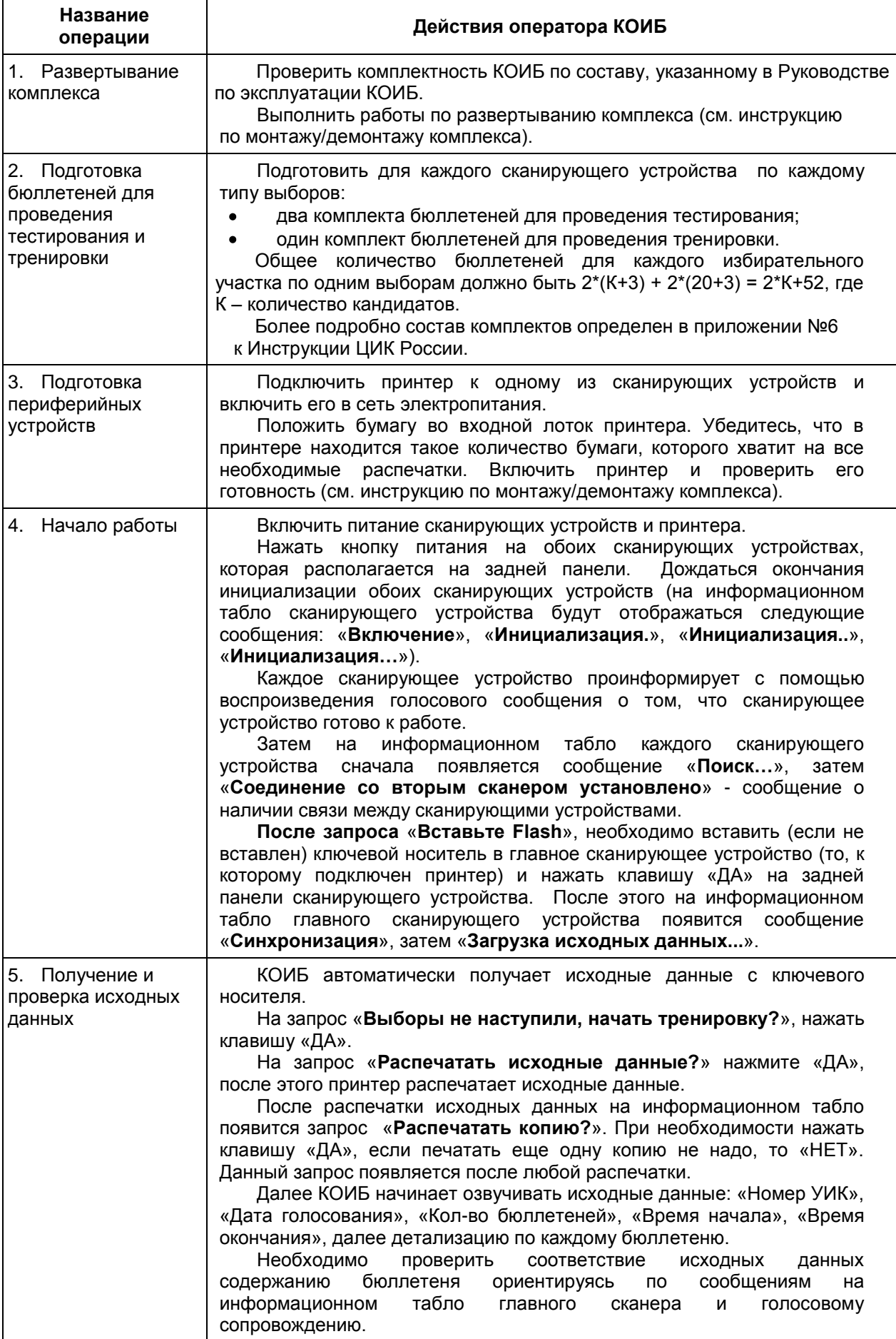

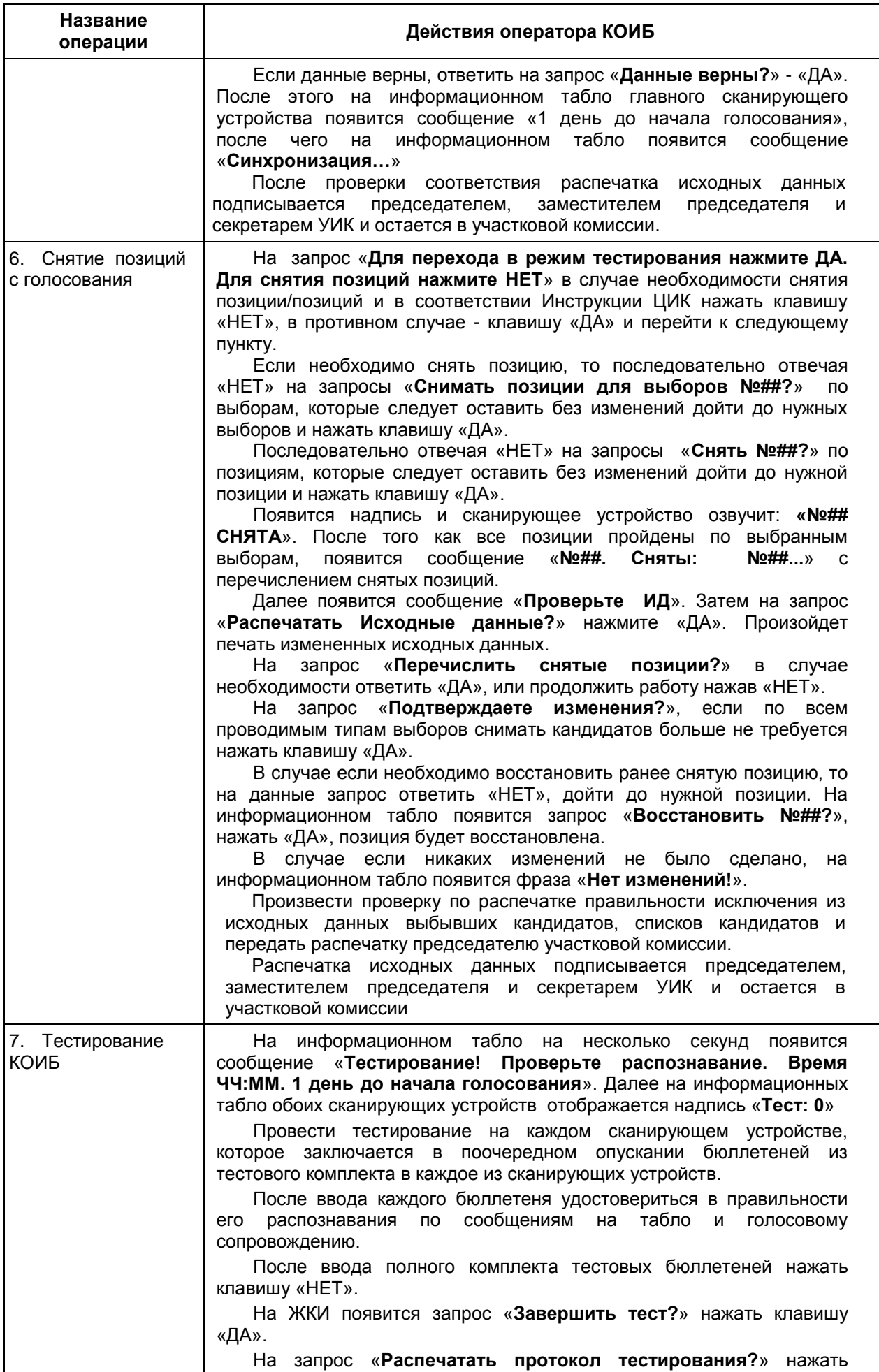

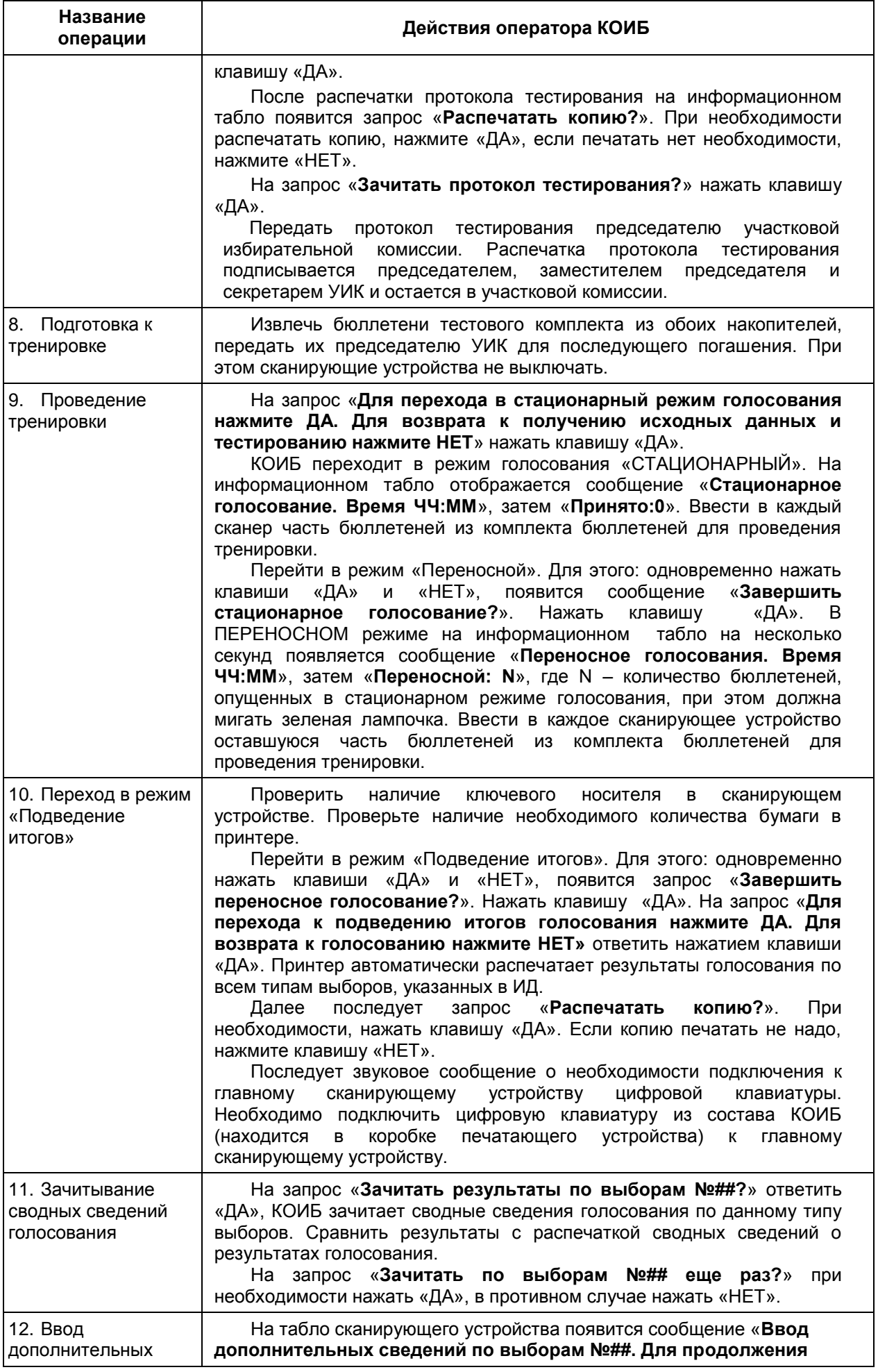

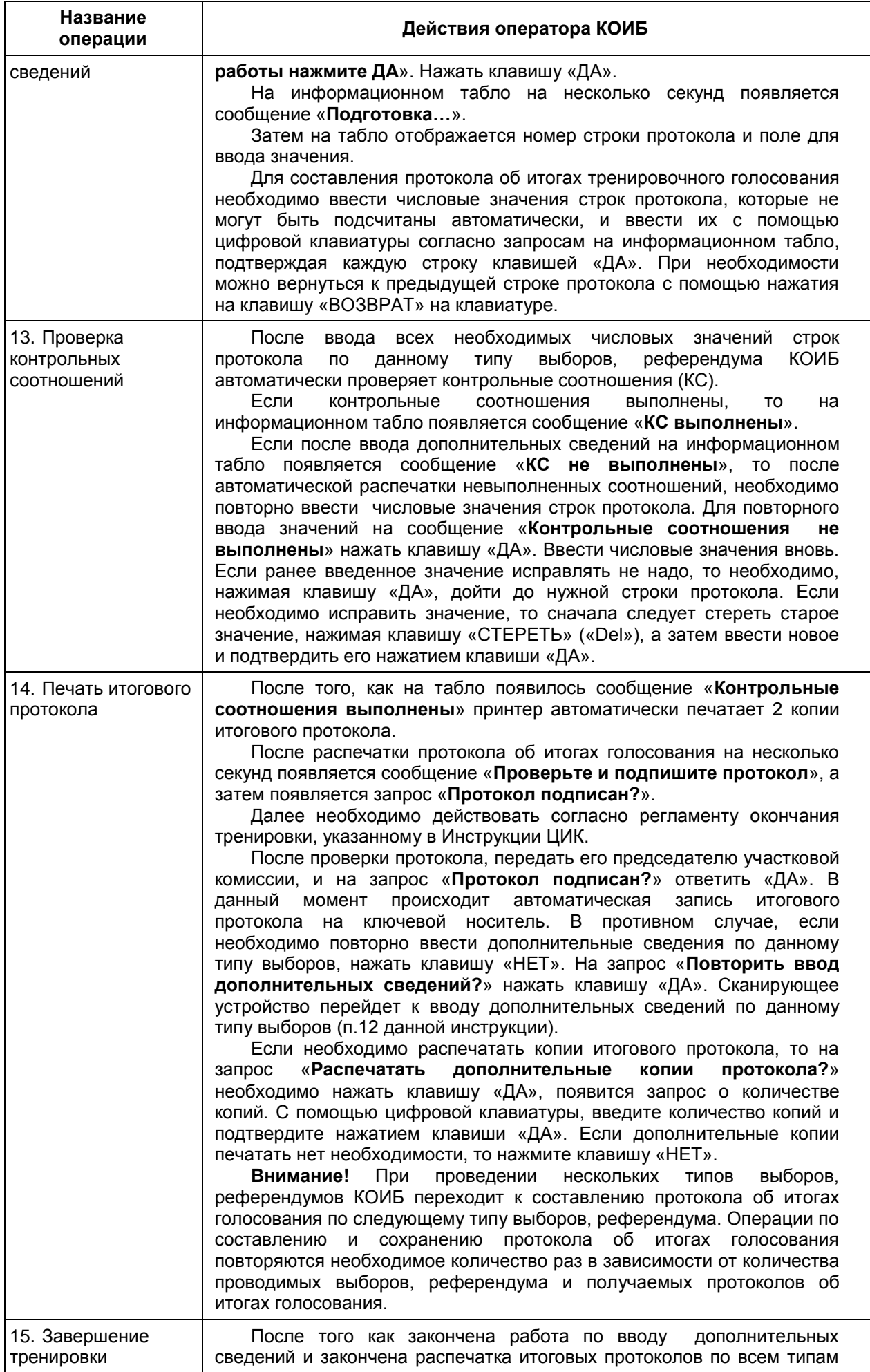

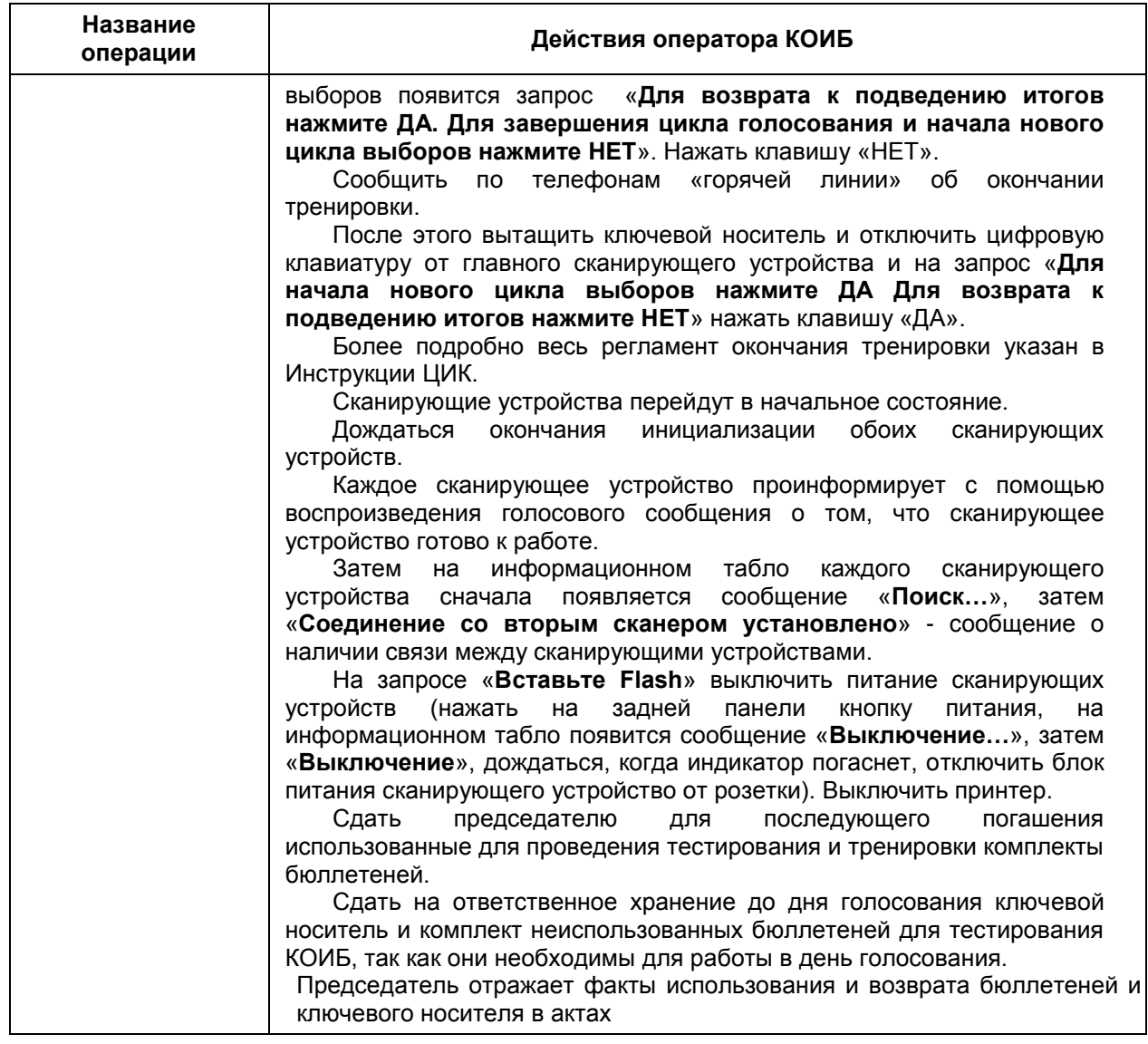

В случае возникновения в ходе проведения тестирования и тренировки КОИБ нештатных ситуаций оператор докладывает об этом председателю участковой избирательной комиссии, сообщает о проблеме по телефонам «горячей линии» технической поддержки эксплуатации КОИБ, принимает меры по её устранению в соответствии с Руководством по эксплуатации КОИБ, а при невозможности самостоятельного решения – консультируется у специалистов группы технической поддержки о дальнейших действиях, включая вызов техника в помещение расположения комплексов.

После завершения тестирования КОИБ и проведения тренировки в день, предшествующий дню голосования, для последующей передачи в вышестоящую избирательную комиссию у председателя участковой избирательной комиссии должны быть в наличии надлежащим образом оформленные и подписанные следующие документы:

- Акт выдачи бюллетеней для проведения тестирования и тренировки с указанием количества бюллетеней, выданных председателем участковой избирательной комиссии оператору КОИБ для проведения тестирования и тренировки в день, предшествующий дню голосования, и возвращённых после завершения работ по проверке работоспособности комплексов;

- Акт выдачи ключевого носителя с отметками о выдаче/возврате для проведения тестирования и тренировки в день, предшествующий дню голосования.

Распечатки исходных данных, протокола тестирования, результатов голосования в тренировочном режиме, подписанные председателем, заместителем председателя и секретарем участковой избирательной комиссии, а также акт(ы) о совпадении данных ручного подсчёта по результатам проведения тренировки, подписанные членами участковой избирательной комиссии, остаются в участковой избирательной комиссии.

## **6.1. Организация работы участковой избирательной комиссии в день голосования**

В день голосования члены участковой комиссии не позднее чем за час до начала времени голосования проводят в помещении для голосования тестирование КОИБ.

Председатель участковой избирательной комиссии выдаёт оператору КОИБ по актам комплект избирательных бюллетеней с пометкой «ТЕСТ» для проведения тестирования КОИБ в день голосования и ключевой носитель информации, даёт команду оператору и объявляет всем присутствующим о начале процедуры тестирования технических средств подсчёта голосов.

Контроль за работой КОИБ осуществляется операторами КОИБ в день голосования в соответствии с Порядком работы оператора КОИБ в день голосования (см. п. 2.5.) и Руководством по эксплуатации КОИБ.

Операторам КОИБ необходимо:

1) получить у председателя участковой избирательной комиссии по актам ключевой носитель информации и комплект бюллетеней для проведения тестирования КОИБ в день голосования;

2) включить КОИБ и загрузить исходные данные с ключевого носителя информации;

3) уточнить у председателя участковой комиссии информацию о выбывших кандидатах, списках кандидатов. В случае необходимости выполнить процедуру снятия позиций с голосования в соответствии с Порядком работы оператора КОИБ в день голосования;

4) распечатать исходные данные и передать распечатку председателю участковой комиссии.

Распечатка исходных данных подписывается председателем, заместителем председателя и секретарем участковой избирательной комиссии;

5) выполнить тестирование КОИБ с помощью комплектов бюллетеней для проведения тестирования КОИБ в день голосования;

6) распечатать протокол тестирования и передать распечатку председателю участковой комиссии. **№ 7.1**

Распечатка протокола тестирования подписывается председателем, заместителем председателя и секретарем участковой избирательной комиссии;

7) из накопителей для бюллетеней извлечь бюллетени, использованные для проведения тестирования КОИБ в день голосования, и после внесения записей о возврате в соответствующий акт сдать их для последующего погашения председателю участковой комиссии;

8) составить Акт об использовании бюллетеней для проведения тестирования и тренировки КОИБ в день, предшествующий дню голосования, и тестирования КОИБ в день голосования.

9) доложить по телефонам «горячей линии технической поддержки» о готовности КОИБ к проведению голосования на соответствующем избирательном участке.

Подписанные распечатки исходных данных и протокола тестирования вкладываются в конверт для документации и вместе с первым экземпляром протокола об итогах голосования передаются в вышестоящую избирательную комиссию.

Тестовые бюллетени неустановленной формы без оттиска печати участковой комиссии после завершения тестирования КОИБ в день голосования заверяются подписями двух членов участковой комиссии с правом решающего голоса и печатью.

Бюллетени, использованные для проведения тестирования и тренировки КОИБ в день, предшествующий дню голосования, и тестирования КОИБ в день голосования, после окончания голосования в день голосования погашаются с соблюдением требований, установленных законом, после составления акта об использовании этих бюллетеней для проверки работоспособности КОИБ.

При подготовке КОИБ к проведению голосования в день голосования до его начала вправе присутствовать и наблюдать за процессом подготовки КОИБ члены вышестоящих комиссий и работники их аппаратов, зарегистрированный кандидат или его доверенное лицо, уполномоченный представитель или доверенное лицо избирательного объединения, список кандидатов которого зарегистрирован, или кандидат из указанного списка, представители средств массовой информации, наблюдатели и иностранные (международные) наблюдатели. Председатель участковой комиссии в обязательном порядке оповещает всех присутствующих о порядке проведения тестирования, его начале и результатах.

Подготовка КОИБ к проведению голосования должна быть завершена до времени начала голосования на избирательном участке.

Перед началом голосования председатель участковой комиссии предъявляет к осмотру членам участковой комиссии и лицам, имеющим право присутствовать и наблюдать за процессом подготовки КОИБ:

- пустые накопители бюллетеней;

- информационные табло всех сканирующих устройств КОИБ с отображением «Принято: 0»;

- пустые переносные ящики для голосования и резервный стационарный ящик для голосования, которые опечатываются, включая прорезь резервного стационарного ящика, и находятся в помещении для голосования.

В день голосования во время, определенное законом, председатель участковой комиссии объявляет об открытии помещения для голосования, даёт указание оператору КОИБ перевести комплексы в режим голосования «Стационарный».

В случае проведения голосования с использованием бюллетеней с внесенными в них в соответствии с п. 18 ст. 63 Федерального закона данными о кандидатах, списках кандидатов после изготовления тиража бюллетеней такие бюллетени также опускаются в КОИБ. Подсчет голосов избирателей по этим бюллетеням и составление протокола об итогах голосования производятся без использования КОИБ.

При проведении досрочного голосования, предусмотренного ст. 65 Федерального закона, председатель участковой комиссии в присутствии членов участковой комиссии и иных лиц, имеющих право присутствовать и наблюдать за процессом подготовки КОИБ, перед началом голосования сообщает об общем количестве избирателей, участников референдума, проголосовавших досрочно, в том числе в помещении вышестоящей комиссии, предъявляет для визуального ознакомления запечатанные конверты с бюллетенями и список избирателей, участников референдума, проголосовавших досрочно. После этого председатель участковой комиссии вскрывает поочередно каждый конверт.

Если число досрочно проголосовавших избирателей, участников референдума составляет более одного процента от числа избирателей, участников референдума, внесенных в список избирателей, участников референдума на участке голосования, участке референдума (но не менее десяти избирателей, участников референдума), на оборотной стороне бюллетеней, извлеченных из конвертов досрочно проголосовавших избирателей, участников референдума, непосредственно после извлечения бюллетеней из конвертов проставляется печать участковой комиссии.

После совершения указанных действий председатель участковой комиссии, соблюдая тайну волеизъявления избирателей, участников референдума, опускает бюллетени в КОИБ. Если на конверте отсутствуют соответствующие реквизиты либо из конверта извлечено более одного бюллетеня установленной формы по соответствующему округу, все извлеченные из данного конверта бюллетени признаются недействительными, о чем составляется акт. На квадратах, расположенных на лицевой стороне каждого из этих бюллетеней, справа от позиций «Да» и «Нет» («За» и «Против») вносится запись о причине признания бюллетеня недействительным, которая подтверждается подписями двух членов участковой комиссии с правом решающего голоса и заверяется печатью участковой комиссии, после чего председатель участковой комиссии опускает эти бюллетени в КОИБ.

В соответствии с п. 1 ст. 65 Федерального закона может проводиться досрочное голосование групп избирателей, участников референдума. В этом случае голосование проводится с использованием переносных ящиков для голосования и в день голосования перед началом голосования председатель участковой избирательной комиссии предъявляет к осмотру присутствующим в помещении для голосования лицам опечатанный переносной ящик (опечатанные переносные ящики) для голосования с избирательными бюллетенями, заполненными и опущенными досрочно проголосовавшими избирателями, участниками референдума, после чего располагает его (их) в помещении для голосования так, чтобы они постоянно находились в поле зрения членов участковой избирательной комиссии и наблюдателей. По окончании времени голосования в режиме голосования «Стационарный» указанный выше опечатанный переносной ящик (опечатанные переносные ящики) для голосования вскрывается в порядке, предусмотренном в п. 5.1 Инструкции ЦИК России.

В течение дня голосования в режиме голосования «Стационарный» во время, определенное вышестоящей комиссией, операторы КОИБ считывают показания со счетчиков всех сканирующих устройств КОИБ, суммируют их, делят на количество видов используемых при голосовании бюллетеней, после чего получившееся число проголосовавших избирателей, участников референдума сообщают председателю участковой избирательной комиссии, который передает эти данные в вышестоящую комиссию.

В случае возникновения нештатных ситуаций в ходе эксплуатации технических средств подсчёта голосов операторы КОИБ немедленно информируют председателя участковой комиссии, сообщают по телефонам «горячей линии технической поддержки» и принимают меры по устранению неисправности в соответствии с Руководством по эксплуатации КОИБ (см. п. 3) и рекомендациями специалистов группы технической поддержки.

В случае продолжительного по времени отключения электропитания и невозможности подключить резервные источники электроэнергии председатель участковой избирательной комиссии даёт указание установить резервный стационарный ящик для ручного голосования, вскрыть опечатку и предлагает избирателям, участникам референдума опускать бюллетени в него.

После восстановления электропитания в помещении для голосования операторы включают сканирующие устройства и принтер КОИБ, проверяют и подтверждают готовность технических средств, после чего председатель участковой избирательной комиссии опечатывает прорезь резервного стационарного ящика для ручного голосования и предлагает избирателям, участникам референдума продолжить голосование с использованием КОИБ.

Если в процессе голосования произошёл отказ одного сканирующего устройства КОИБ, голосование избирателей, участников референдума продолжается на работоспособном сканирующем устройстве. Оператор КОИБ принимает необходимые меры для восстановления работоспособности вышедшего из строя сканирующего устройства КОИБ, привлекая специалистов группы технической поддержки. В случае подтверждения специалистами группы технической поддержки невозможности восстановить работоспособность сканирующего устройства на месте эксплуатации члены участковой избирательной комиссии составляют акт о неработоспособности данного сканирующего устройства и докладывают об этом в вышестоящую комиссию. Подписанный акт о неработоспособности сканирующего устройства передаётся в вышестоящую комиссию вместе с первым экземпляром протокола участковой избирательной комиссии об итогах голосования (приложение № 1).

В случае выхода из строя во время голосования обоих сканирующих устройств действия оператора КОИБ и членов участковой избирательной комиссии аналогичны перечисленным в предыдущем абзаце. Председатель участковой избирательной комиссии даёт указание открыть прорезь резервного стационарного ящика для ручного голосования и предлагает избирателям, участникам референдума опускать бюллетени в него. Если работоспособность КОИБ восстановить не удалось, участковая комиссия составляет акты о неработоспособности сканирующих устройств и докладывает об этом в вышестоящую комиссию. Подписанные акты о неработоспособности сканирующих устройств КОИБ передаются в вышестоящую комиссию вместе с первым экземпляром протокола участковой избирательной комиссии об итогах голосования. Подсчет голосов избирателей и составление протокола об итогах голосования в данном случае производятся вручную, при этом бюллетени из накопителей КОИБ и резервного стационарного ящика подсчитываются в порядке, установленном для подсчета голосов избирателей, участников референдума в стационарных ящиках.

### **6.2. Подсчет голосов избирателей и установление итогов голосования**

По окончании голосования участковая комиссия производит действия по установлению итогов голосования, определенные законом (п. 3–6 ст. 68 Федерального закона).

После оглашения итоговых данных, полученных в результате работы со списком избирателей, участников референдума, и внесения их в соответствующие строки увеличенных форм протоколов участковая комиссия в присутствии лиц, имеющих право присутствовать при подсчете голосов, производит следующие действия.

Если итоговый протокол сформирован с помощью КОИБ, но в течение дня голосования использовался резервный стационарный ящик для ручного голосования, участковая комиссия проверяет не поврежденность печатей (пломб), открывает его, затем председатель участковой комиссии опускает все содержащиеся в нем бюллетени в сканирующее устройство в режиме «Стационарный» таким образом, чтобы не нарушалась тайна голосования. Обнаруженные поврежденные бюллетени в сканирующее устройство не опускаются. Участковая комиссия в соответствии с п. 17 ст. 68 Федерального закона решает вопрос о действительности всех таких бюллетеней и впоследствии составляет вручную протокол об итогах голосования, суммируя полученные данные этих бюллетеней с данными протокола об итогах голосования, составленного посредством КОИБ.

Если печать (пломба) повреждена, участковая комиссия составляет акт о выявленном повреждении, в котором указывает причину повреждения и излагает свои выводы.

После выполнения вышеуказанных действий переводится в режим голосования «Переносной».

Вскрытию переносных ящиков для голосования предшествует проверка не поврежденности печатей (пломб) на них. Если печать (пломба) повреждена, участковая комиссия составляет акт о выявленном повреждении, в котором указывает причину повреждения и излагает свои выводы.

Подсчет бюллетеней, находившихся в переносных ящиках для голосования, ведется таким образом, чтобы не нарушалась тайна голосования. Число извлеченных бюллетеней установленной формы оглашается и вносится в соответствующую строку увеличенной формы протокола об итогах голосования.

Если число обнаруженных в переносном ящике бюллетеней установленной формы для голосования больше количества заявлений избирателей, участников референдума, содержащих отметку о получении бюллетеня, все бюллетени для голосования, находившиеся в данном переносном ящике для голосования, решением участковой комиссии признаются недействительными, о чем составляется акт, который прилагается к протоколу об итогах голосования и в котором указываются фамилии и инициалы членов участковой комиссии, обеспечивавших проведение голосования вне помещения для голосования с использованием этого ящика для голосования.

Число признанных в этом случае недействительными бюллетеней оглашается и вносится в указанный акт. На лицевой стороне каждого из недействительных бюллетеней, на квадратах, расположенных справа от данных кандидатов, списков кандидатов, вносится запись о причине признания бюллетеня недействительным, которая подтверждается подписями двух членов участковой комиссии с правом решающего голоса и заверяется печатью участковой комиссии

Затем председатель участковой комиссии опускает все бюллетени установленной формы, извлеченные из переносного ящика для голосования, в сканирующее устройство КОИБ.

Аналогичные действия проводятся со вторым и третьим (при их наличии) переносными ящиками для голосования.

После проведения указанных операций председатель участковой избирательной комиссии даёт команду оператору для перевода сканирующего устройства КОИБ в режим «Подведение итогов» в день голосования.

По указанию председателя участковой комиссии операторы КОИБ распечатывают результаты голосования на избирательном участке, участке референдума по каждому виду выборов. Полученные распечатки передаются председателю участковой комиссии.

Распечатки результатов голосования подписываются председателем, заместителем председателя и секретарем участковой комиссии с указанием даты и времени подписания и заверяются печатью участковой комиссии, а затем оглашаются.

По указанию председателя участковой комиссии результаты голосования по каждому виду выборов, референдума оглашаются в помещении для голосования с использованием КОИБ через встроенный в него громкоговоритель (динамик).

Данные, содержащиеся в распечатках результатов голосования, заносятся в увеличенные формы протоколов участковой комиссии.

Образец формы распечатки результатов голосования приведен в *приложении № 6.*

Подписанные и заверенные распечатки результатов голосования направляются в вышестоящую комиссию вместе с первым экземпляром протокола об итогах голосования участковой комиссии.

Для составления протокола об итогах голосования операторы КОИБ получают у председателя участковой комиссии данные строк протокола участковой комиссии, которые не могут быть подсчитаны КОИБ автоматически.

Операторы КОИБ подключают к главному сканирующему устройству клавиатуру, производят клавиатурный ввод числовых значений соответствующих строк из увеличенной формы протокола согласно запросам на информационном табло главного сканирующего устройства.

КОИБ осуществляет проверку контрольных соотношений данных протокола, и на информационное табло выводится информация о совпадении либо несовпадении контрольных соотношений.

Если на информационном табло содержится информация о невыполнении контрольных соотношений, необходимо в первую очередь распечатать на принтере КОИБ невыполненные контрольные соотношения и введенные оператором данные, проверить правильность ввода числовых значений из соответствующих строк увеличенной формы протокола.

В том случае, если на информационном табло содержится информация, что число полученных участковой комиссией бюллетеней не равно сумме выданных и погашенных бюллетеней, участковая комиссия проводит проверку данных, внесенных на каждый лист списка избирателей, суммарных данных, занесенных на последний лист списка избирателей, а также правильность подсчета погашенных бюллетеней.

Если в результате дополнительного подсчета контрольные соотношения не выполняются снова, участковая комиссия составляет соответствующий акт, прилагаемый к протоколу об итогах голосования, и вводит в КОИБ полученные числовые значения в строки протокола об итогах голосования – «Число утраченных бюллетеней» или «Число бюллетеней, не учтенных при получении».

Если контрольные соотношения выполняются, в этих строках протокола проставляется цифра «0».

В том случае, если на информационном табло содержится информация, что число бюллетеней, содержащихся в переносных ящиках для голосования, плюс число бюллетеней, содержащихся в стационарных ящиках для голосования, не равно числу недействительных бюллетеней плюс числу действительных бюллетеней либо число действительных бюллетеней не равно сумме голосов, поданных за всех кандидатов, списки кандидатов, участковая комиссия проводит ручной подсчет голосов.

После составления протокола об итогах голосования с выполненными контрольными соотношениями оператор КОИБ распечатывает протокол участковой комиссии об итогах голосования в двух экземплярах для подписания, полученные распечатки передаются председателю участковой комиссии.

Участковая комиссия сравнивает данные, содержащиеся в полученной распечатке протокола участковой комиссии об итогах голосования на избирательном участке, участке референдума, с данными, содержащимися в ранее полученной распечатке результатов голосования. В случае несовпадения данных, содержащихся в распечатках, участковая комиссия проводит ручной подсчет голосов.

В случае поступления обоснованных жалоб (заявлений), касающихся процедуры подсчета голосов, от лиц, присутствующих при подсчете голосов, участковая комиссия, использовавшая КОИБ, вправе принять решение о незамедлительном проведении непосредственного подсчета голосов без использования КОИБ (ручной подсчет), по итогам которого либо составляется протокол об итогах голосования с отметкой «Повторный», либо подписывается протокол, составленный с помощью КОИБ. Составляется акт (*приложение № 3*) о совпадении данных, полученных в ходе ручного подсчета голосов, с первоначальными данными, который вместе с протоколом участковой комиссии об итогах голосования направляется в вышестоящую комиссию. Перед подписанием протокола об итогах голосования сведения о количестве поступивших в участковую комиссию в день голосования и до окончания подсчета голосов избирателей, участников референдума жалоб (заявлений), прилагаемых к протоколу, вносятся в каждый экземпляр протокола вручную.

Проводится проверка контрольных (логических) соотношений в установленном порядке.

После проведения всех необходимых действий и подсчетов участковая комиссия в обязательном порядке проводит итоговое заседание, на котором рассматриваются жалобы (заявления) о нарушениях при голосовании и подсчете голосов избирателей, участников референдума, после чего подписывается протокол участковой комиссии об итогах голосования.

Копии протоколов могут изготавливаться с помощью КОИБ на принтере.

По требованию члена участковой комиссии, наблюдателя, иных лиц, указанных в п. 3 ст. 30 Федерального закона, участковая комиссия немедленно после подписания протокола об итогах голосования (в том числе составленного повторно) обязана выдать в установленном порядке указанным лицам заверенную копию протокола об итогах голосования с указанием присвоенного ей номера экземпляра.

Участковая комиссия отмечает факт выдачи заверенной копии в соответствующем реестре, в который вносятся фамилия, имя, отчество и статус в избирательной кампании лица, которому выдается заверенная копия протокола об итогах голосования, и номер выданной копии итогового протокола. Лицо, получившее заверенную копию, расписывается в реестре, указывая при этом контактный телефон, по которому оно может быть извещено о проведении в случае необходимости заседания участковой комиссии для составления повторного протокола либо проведения повторного подсчета голосов, а также дату и время получения копии. Ответственность за соответствие в полном объеме данных, содержащихся в копии протокола об итогах голосования, данным, содержащимся в протоколе, несет лицо, заверившее указанную копию протокола.

Первый экземпляр протокола участковой комиссии об итогах голосования после подписания его всеми присутствующими членами участковой комиссии с правом решающего голоса и выдачи его заверенных копий лицам, имеющим право на получение этих копий, незамедлительно направляется в вышестоящую комиссию и возврату в участковую комиссию не подлежит. К первому экземпляру протокола об итогах голосования приобщаются особые мнения членов участковой комиссии с правом решающего голоса, конверт с распечатками исходных данных и протоколом тестирования, распечатка результатов голосования, полученных в день голосования, а также поступившие в указанную комиссию в день голосования и до окончания подсчета голосов избирателей, участников референдума жалобы (заявления) на нарушения закона, на основании которого проводятся выборы, принятые по указанным жалобам (заявлениям) решения участковой комиссии и составленные участковой комиссией акты и реестры.

После подписания протокола об итогах голосования и выдачи его заверенных копий лицам, имеющим право на получение этих копий, оператор по указанию председателя участковой комиссии извлекает из разъема главного сканирующего устройства ключевой носитель информации. После внесения в соответствующий акт (*приложение № 2*) записей о возврате ключевых носителей информации оператор возвращает его председателю участковой комиссии для последующей передачи в вышестоящую комиссию вместе с первым экземпляром протокола.

Первый экземпляр протокола об итогах голосования с приложенными к нему документами и ключевым носителем информации доставляется в вышестоящую комиссию председателем или секретарем участковой комиссии либо иным членом участковой комиссии с правом решающего голоса по поручению председателя участковой комиссии. При указанной передаче протокола участковой комиссии вправе присутствовать другие члены участковой комиссии, а также наблюдатели, направленные в данную участковую комиссию.

Второй экземпляр протокола участковой комиссии об итогах голосования предоставляется для ознакомления лицам, присутствовавшим при подсчете голосов, а его заверенная копия вывешивается для всеобщего ознакомления в месте, установленном участковой комиссией.

В случае одновременного проведения выборов разных уровней действия членов участковой избирательной комиссии по подготовке протоколов об итогах голосования на соответствующих выборах проводятся аналогичным образом.

После подписания всех протоколов об итогах голосования участковая комиссия извлекает бюллетени из накопителей для бюллетеней КОИБ и упаковывает их в мешки или коробки без сортировки. Мешки или коробки опечатываются и могут быть вскрыты только по решению вышестоящей комиссии или суда. На указанных мешках или коробках вправе

поставить свои подписи члены участковой комиссии как с правом решающего голоса, так и с правом совещательного голоса. Упаковка осуществляется в присутствии лиц, имеющих право находиться на избирательном участке при подведении итогов выборов и которым предоставляется возможность поставить на мешках или коробках свои подписи.

В случае совмещения дней голосования на выборах, референдумах разных уровней с использованием отпечатанных бюллетеней с внесенными в них изменениями после изготовления тиража бюллетеней подсчет голосов по этим бюллетеням и составление протокола об итогах голосования производятся вручную после составления протоколов с использованием КОИБ по другим уровням выборов, референдума в порядке, определенном статьей 68 Федерального закона «Об основных гарантиях избирательных прав и права на участие в референдуме граждан Российской Федерации».

После извлечения бюллетеней из накопителей КОИБ участковая комиссия производит отбор бюллетеней с внесенными в них изменениями после изготовления тиража бюллетеней и подсчет голосов вручную в соответствии с законом. Упаковка таких бюллетеней производится в соответствии с п. 23 ст. 68 Федерального закона..

Бюллетени, по которым подсчет голосов проводился автоматизированным способом, упаковываются в мешки или коробки без сортировки.

Данные протоколов участковых комиссий об итогах голосования, переданные в вышестоящую комиссию, вводятся системным администратором в базу данных ГАС «Выборы».

Председатель, секретарь или иной член участковой комиссии с правом решающего голоса, доставивший протокол участковой избирательной комиссии об итогах голосования в вышестоящую комиссию, после занесения данных протокола в увеличенную форму сводной таблицы передает первый экземпляр протокола с приложенными к нему документами и ключевым носителем информации члену вышестоящей комиссии с правом решающего голоса, который проверяет правильность составления протокола участковой комиссии, его соответствие требованиям закона.

Системный администратор КСА ГАС «Выборы» в присутствии председателя, секретаря или иного члена участковой комиссии с правом решающего голоса и члена группы контроля из числа членов вышестоящей комиссии вводит в ГАС «Выборы» данные протокола участковой комиссии с ключевого носителя информации и распечатывает их для сверки с первым экземпляром протокола участковой избирательной комиссии.

Если данные протокола участковой избирательной комиссии, содержащиеся в компьютерной распечатке с ключевого носителя информации, не соответствуют данным, содержащимся в первом экземпляре протокола участковой избирательной комиссии, вышестоящая комиссия, организующая ввод данных протоколов участковых комиссий в базу данных ГАС «Выборы», принимает мотивированное решение либо о проведении повторного (ручного) подсчета голосов избирателей на соответствующем избирательном участке, либо о корректировке соответствующих данных протокола этой участковой комиссии, введенных в базу данных ГАС «Выборы» с ключевого носителя информации, в соответствии с первым экземпляром протокола участковой комиссии.

Если ввести данные протокола участковой комиссии в базу данных ГАС «Выборы» и получить компьютерную распечатку данных протокола участковой комиссии с ключевого носителя информации не удается, системный администратор вручную вводит в ГАС «Выборы» данные из первого экземпляра протокола участковой комиссии и распечатывает их для сверки с первым экземпляром протокола участковой комиссии.

Факт соответствия данных протокола участковой избирательной комиссии, размещенных в базе данных ГАС «Выборы», данным первого экземпляра протокола и передачи компьютерной распечатки председателю, секретарю или иному члену участковой комиссии с правом решающего голоса фиксируется в акте *(приложение № 8).*

После этого член вышестоящей комиссии вносит данные этого протокола в сводную таблицу вышестоящей комиссии.

В любых случаях несоответствия компьютерной распечатки первому экземпляру протокола участковой избирательной комиссии эта компьютерная распечатка передается председателю, секретарю или иному члену участковой комиссии с правом решающего голоса, фиксируется в акте и приобщается ко второму экземпляру протокола участковой комиссии об итогах голосования.

Данные всех протоколов, введенные с ключевого носителя информации, сохраняются в базе данных ГАС «Выборы».

Если протокол участковой комиссии об итогах голосования составлен в соответствии с предъявляемыми к составлению протокола требованиями, председатель, секретарь или иной член участковой избирательной комиссии с правом решающего голоса, передавший члену вышестоящей комиссии протокол об итогах голосования, расписывается в увеличенной форме сводной таблицы под данными протокола участковой комиссии об итогах голосования. Ключевой носитель информации возвращается участковой комиссии и впоследствии подлежит возврату вместе с КОИБ к месту постоянного хранения.

После размещения вышестоящей комиссией данных протокола (протоколов) об итогах голосования в базе данных ГАС «Выборы» операторы по указанию председателя участковой избирательной комиссии демонтируют КОИБ, развернутый в помещении для голосования избирательного участка, участка референдума, и упаковывают в упаковочную тару в соответствии с Руководством по эксплуатации КОИБ и возвращают к месту постоянного хранения по графику, утвержденному вышестоящей комиссией.

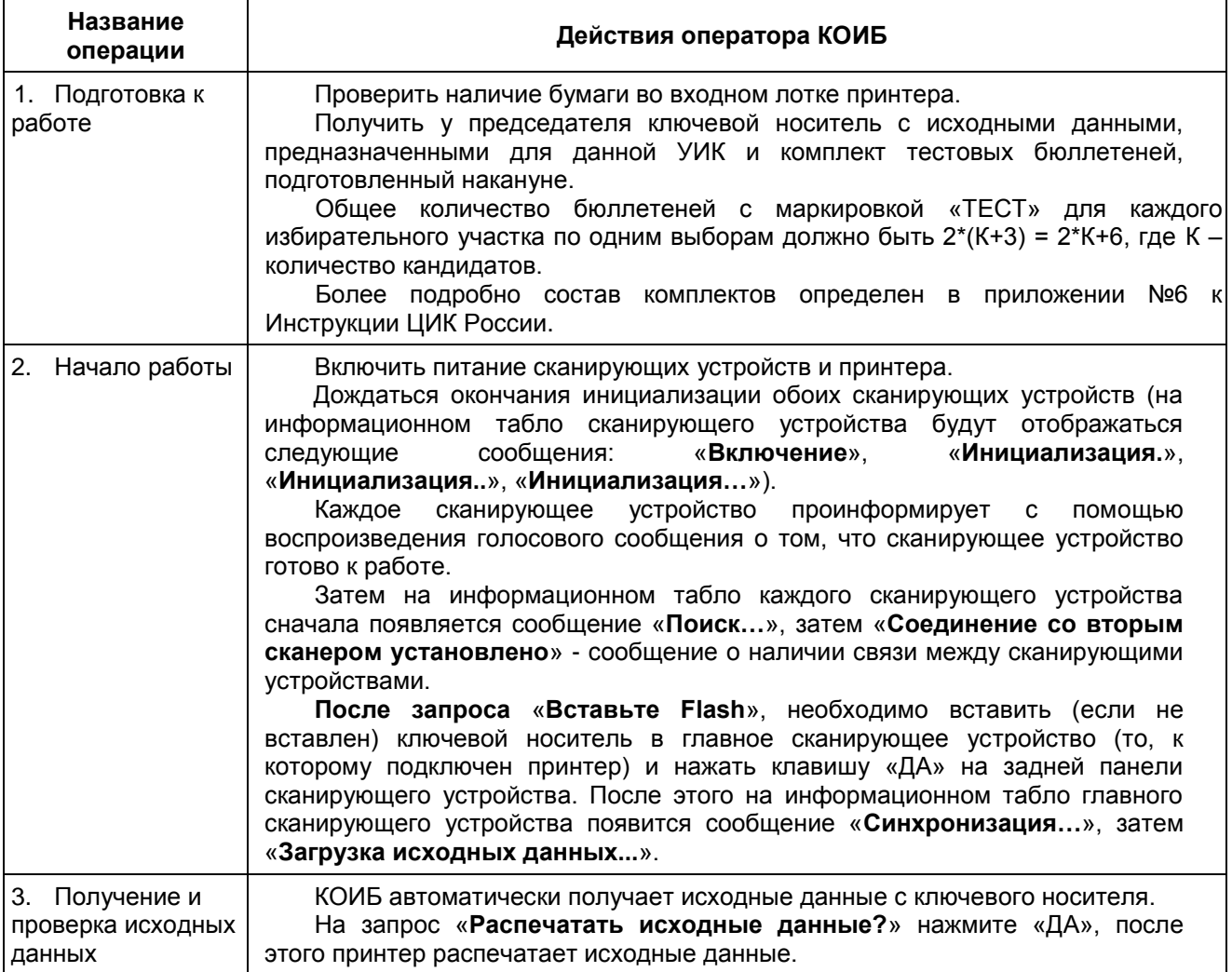

## **6.3. Порядок работы оператора КОИБ в день голосования**

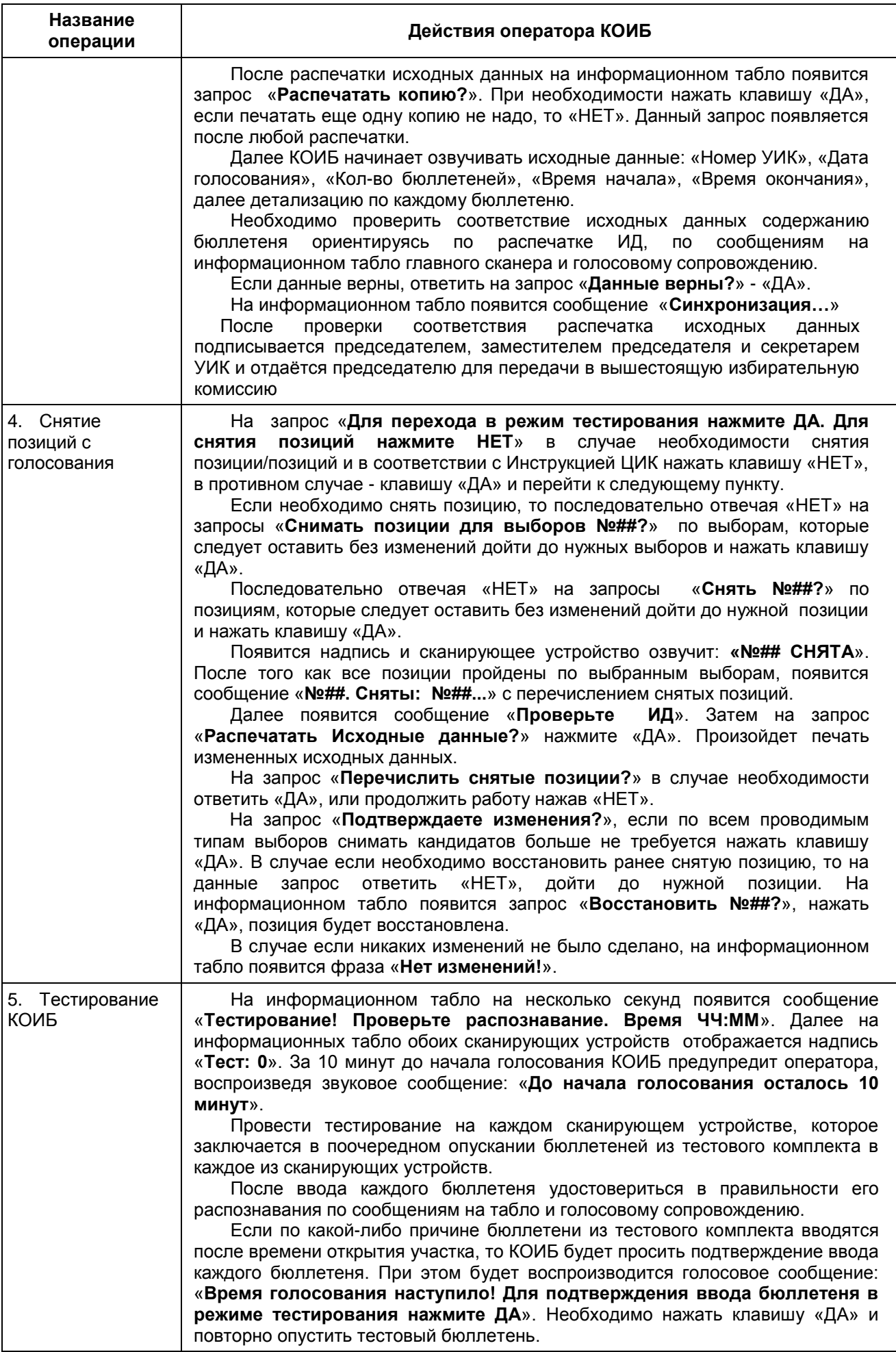

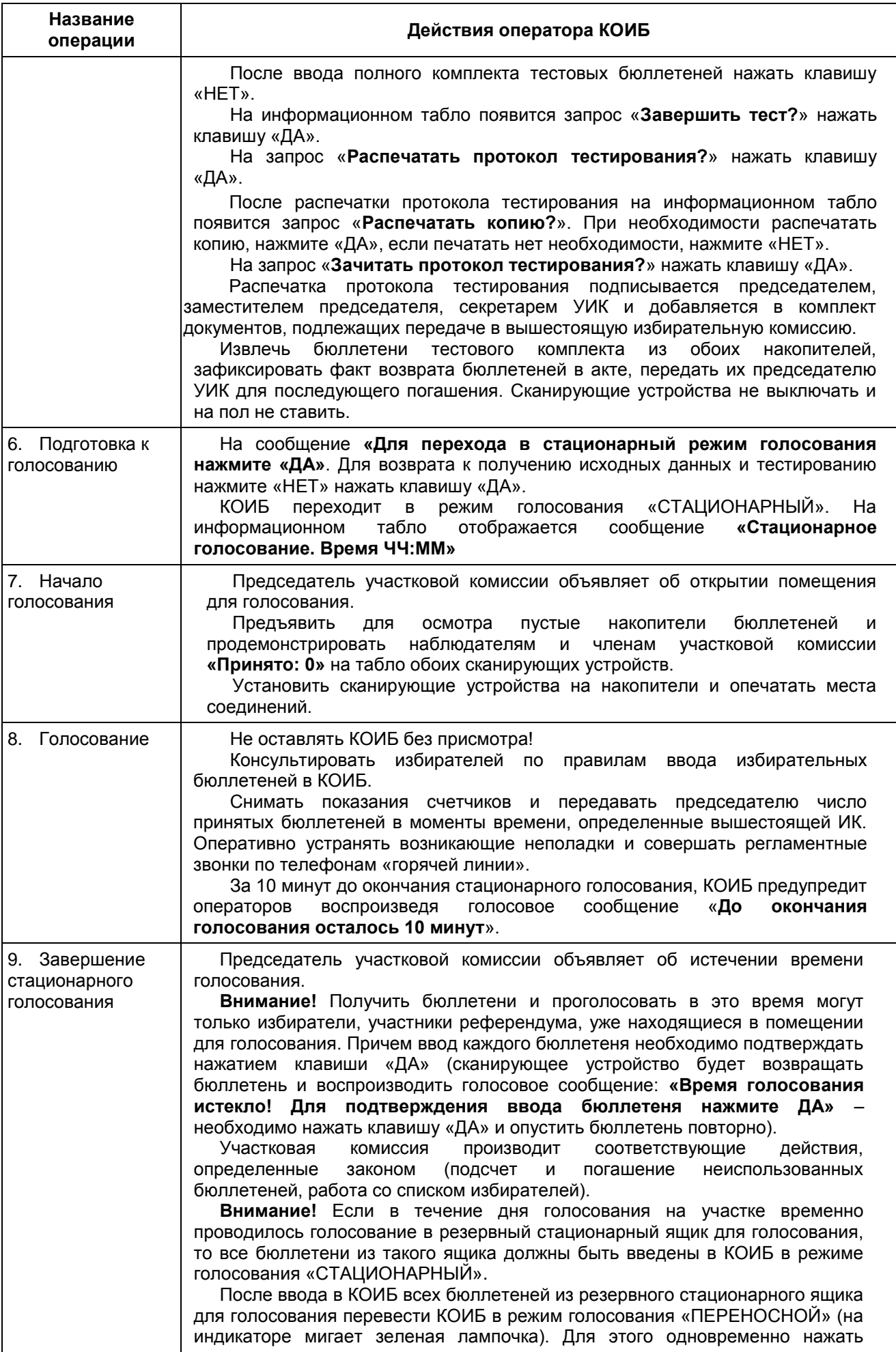

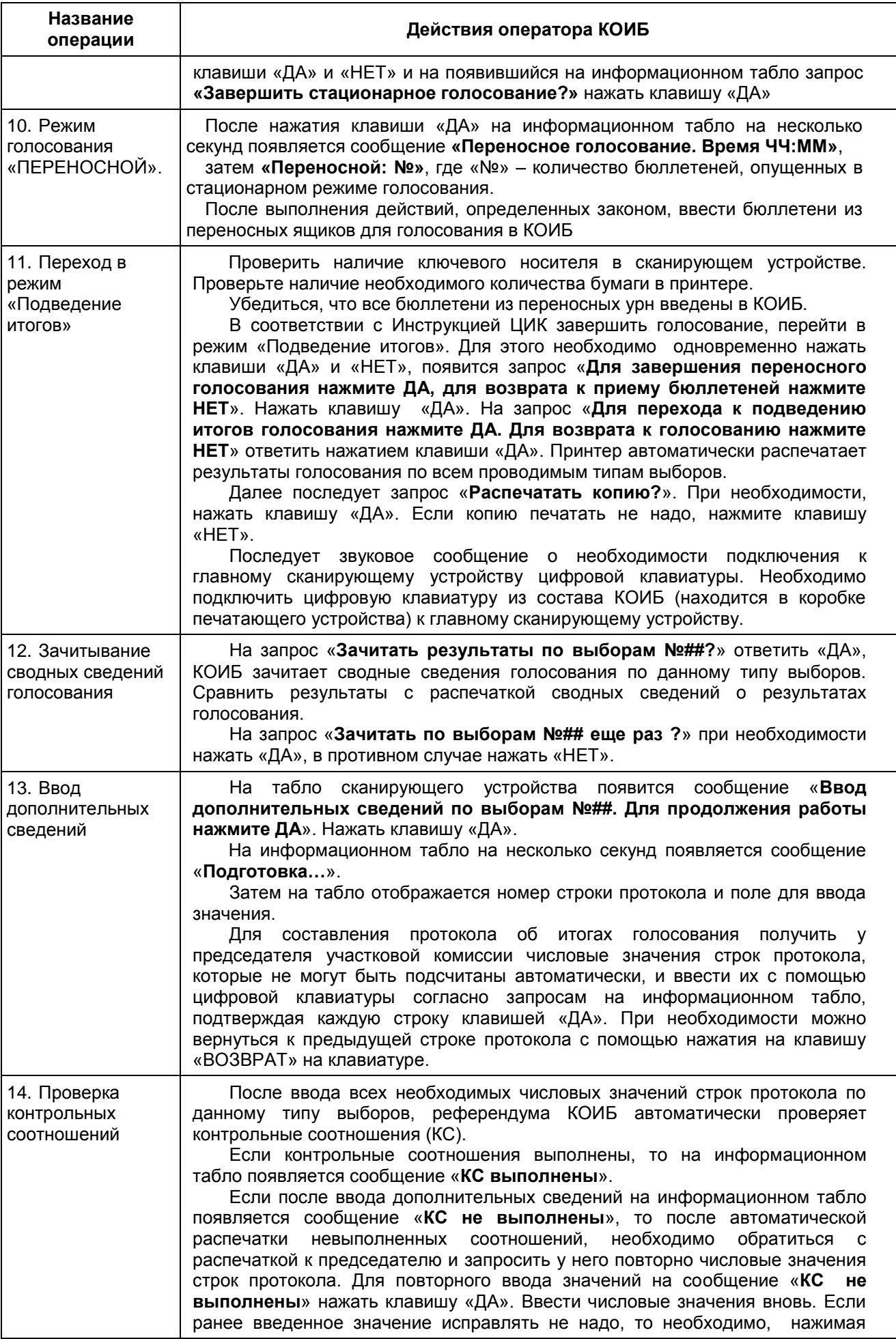

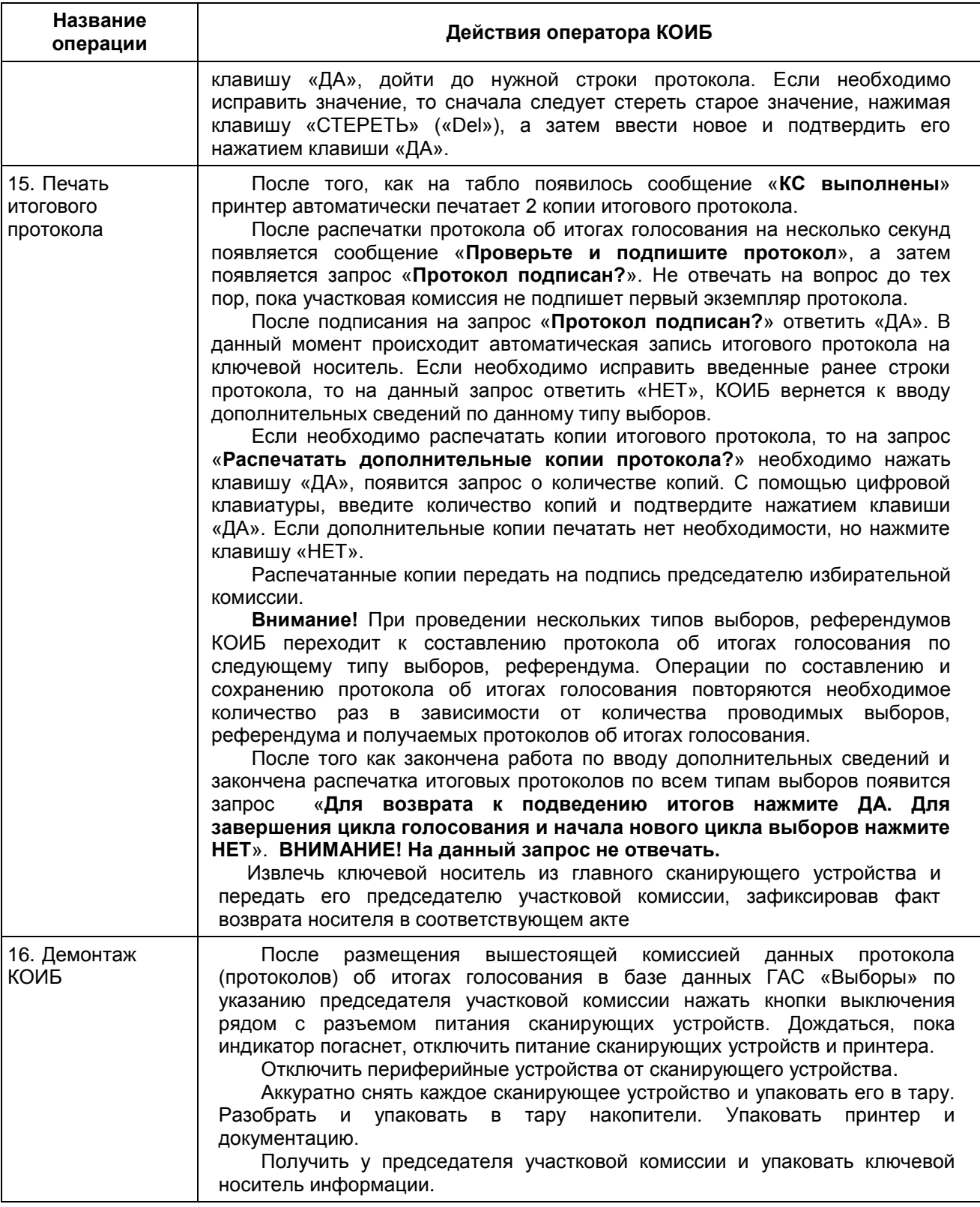

## **7. Контрольный (ручной) подсчёт голосов избирателей**

Проведение контрольного (ручного) подсчёта голосов избирателей при проведении выборов с использованием КОИБ и составление соответствующего Акта о совпадении данных по его результатам необходимо в день, предшествующий дню голосования, при проведении тренировки, а также возможно в день голосования в следующих случаях:

а) Предусмотренный законом, а в случае его отсутствия решением Центральной избирательной комиссии Российской Федерации контрольный (ручной) подсчет голосов избирателей, участников референдума, проводимый в пределах территории, на которой действует одна территориальная комиссия, не менее чем на 5 процентах определяемых жребием избирательных участков, участков референдума (но не менее чем на трех избирательных участках, участках референдума), на которых использовались такие технические средства (согласно п. 32 ст. 68 Федерального Закона). Порядок проведения жеребьевки и контрольного подсчета голосов определяется Центральной избирательной комиссией Российской Федерации либо соответствующей избирательной комиссией субъекта Российской Федерации в зависимости от уровня проводимых выборов, референдума;

б) В процессе составления протокола об итогах голосования при проверке контрольных соотношений выявлено невыполнение следующего из них: число бюллетеней, содержащихся в переносных ящиках для голосования, плюс число бюллетеней, содержащихся в стационарных ящиках для голосования, не равно числу недействительных бюллетеней плюс числу действительных бюллетеней либо число действительных бюллетеней не равно сумме голосов, поданных за всех кандидатов, списки кандидатов;

в) После составления и вывода на печать протокола об итогах голосования с выполненными контрольными соотношениями членами участковой избирательной комиссии при сравнении выявлены несовпадения данных, содержащихся в распечатке результатов голосования и в протоколе об итогах голосования;

г) Участковая либо вышестоящая избирательная комиссия приняла решение о проведении ручного подсчета голосов без использования КОИБ в результате признания обоснованными жалоб (заявлений), касающихся процедуры подсчета голосов, поступивших от лиц, присутствующих при подсчете голосов. Жалобы могут быть признаны обоснованными, если они указывают, в частности, на следующие имевшие место обстоятельства:

- не была проведена или проведена не полностью процедура тестирования КОИБ в день голосования;

- лицам, имеющим право присутствовать и наблюдать за процессом подготовки КОИБ, было отказано в возможности наблюдения за процедурой тестирования КОИБ;

- в ходе голосования и при подготовке протокола об итогах голосования происходили неоднократные отказы КОИБ;

- сумма показаний счетчиков опущенных бюллетеней на информационных табло всех КОИБ-2010 отличается от количества выданных бюллетеней по всем уровням выборов в большую сторону;

- нет возможности распечатать протокол из-за отказа принтера;

- отказ всех сканирующих устройств на избирательном участке;

- отключение электропитания на участке не восстановлено до подведения итогов голосования;

- КОИБ не был опечатан либо печати повреждены;

- КОИБ не был переведен из режима тестирования в режим голосования «Стационарный» либо из режима голосования «Стационарный» в режим голосования «Переносной»;

- другие жалобы (заявления), если участковая комиссия признает их обоснованными для проведения ручного подсчета голосов.

Контрольный (ручной) подсчет голосов избирателей, участников референдума производится непосредственно членами участковых комиссий с правом решающего голоса.

О возможности проведения контрольного (ручного) подсчета голосов должны быть оповещены все лица, присутствующие при установлении итогов голосования на избирательном участке, участке референдума.

Если решение о проведении ручного подсчёта голосов принято после формирования итогового протокола с помощью КОИБ, по результатам непосредственного подсчета голосов без использования КОИБ (ручного подсчета) составляется акт (*приложение № 3*), в котором отмечается либо о совпадении данных, полученных в ходе ручного подсчета голосов, с первоначальными данными (в случае соблюдения критериев, приведенных в таблице ниже) и подписывается протокол, составленный с помощью КОИБ, либо составляется новый протокол об итогах голосования с отметкой «Повторный» (в случае разницы более чем в один процент, определяемой делением разницы между данными ручного подсчета голосов и данными, полученными с использованием КОИБ, на большее число голосов, но не менее трех единиц между данными ручного подсчета голосов и данными, полученными с помощью КОИБ, хотя бы по одной из определенных законом строк протокола участковой избирательной комиссии об итогах голосования).

Критерии определения необходимости составления протокола с отметкой «Повторный» приведены в таблице.

## **Критерии определения необходимости составления протокола с отметкой «Повторный»**

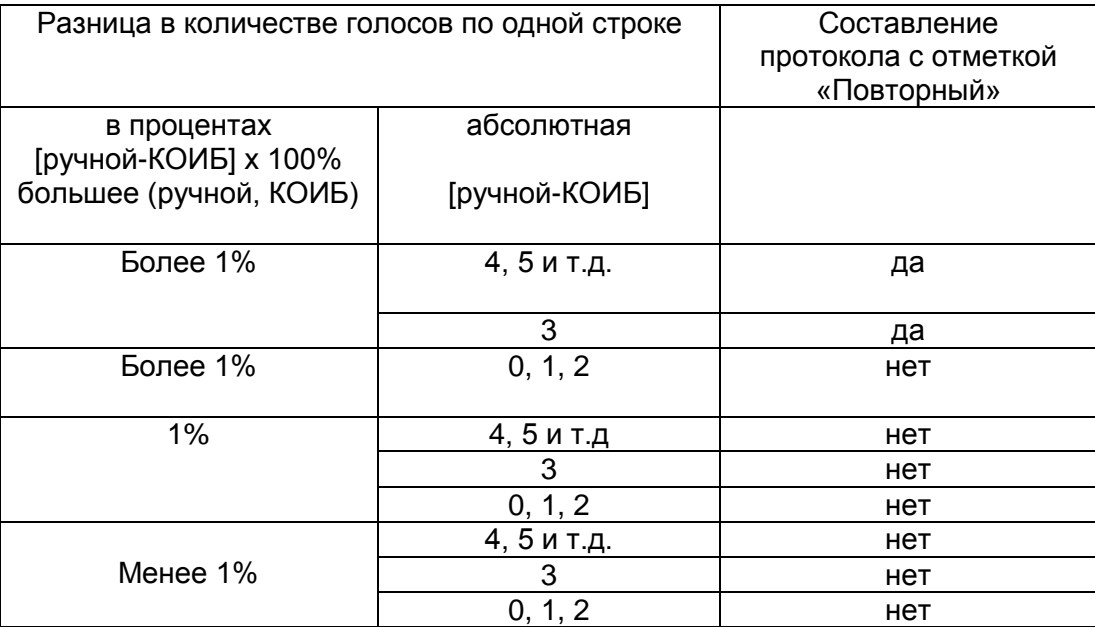

Акт совпадения данных вместе с протоколом участковой комиссии об итогах голосования направляется в вышестоящую комиссию (в случае составления «Повторного» протокола к акту прилагается протокол, сформированный с помощью КОИБ).

## **8. Примеры по разрешению проблемных ситуаций при функционировании КОИБ**

В случае нарушения функционирования КОИБ оператор должен поставить в известность председателя участковой избирательной комиссии, сообщить о возникшей нештатной ситуации по телефонам «горячей линии технической поддержки», принять меры по устранению проблемы в соответствии с Руководством по эксплуатации КОИБ, а при невозможности самостоятельного устранения – проконсультироваться у специалистов группы технической поддержки о дальнейших действиях.

Перечень возникающих нештатных ситуаций при функционировании КОИБ и описание действий операторов по их устранению приведены ниже.

**Загрязнение сканирующих линеек** (контактных сенсоров) нештатной ситуацией не является. В случае сообщения сканирующим устройством КОИБ о загрязнении линейки ее необходимо протереть штатными средствами, входящими в состав КОИБ, в соответствии с Руководством по эксплуатации КОИБ и продолжить голосование.

#### **Отключение электропитания**

В случае кратковременного (отключилось – включилось) отключения электропитания в помещении для голосования необходимо подождать перезагрузки обоих сканирующих устройств (примерно 2 мин.), после чего КОИБ автоматически возвращается в рабочее состояние, при этом в памяти КОИБ сохраняется информация, полученная по ранее обработанным бюллетеням.

В случае продолжительного временного (отключилось, но не включилось, и время включения неизвестно) отключения электропитания необходимо:

- сообщить об этом по телефонам «горячей линии технической поддержки» (в течение 5–10 мин. после отключения электропитания);

- по указанию председателя участковой комиссии установить резервный стационарный ящик для ручного голосования и предложить избирателям, участникам референдума опускать в него бюллетени.

После восстановления электропитания в помещении для голосования необходимо:

- включить сканирующие устройства и принтер;

- подождать загрузки сканирующих устройств (примерно 2 мин.);

- убедиться, что сканирующие устройства готовы к приему бюллетеней (включились зеленые индикаторы);

- опечатать прорезь резервного стационарного ящика для ручного голосования;

- предложить избирателям, участникам референдума продолжить голосование с использованием КОИБ;

- сообщить о восстановлении работы КОИБ по телефонам «горячей линии технической поддержки».

#### **Отказ одного сканирующего устройства**

В случаях отказа одного сканирующего устройства во время голосования (когда сканирующее устройство не принимает бюллетени установленной формы) необходимо его выключить и через 10–15 секунд включить вновь, подождать загрузки сканирующего устройства и после включения зеленого индикатора на верхней панели продолжить голосование. Если работоспособность сканирующего устройства не восстановилась, необходимо сообщить об этом по телефонам «горячей линии технической поддержки».

Если после консультации со специалистами группы технической поддержки и выполнения их рекомендаций сканирующее устройство остается неработоспособным, операторы должны вызвать группу технической поддержки на избирательный участок.

Если специалистам группы технической поддержки не удалось восстановить работоспособность сканирующего устройства, председатель участковой комиссии совместно с ее членами составляет акт о неработоспособности (*приложение № 1*) данного сканирующего устройства и докладывает об этом в вышестоящую комиссию. Акт о неработоспособности сканирующего устройства передается в вышестоящую комиссию вместе с первым экземпляром протокола участковой комиссии об итогах голосования.

Голосование избирателей, участников референдума продолжается на работоспособном сканирующем устройстве.

В случае выхода из строя главного сканирующего устройства необходимо вынуть из него ключевой носитель информации и вставить в специальный разъем исправного сканирующего устройства, переподключить принтер к подчиненному (исправному) сканирующему устройству, которое автоматически становится главным.

#### **Отказ обоих сканирующих устройств**

В случае отказа обоих сканирующих устройств во время голосования операторы КОИБ:

- немедленно информируют об этом председателя участковой комиссии;

- сообщают по телефону «горячей линии технической поддержки» и производят перезагрузку обоих сканирующих устройств.

Если попытка восстановить работоспособность КОИБ путем перезагрузки окажется неудачной, участковая комиссия открывает прорезь резервного стационарного ящика для ручного голосования и предлагает избирателям, участникам референдума опускать в него бюллетени.

В случае восстановления работоспособности КОИБ необходимо: - убедиться, что сканирующие устройства готовы к приему бюллетеней (включились зеленые индикаторы);

- опечатать прорезь резервного стационарного ящика для ручного голосования;

- предложить избирателям, участникам референдума продолжить голосование с использованием КОИБ;

- сообщить о восстановлении работы КОИБ по телефонам «горячей линии технической поддержки».

Если работоспособность КОИБ восстановить не удалось, участковая комиссия составляет акты о неработоспособности сканирующих устройств (*приложение № 1*) и докладывает об этом в вышестоящую комиссию. Акты о неработоспособности передаются в вышестоящую комиссию вместе с первым экземпляром протокола об итогах голосования. Участковая комиссия принимает решение о том, что подсчет голосов избирателей и составление протокола об итогах голосования в данном случае производятся вручную, при этом бюллетени из накопителей КОИБ и резервного стационарного ящика подсчитываются в порядке, установленном для подсчета голосов избирателей, участников референдума в стационарных ящиках.

Другие нештатные ситуации и рекомендации по их разрешению перечислены в п. 4 Руководства по эксплуатации КОИБ и подробно рассматриваются в процессе обучения операторов КОИБ.

## **Вопросы для самоконтроля**

1. Документы, регламентирующие использование КОИБ.

2. Основные функции оператора КОИБ – члена участковой избирательной комиссии с правом решающего голоса.

3. Какие технические средства входят в состав КОИБ, используемого участковой избирательной комиссией?

4. Последовательность действий оператора при подготовке КОИБ к голосованию.

5. Чем отличается «ГЛАВНЫЙ» сканер от «ПОДЧИНЕННОГО»?

6. Расскажите о назначении клавиш клавиатуры сканера.

7. Какие ДАТА и ВРЕМЯ должны быть установлены в КОИБ в день, предшествующий дню голосования?

8. Классификация бюллетеней, способ маркирования КОИБ недействительных бюллетеней.

9. Расскажите о правилах оформления бюллетеней.

10. Расскажите о последовательности переключения режимов КОИБ при голосовании на избирательном участке.

11. Как осуществляется переход из одного режима работы КОИБ в другой?

12. Как загрузить исходные данные?

13. Что делать, если оператор не может загрузить исходные данные в КОИБ?

14. Действия оператора при сообщении «Второй сканер не найден. Чтобы прекратить поиск, нажмите «ДА».

15. Назначение режима «Тестирование».

16. Сколько комплектов бюллетеней для проведения тестирования и тренировки должен подготовить оператор для работы на КОИБ в субботу и воскресенье?

17. Как составляются тестовый и тренировочный комплекты бюллетеней? Откуда берутся бюллетени для тестирования и тренировки?

18. Где и какая надпись наносится на бюллетени тестового и тренировочного комплектов?

19. Какие существуют правила ввода тестовых бюллетеней в КОИБ?

20. Какие организационные действия в день выборов выполняет оператор после завершения режима «Тестирование»?

21. Когда в день голосования оператор переводит КОИБ в режим «Стационарный»?

22. Что будет происходить, если время перехода в стационарный режим просрочено?

23. Какие действия должна предпринять участковая избирательная комиссия, если в течение дня голосования осуществлялось голосование в резервный стационарный ящик для голосования?

24. Когда оператор имеет право перевести КОИБ в режим «Переносной»?

25. Что будет происходить, если время перехода в переносной режим просрочено?

26. Когда оператор имеет право перевести КОИБ в режим «Подведение итогов»?

27. Какие дополнительные сведения оператор должен вводить в КОИБ для получения протокола об итогах голосования?

28. Какие действия должен выполнить оператор при сообщении «КС не выполнены»?

29. Сколько экземпляров итоговых протоколов распечатывает КОИБ?

30. Как получить на КОИБ копии итоговых протоколов?

31. Когда оператор имеет право извлечь бюллетени из накопителя КОИБ?

32. Действия оператора в нештатных ситуациях.

33. Регламентные звонки на горячую линию в субботу и воскресенье.

## **ПРИЛОЖЕНИЯ К ТЕМЕ № 7.1.**

#### Приложение № 1

Участковая избирательная комиссия (комиссия референдума) избирательного участка (участка референдума) №

#### **АКТ**

#### **о неработоспособности сканирующего устройства КОИБ-2010 в день голосования**

Настоящий акт составлен в соответствии с пунктом 4.2.2 «Инструкции о порядке использования технических средств подсчета голосов – комплексов обработки избирательных бюллетеней 2010 на выборах и референдумах, проводимых в Российской Федерации» в том, что на избирательном участке (участке референдума) № \_\_\_ во время голосования произошёл выход из строя сканирующего устройства заводской номер \_\_\_\_\_\_\_ из состава КОИБ-2010 заводской номер

 $\overline{\phantom{a}}$ . Специалист группы технической поддержки эксплуатации КОИБ подтверждает техническую невозможность восстановить работоспособность сканирующего устройства на месте расположения. Участковая комиссия установила:

1. Признать вышеуказанное сканирующее устройство из состава КОИБ неработоспособным и не подлежащим дальнейшей эксплуатации.

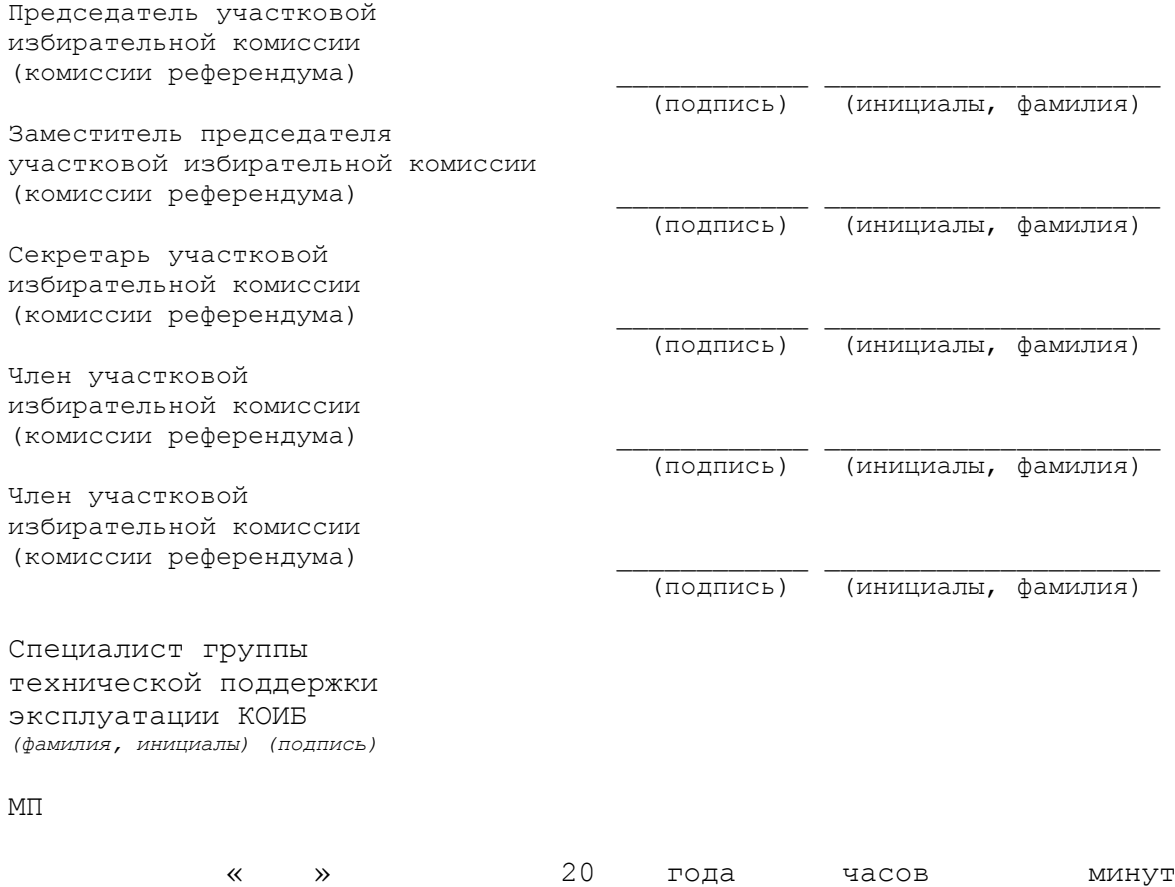

## **Тема 7.2. Организация работы участковой избирательной комиссии в помещении для голосования избирательного участка, оборудованного средствами видеонаблюдения и трансляции изображения**

## **1. Проведение участковой избирательной комиссией подготовительных мероприятий**

1. Каждая УИК в помещении для голосования которой будет устанавливаться ПАК, заблаговременно своим решением (приложение № 1) определяет двух членов УИК с правом решающего голоса, которые обеспечивают контроль за работой ПАК (далее – члены УИК – операторы ПАК). Список членов УИК – операторов ПАК с указанием фамилий, имен, отчеств, субъектов выдвижения членов УИК и контактных телефонов направляется председателем УИК в соответствующую избирательную комиссию.

2. Председатель УИК должен получить от соответствующей избирательной комиссии график установки ПАК службой технической поддержки в помещении для голосования избирательного участка и фамилию, имя, отчество, контактный телефон представителя службы технической поддержки, ответственного за установку ПАК.

3. Участковая избирательная комиссия по согласованию с собственником помещения, учитывая рекомендации службы технической поддержки и планируемое размещение в помещении для голосования технологического оборудования, **определяет место размещения ПАК** и иного необходимого оборудования.

Участковая избирательная комиссия готовит схему размещения средства видеонаблюдения, обозначая на ней зону видимости каждой камеры видеонаблюдения и размещение технологического оборудования, которая согласовывается с представителем службы технической поддержки и собственником помещения (*приложение № 2*).

После определения мест размещения указанного оборудования соответствующая комиссия готовит **схему размещения средства видеонаблюдения**, обозначая на ней зону видимости каждой камеры видеонаблюдения и размещение технологического оборудования, которая согласовывается с представителем службы технической поддержки и собственником помещения. **Копия схемы направляется** в соответствующую комиссию, а также в службу технической поддержки.

Объектами видеонаблюдения являются:

- помещение для голосования в целом (*камера видеонаблюдения № 1*);

- места выдачи избирателям, участникам референдума избирательных бюллетеней, бюллетеней для голосования на референдуме (далее – бюллетени) (при использовании комплексов для электронного голосования – места выдачи избирателям, участникам референдума (далее – избиратели) карточек со штрих-кодом для доступа к электронному голосованию) и работы со списком избирателей, списком участников референдума (*камера видеонаблюдения № 1*);

- стационарные и переносные ящики для голосования, а также комплексы обработки избирательных бюллетеней, переносные устройства для электронного голосования в случае их использования (*камера видеонаблюдения № 2*);

- места подсчета и погашения неиспользованных бюллетеней, подсчета бюллетеней, извлеченных из ящиков для голосования, при использовании комплексов для электронного голосования – места погашения неиспользованных карточек со штрих-кодом для доступа к электронному голосованию (*камера видеонаблюдения № 2*);

- место проведения итогового заседания участковой избирательной комиссии, участковой комиссии референдума (далее – участковая комиссия), увеличенная форма протокола участковой комиссии (*камера видеонаблюдения № 1 или 2).*

Соответствующая комиссия обеспечивает взаимодействие участковых избирательных комиссий со службой технической поддержки, устанавливающей и обслуживающей средства видеонаблюдения.

4. Средства видеонаблюдения применяются с учетом положений ст. 152.1 Гражданского кодекса Российской Федерации1, иных положений законодательства Российской Федерации, устанавливающих ограничения доступа к информации.

5. В момент проведения установки ПАК в помещении для голосования избирательного участка должны присутствовать председатель УИК, представитель собственника строения, в котором размещается помещение для голосования, и члены УИК – операторы ПАК. Операторы ПАК проходят инструктаж по работе с ПАК и тестирование (*приложение №9*).

### **2. Размещение комплекса средств видеонаблюдения и трансляции изображения в помещении для голосования**

1. Установка оборудования происходит в соответствии со схемой размещения средств видеонаблюдения (*приложение № 2*).

1.1. При проведении работ по установке оборудования УИК допускает в помещение для голосования сотрудников службы технической поддержки по списку, полученному от соответствующей избирательной комиссии. Сотрудник службы технической поддержки должен проинформировать о своем прибытии председателя УИК и предъявить служебное

удостоверение и паспорт гражданина Российской Федерации либо иной документ, удостоверяющий личность.

1.2. Форма Акта об установке средства видеонаблюдения согласовывается соответствующей избирательной комиссией и службой технической поддержки.

Форма Акта об установке средств видеонаблюдения (приложение № 3) составляется и подписывается представителем службы технической поддержки и председателем УИК. В данном акте указывается ПИН-код ПАК, установленного в помещении для голосования, который будет необходим в дальнейшем для идентификации телефонных обращений представителей службы технической поддержки в УИК. За сохранность и неразглашение данного ПИН-кода отвечает служба технической поддержки и председатель УИК.

Средство видеонаблюдения устанавливается в помещении для голосования избирательного участка службой технической поддержки. При установке камер видеонаблюдения на высоте, обеспечивающей отсутствие помех для видеонаблюдения и расположение в зоне видимости камер видеонаблюдения объектов видеонаблюдения, проводятся их настройка и проверка работоспособности в соответствии с эксплуатационной документацией. Также проводится проверка отсутствия предыдущих видеозаписей на жестких дисках ПАК. Средство видеонаблюдения с момента включения обеспечивает непрерывную передачу изображения, в том числе обеспечивает звуко- и видеозапись с момента начала работы участковой комиссии до завершения всех действий участковой комиссии, связанных с установлением итогов голосования по всем выборам, включая проведение итогового заседания участковой комиссии, подписание, оглашение и демонстрацию в сторону видеокамеры протокола (протоколов) об итогах голосования, выдачу копий протокола (протоколов) об итогах голосования в соответствии со ст. 68 Федерального закона «Об основных гарантиях избирательных прав и права на участие в референдуме граждан Российской Федерации», в том числе при повторном подсчете голосов избирателей, составлении повторного протокола об итогах голосования участковой комиссией в помещении для голосования избирательного участка.

Средство видеонаблюдения устанавливается таким образом, чтобы не нарушалась тайна голосования и отсутствовала возможность контроля за волеизъявлением избирателей, а также контроля за участием гражданина Российской Федерации в выборах; изображение гражданина не должно занимать большую часть кадра (экрана).

Запрещается производить видеонаблюдение за местами, предназначенными для заполнения бюллетеней, за заполненными бюллетенями до начала подсчета голосов избирателей. Видеонаблюдение за работой со списком избирателей должно осуществляться таким образом, чтобы сохранялась конфиденциальность персональных данных, которые в нем содержатся.

При использовании комплексов для электронного голосования запрещается видеонаблюдение за результатами волеизъявления избирателя на экране монитора устройства для электронного голосования и распечатанного на контрольной ленте малогабаритного печатающего устройства.

После проведения службой технической поддержки работ по установке средства видеонаблюдения в помещении для голосования составляется Акт об установке средства видеонаблюдения, который направляется в соответствующую комиссию. В акте указываются работоспособность оборудования, качество изображения, доступность трансляции для пользователя.

После составления акта запрещается: перемещать средство видеонаблюдения, изменять фокусное расстояние камер видеонаблюдения, производить действия, нарушающие постоянное функционирование средства видеонаблюдения, вмешиваться в процесс передачи или хранения записываемой информации.

1.3. После установки оборудования составляется и подписывается представителем службы технической поддержки, собственником строения, в котором располагается помещение для голосования, и председателем УИК Акт приема-передачи оборудования (*приложение № 4*). В соответствующую избирательную комиссию направляется копия данного Акта. После проставления отметки о возврате оборудования исполнителю в соответствующую комиссию передается подлинник акта.

2. По завершении установки средств видеонаблюдения в помещении для голосования и подписании Акта об установке средства видеонаблюдения **ответственность за обеспечение сохранности размещенного оборудования и обеспечения электропитания ПАК** в рамках электросети строения, в котором располагается помещение для голосования участковой избирательной комиссии, **возлагается на собственника строения**, в котором располагается помещение для голосования участковой избирательной комиссии. Обеспечение контроля за сохранностью оборудования, **обеспечением электропитания для ПА**К возлагается на **председателя участковой избирательной комиссии.**

2.1 Председатель участковой избирательной комиссии получает в соответствующей избирательной комиссии **контактные телефоны дежурной службы полиции и представителя энергообеспечивающей компании**, отвечающего за территорию, на которой расположен избирательный участок. При возникновении внештатной ситуации (отключение электроэнергии, возгорание и т.п.) председатель участковой избирательной комиссии информирует соответствующую службу, после чего докладывает в соответствующую избирательную комиссию об инциденте и о времени подачи заявки в соответствующую службу.

2.2. Участковая избирательная комиссия до дня голосования и непосредственно в день голосования осуществляет информирование участников избирательного процесса о применении средств видеонаблюдения и целях их использования:

- с момента установки оборудования в помещении для голосования участковой избирательной комиссии (а также при входе в него) должна располагаться табличка формата А4 с надписью *«В помещении ведется видеонаблюдение»;*

- члены участковой избирательной комиссии при общении с участниками избирательного процесса должны информировать их о применении средств видеонаблюдения и целях их использования.

2.3. По завершении установки средств видеонаблюдения в помещении для голосования производится опечатывание шкафа, в котором размещен ПАК.

2.4. После этого представителем службы технической поддержки (далее – ответственный за объект) передаются ключи от шкафа (далее – ключи), в котором размещен ПАК (*приложение № 7*), представителю собственника строения, в котором располагается помещение для голосования, при этом проверяется целостность наклейки опечатывания ПАК, наличие всех элементов ПАК в соответствии с Актом приема-передачи оборудования, подписанным представителем службы технической поддержки.

В случае выявления несоответствия комплектности ПАК председатель УИК докладывает об этом в соответствующую избирательную комиссию, службу технической поддержки и дежурную службу полиции.

Председатель УИК получает ключи от ответственного за объект накануне дня голосования, перед проведением тренировки, при этом проверяется целостность наклейки опечатывания ПАК, подписанной ответственным за объект и председателем УИК.

Председатель УИК возвращает ключи ответственному за объект после приема соответствующей избирательной комиссией и ввода в ГАС «Выборы» данных всех протоколов участковой избирательной комиссии об итогах голосования, при этом проверяется целостность наклейки опечатывания ПАК, подписанной председателем УИК.

После передачи ключей от председателя УИК ответственному за объект, шкаф, в котором размещен ПАК, опечатывается печатями УИК и ответственного за объект. В период нахождения ключей в участковой избирательной комиссии (перед днем голосования и в день голосования) шкаф, в котором размещен ПАК, опечатывается только УИК.

2.5. В рамках подготовки к использованию средств видеонаблюдения и трансляции изображения проводится тестирование системы видеонаблюдения и трансляции изображения.

Время и программа проведения тестирования системы видеонаблюдения доводится до участковой избирательной комиссии службой технической поддержки через соответствующую избирательную комиссию.

В период тестирования системы видеонаблюдения в помещении для голосования ИУ присутствуют члены УИК – операторы ПАК и представители службы технической поддержки.

Члены УИК – операторы ПАК постоянно взаимодействуют со службой технической поддержки по вопросам, возникающим в ходе проведения тестирования системы видеонаблюдения и трансляции изображения.

2.6. В рамках подготовки к использованию средств и трансляции изображения участковыми избирательными комиссиями в день голосования до окончания времени голосования участковая избирательная комиссия должна быть обеспечена:

- постановлением Центральной избирательной комиссии Российской Федерации «О Порядке применения средств видеонаблюдения и трансляции изображения в помещениях для голосования на выборах и референдумах, проводимых в Российской Федерации» от 26 сентября 2012 № 142/1076-6, в том числе «Порядком работы членов УИК – операторов ПАК» *приложение № 1*;

- журналом доступа к программно-аппаратному комплексу (ПАК), размещенному в специальном шкафу на избирательном участке (форма журнала утверждена постановлением Центральной избирательной комиссии Российской Федерации «О Порядке применения средств видеонаблюдения и трансляции изображения в помещениях для голосования на выборах и референдумах, проводимых в Российской Федерации» от 26 сентября 2012 № 142/1076-6) – *приложение № 2*;

- шаблоном этикеток для опечатывания телекоммуникационного шкафа (*приложение № 6*);

- инструкцией по работе с ПАК, представленной службой технической поддержки (*приложение № 5*);

- перечнем контактных телефонов для связи со службой технической поддержки.

## **3. Использование средств и трансляции изображения участковыми избирательными комиссиями**

## **3.1. Использование средств и трансляции изображения участковыми избирательными комиссиями накануне дня голосования**

3.1.1. Накануне дня голосования члены участковой комиссии проводят тренировку. Председатель участковой избирательной комиссии докладывает в соответствующую избирательную комиссию о начале тренировки. Все действия членов УИК – операторов ПАК должны выполняться в полном объеме.

Члены УИК – операторы ПАК:

- проверяют текущее состояние ПАК (если он выключен, то включают ПАК);

- включают режим «Идет запись»;

- наблюдают через монитор ПАК за работой камер видеонаблюдения;

- уточняют место центра изображения камер видеонаблюдения № 1, 2 для размещения стационарных ящиков для голосования либо комплекса обработки избирательных бюллетеней при их использовании, установки столов при подсчете неиспользованных бюллетеней, подсчете голосов избирателей, место для переносных ящиков для голосования, место для увеличенной формы протокола участковой комиссии;

- определяют место, с которого председатель участковой комиссии будет информировать присутствующих об открытии помещения для голосования, о ходе голосования и подсчета голосов избирателей, оглашать данные строк протокола участковой комиссии после его

подписания, делать иные объявления, включая информирование о проведении голосования вне помещения для голосования.

Члены УИК – операторы ПАК по завершении всех операций, связанных с работой ПАК: - информируют по телефону соответствующую комиссию о том, что ПАК включен, а также о включении режима «Идет запись»;

- в случае необходимости информируют службу технической поддержки.

По окончании тренировки ПАК остается включенным и работающим в режиме «Идет запись». Передача изображения из помещения для голосования осуществляется в режиме реального времени с момента включения средства видеонаблюдения.

В ходе тренировки в помещении для голосования вправе присутствовать наблюдатели, иностранные (международные) наблюдатели, члены участковой комиссии с правом совещательного голоса, а также лица, указанные в п.1 ст.30 Федерального закона «Об основных гарантиях избирательных прав и права на участие в референдуме граждан Российской Федерации».

3.1.2. Председатель участковой избирательной комиссии докладывает в соответствующую избирательную комиссию о завершении тренировки, а также о готовности к использованию ПАК в день голосования.

## **3.2. Использование средств и трансляции изображения участковыми избирательными комиссиями в день голосования до окончания времени голосования**

3.2.1. Все действия членов УИК – операторов ПАК в день голосования до окончания времени голосования должны выполняться в полном объеме в соответствии с *приложением № 1*.

Информация обо всех случаях открытия специального шкафа (с указанием причины открытия) и его опечатывании, включении, выключении и неполадках в работе ПАК заносится в журнал доступа к программно-аппаратному комплексу (ПАК), размещенному в специальном шкафу на избирательном участке (далее – журнал доступа к ПАК) (*приложение № 2*).

После завершения всех действий участковой комиссии, связанных с установлением итогов голосования по выборам, перед отъездом председателя участковой комиссии в соответствующую комиссию с первым экземпляром протокола об итогах голосования журнал доступа к ПАК помещается в специальный шкаф, в котором размещен ПАК.

Члены участковой комиссии с правом решающего голоса, члены участковой комиссии с правом совещательного голоса, наблюдатели, иностранные (международные) наблюдатели имеют право знакомиться с содержанием журнала доступа к ПАК.

Председатель участковой комиссии в день голосования с момента начала работы участковой комиссии (в присутствии не менее половины членов участковой комиссии с правом решающего голоса), как правило, не позднее чем за 30 минут до начала голосования дает указание членам УИК – операторам ПАК произвести предусмотренные Порядком работы членов УИК – операторов ПАК действия (проверку рабочего состояния ПАК, а также убедиться в том, что ПАК работает в режиме «Идет запись», либо произвести включение режима «Идет запись»). При использовании на избирательном участке комплекса обработки избирательных бюллетеней либо использовании комплекса для электронного голосования данные действия производятся до начала их тестирования.

При наступлении времени голосования председатель участковой комиссии, объявляя об открытии помещения для голосования, сообщает присутствующим, что в помещении для голосования ведутся видеонаблюдение, звуко- и видеозапись.

Секретарь участковой комиссии одновременно с информацией об открытии помещения для голосования сообщает в соответствующую комиссию о включении ПАК и его работе в режиме «Идет запись», работе камер видеонаблюдения.

3.2.2. При возникновении внештатной ситуации председатель УИК незамедлительно информирует соответствующую службу или службу технической поддержки, после чего докладывает об инциденте и о времени подачи заявки в соответствующую службу и в соответствующую избирательную комиссию.

## **3.3. Использование средств и трансляции изображения участковыми избирательными комиссиями по окончании времени голосования в день голосования**

3.3.1. По окончании голосования избирателей члены участковой комиссии осуществляют установку в центр изображения камеры видеонаблюдения № 2 одного из столов, за которым производят действия, связанные с подсчетом и погашением неиспользованных бюллетеней и подсчетом погашенных открепительных удостоверений (при их использовании), при использовании комплексов для электронного голосования – погашением неиспользованных карточек со штрих-кодом для доступа к электронному голосованию. Полученные данные оглашаются.

После завершения работы со списком избирателей, которая должна производиться в зоне видимости камеры видеонаблюдения № 1, и оглашения полученных данных члены участковой комиссии осуществляют установку в центр изображения камеры видеонаблюдения № 2 остальных столов, за которыми производят действия, связанные с непосредственным подсчетом голосов избирателей по бюллетеням, находящимся в переносных и стационарных ящиках для голосования, и установлением итогов голосования. При этом стационарные и переносные ящики для голосования, переносные устройства для электронного голосования (при использовании комплекса для электронного голосования) должны оставаться в зоне видимости не менее одной камеры видеонаблюдения. Члены УИК – операторы ПАК на мониторе ПАК контролируют правильность установок указанных столов.

Итоговое заседание участковой комиссии проводится в зоне видимости одной из камер видеонаблюдения. После проведения итогового заседания участковой комиссии и подписания протокола об итогах голосования председатель участковой комиссии демонстрирует присутствующим и в сторону камеры видеонаблюдения № 2 каждую страницу первого экземпляра протокола участковой комиссии, при этом максимально близко (но не ближе 50 см) подходит к камере видеонаблюдения № 2. Одновременно председатель участковой комиссии громко оглашает все данные протокола, в том числе наименование и значение каждой из строк первого экземпляра протокола участковой комиссии об итогах голосования (при совмещении дней голосования – данные первых экземпляров всех протоколов участковой комиссии об итогах голосования), а также время подписания протокола.

После завершения процедуры выдачи копий протокола, которая проводится в зоне видимости одной из камер видеонаблюдения, председатель участковой комиссии дает указание выключить режим «Идет запись» в соответствии с Порядком работы членов УИК – операторов ПАК и выезжает в вышестоящую избирательную комиссию с первым экземпляром протокола участковой комиссии об итогах голосования.

Членам УИК – операторам ПАК запрещается производить действия по выключению ПАК.

В случаях, предусмотренных ст. 68 и 69 Федерального закона «Об основных гарантиях избирательных прав и права на участие в референдуме граждан Российской Федерации», при принятии решения о составлении протокола участковой комиссии с отметкой «Повторный» либо решения о проведении повторного подсчета голосов и составлении протокола участковой комиссии с отметкой «Повторный подсчет голосов» и проведения указанной процедуры в помещении для голосования избирательного участка по указанию председателя участковой комиссии члены УИК – операторы ПАК в соответствии с Порядком работы членов УИК – операторов ПАК переводят ПАК в режим «Идет запись». Участковая комиссия осуществляет реализацию установленных законодательством процедур, связанных с составлением указанных протоколов. После их завершения председатель участковой комиссии и члены УИК – операторы ПАК осуществляют действия, аналогичные описанным в абзаце 1–3. Действия по выключению ПАК производятся представителями службы технической поддержки по согласованию с соответствующей комиссией.

При возникновении внештатной ситуации председатель участковой избирательной комиссии информирует соответствующую службу или службу технической поддержки, после чего докладывает в соответствующую избирательную комиссию об инциденте и о времени подачи заявки в соответствующую службу.

#### **Вопросы для самоконтроля**

1. Программно-аппаратный комплекс видеонаблюдения является видеорегистратором, который:

а) только сохраняет изображение и звук;

б) только передаёт записываемое изображение из помещения участковой избирательной комиссии;

в) сохраняет изображение и звук и передаёт записываемое изображение из помещения участковой избирательной комиссии.

2. Специальный шкаф, в котором расположен ПАК:

а) не закрывается;

б) закрывается без опечатывания;

в) закрывается и опечатывается.

3. В поле захвата камеры видеонаблюдения №1 должно (ы) находиться:

а) помещение для голосования в целом;

б) места выдачи избирателям избирательных бюллетеней и места работы со списком избирателей;

в) всё перечисленное выше.

4. В поле захвата камеры видеонаблюдения №2 должно(ы) находиться:

а) стационарные и переносные ящики для голосования;

б) места погашения неиспользованных избирательных бюллетеней и непосредственного подсчёта голосов избирателей по избирательным бюллетеням;

в) всё перечисленное.

5. В журнал доступа к ПАК заносится информация:

а) об открытии и закрытии специального шкафа и его опечатывании;

б) о включении, выключении и неполадках в работе ПАК;

в) всё перечисленное выше.

6. Журнал доступа к ПАК помещается в специальный шкаф:

а) при каждом открытии/закрытии специального шкафа;

б) по окончании голосования;

в) после завершения работы УИК перед отъездом председателя УИК в ТИК.

7. Право знакомиться с содержанием журнала доступа к ПАК имеют:

а) члены УИК с правом решающего и правом совещательного голоса;

б) наблюдатели;

в) все перечисленные выше.

8. Члены УИК – операторы ПАК:

а) обеспечивают монтаж и демонтаж оборудования ПАК;

б) обеспечивают контроль за работой средств видеонаблюдения и трансляции изображения;

в) обеспечивают выполнение всех функций, перечисленных выше.

9. Тренировка по использованию ПАК проводится:

а) в любое время по распоряжению председателя УИК;

б) накануне дня голосования;

в) не позднее чем за 30 минут до начала голосования в день выборов.

10. Проверка текущего состояния ПАК включает:

а) контроль включения режима «Идёт запись»;

б) наблюдение через монитор ПАК за работой видеокамер и углом их охвата;

в) всё перечисленное выше.

11. По окончании тренировки члены УИК – операторы ПАК:

а) последовательно выключают режим «Идёт запись» и ПАК;

б) отключают режим «Идёт запись», ПАК не отключают;

в) оставляют ПАК включенным и работающим в режиме «Идёт запись».

12. На тренировке по использованию ПАК вправе присутствовать:

а) члены УИК с правом решающего и правом совещательного голоса;

б) наблюдатели;

в) все перечисленные выше.

13. Проверка рабочего состояния ПАК в день голосования проводится:

а) не позднее чем за 1 час до открытия избирательного участка;

б) не позднее чем за 30 минут до открытия избирательного участка;

в) одновременно с открытием избирательного участка.

14. После перестановки столов для погашения неиспользованных избирательных бюллетеней и непосредственного подсчёта голосов избирателей:

а) члены УИК – операторы ПАК отключают режим «Идёт запись»;

б) отключают видеокамеру №1;

в) контролируют через монитор, чтобы в зоне охвата как минимум одной из камер оставались стационарные и переносные ящики для голосования.

15. После завершения процедуры выдачи копий протокола об итогах голосования члены УИК – операторы ПАК по указанию председателя УИК:

а) отключают режим «Идёт запись», оставляют ПАК включённым;

б) последовательно отключают режим «Идёт запись», отключают ПАК;

в) оставляют ПАК включённым и работающим в режиме «Идёт запись».

## ПРИЛОЖЕНИЯ К ТЕМЕ № 7.2.

Приложение № 1

*Примерное решение участковой избирательной комиссии о распределении обязанностей членов УИК с правом решающего голоса в день голосования*

#### **Наименование выборов Дата проведения выборов**

\_\_\_\_\_\_\_\_\_\_\_\_\_\_\_\_\_\_\_\_\_\_\_\_\_\_\_\_\_\_\_\_\_\_\_\_\_\_\_\_\_\_\_\_\_\_\_\_\_\_\_\_\_\_\_\_\_\_\_ *наименование субъекта Российской Федерации, наименование муниципального образования* Участковая избирательная комиссия избирательного участка  $N$ 

**Решение**

\_\_\_\_\_\_\_\_\_\_\_\_\_\_\_\_\_\_\_\_ № \_\_\_\_\_\_\_\_\_\_\_\_\_\_\_\_\_

*дата*

#### **О распределении обязанностей членов УИК с правом решающего голоса в день голосования (дата голосования)**

В соответствии со статьями \_\_\_\_\_\_\_\_\_\_\_\_\_\_\_\_Закона «\_\_\_\_\_\_\_\_\_\_\_\_\_\_\_\_\_\_\_\_ ...» участковая избирательная комиссия р е ш и л а :

Утвердить следующее распределение обязанностей среди членов УИК с правом решающего голоса в день голосования:

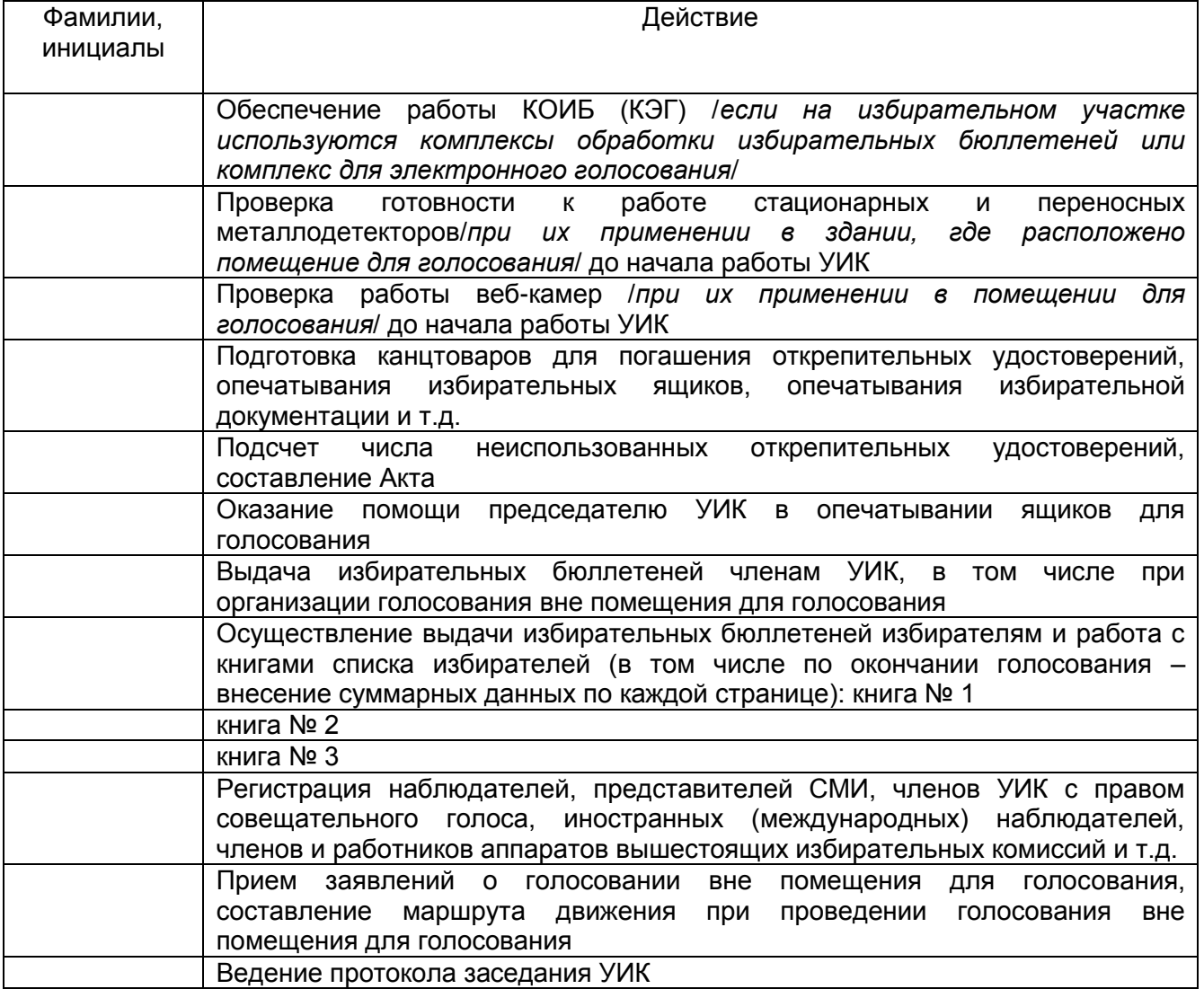

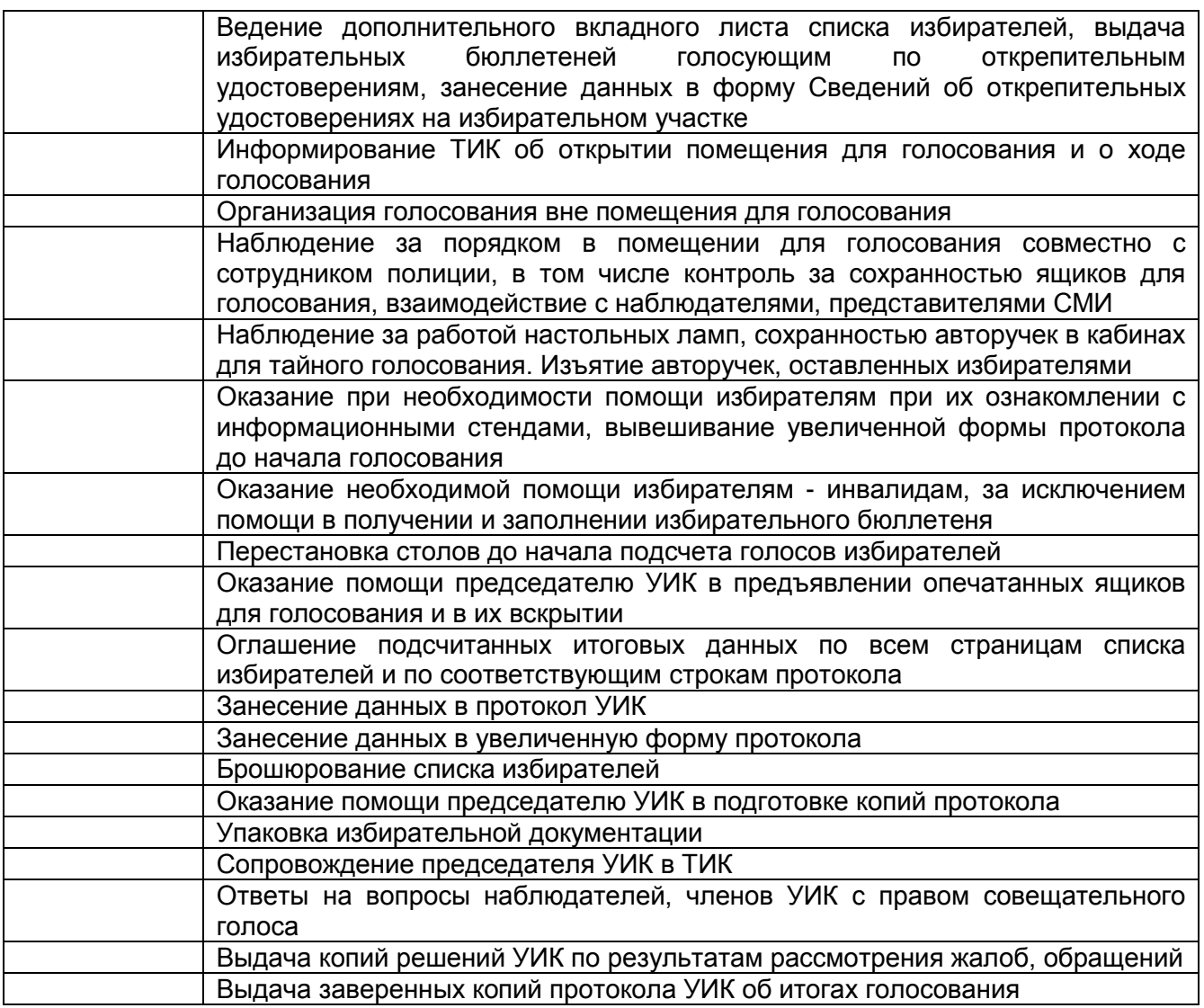

Председатель участковой избирательной комиссии избирательного участка № \_\_\_\_ \_\_\_\_\_\_*\_\_\_\_\_\_\_ \_\_\_\_\_\_\_\_\_\_\_\_\_\_\_\_\_\_\_\_\_\_\_\_\_\_\_\_*

 *подпись инициалы, фамилия*

МП Секретарь участковой избирательной комиссии избирательного участка № \_\_\_\_

 *подпись инициалы, фамилия*

## **Пример схемы размещения средства видеонаблюдения**

# **Согласовано:**

(фамилия, инициалы)

Владелец помещения **деятельно помещения** деятельно помещения и помещения и помещения (фамилия, инициалы)

Представитель службы технической поддержки \_\_\_\_\_\_\_\_\_\_\_\_\_\_\_\_ (фамилия, инициалы)

#### **СХЕМА Размещения средств видеонаблюдения и технологического оборудования УИК № \_\_\_\_\_\_**

Расположенного по адресу : *(указывается адрес размещения помещения для голосования на избирательном участке)*

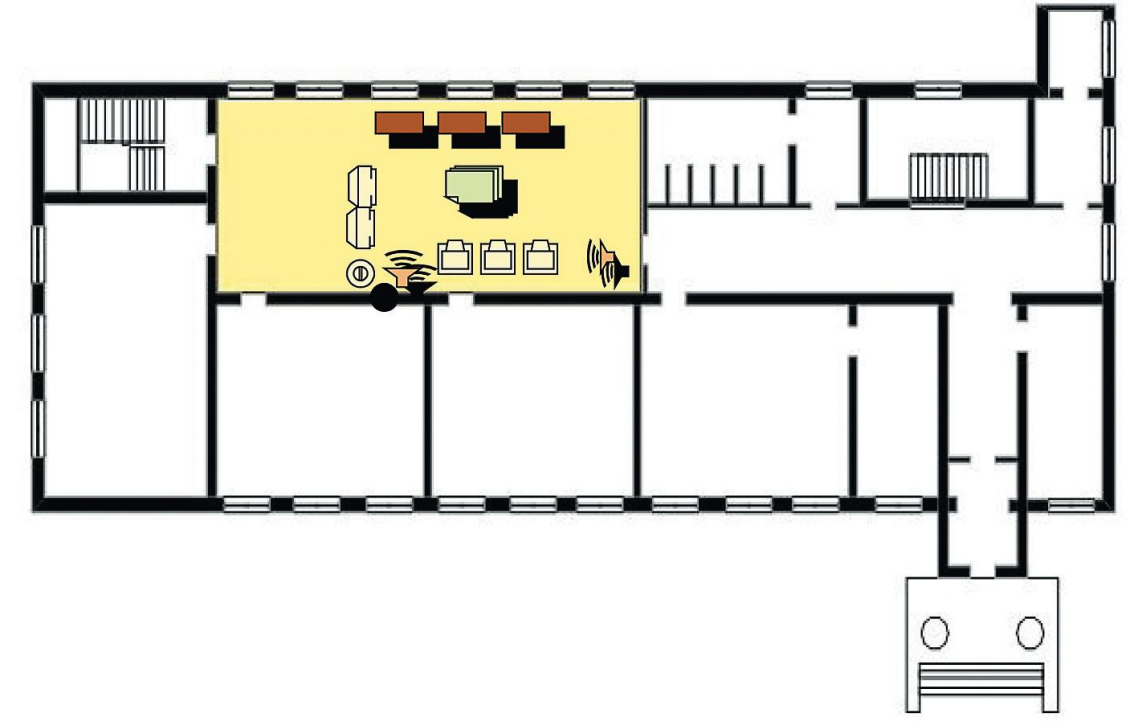

**УСЛОВНЫЕ ОБОЗНАЧЕНИЯ:**

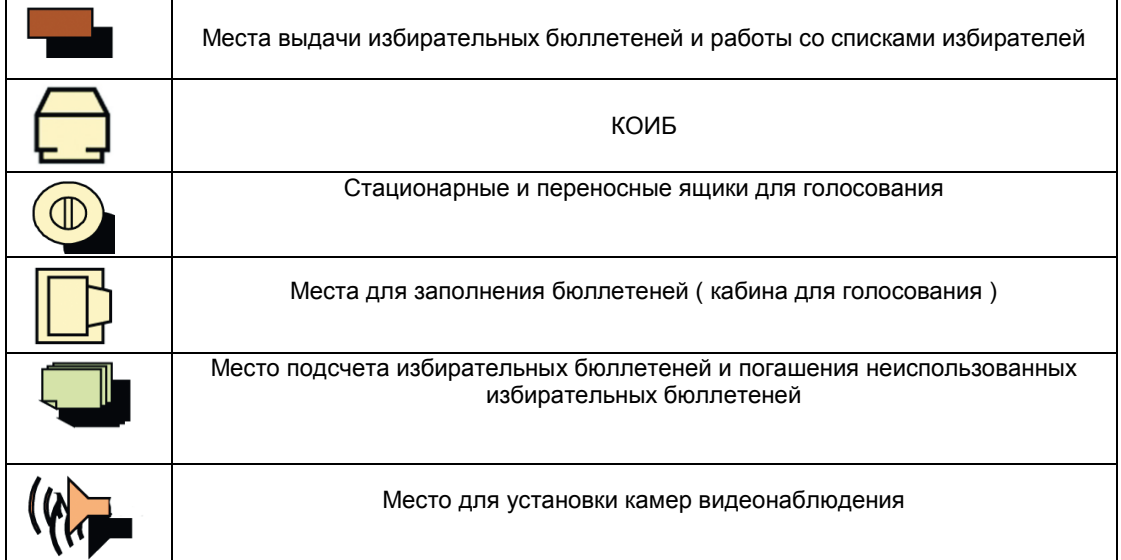

## **Акт об установке средств видеонаблюдения**

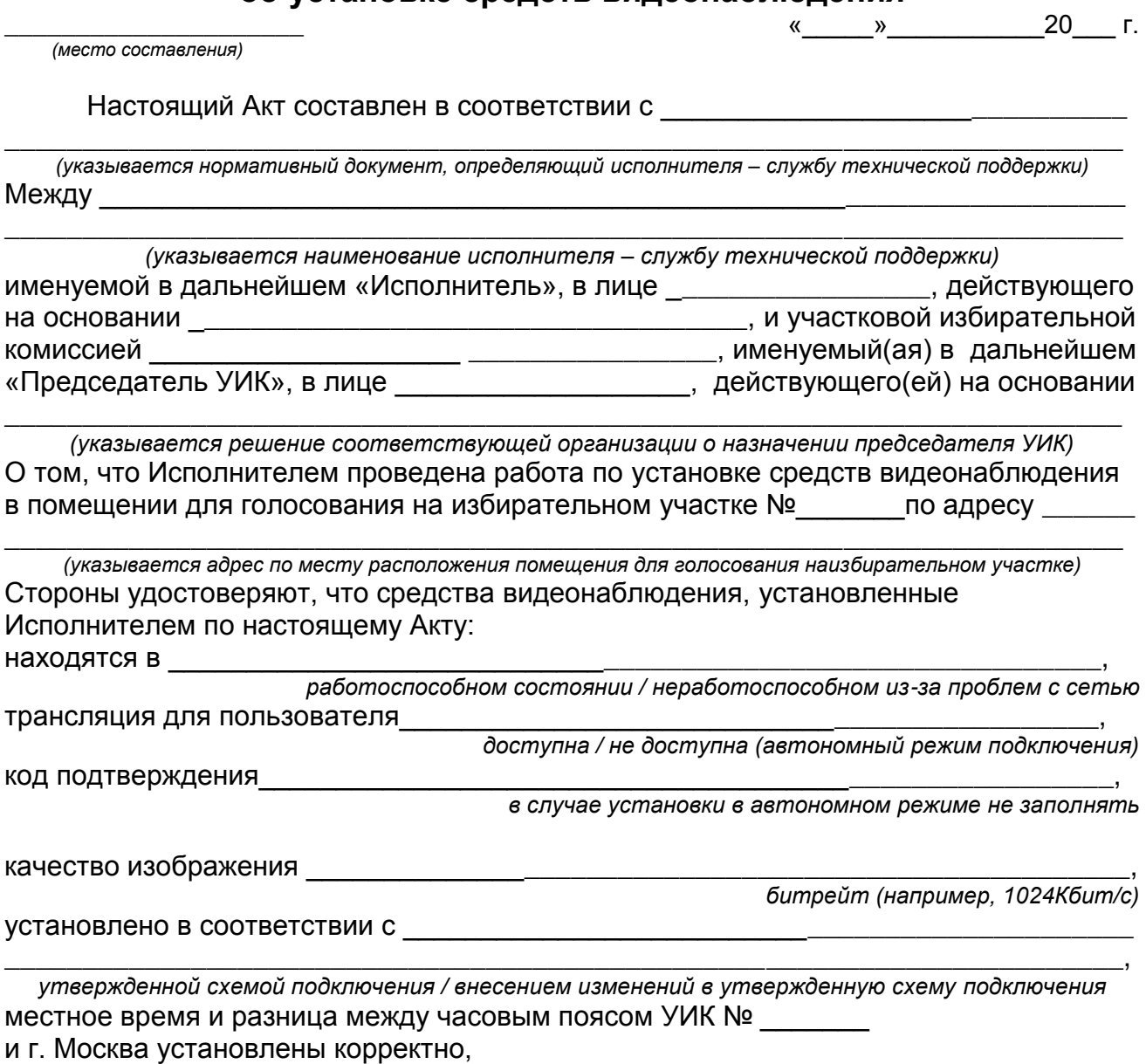

ПИН-код

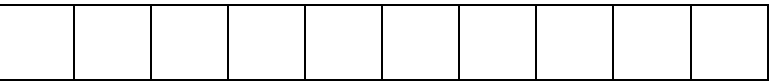

Исполнитель: Председатель УИК

\_\_\_\_\_\_\_\_\_ /\_\_\_\_\_\_\_\_\_\_\_\_\_\_\_ \_\_\_\_\_\_\_\_\_ /\_\_\_\_\_\_\_\_\_\_\_\_\_\_\_  *(Подпись / Ф.И.О) (Подпись /Ф.И.О.)*

**Акт приема-передачи оборудования**

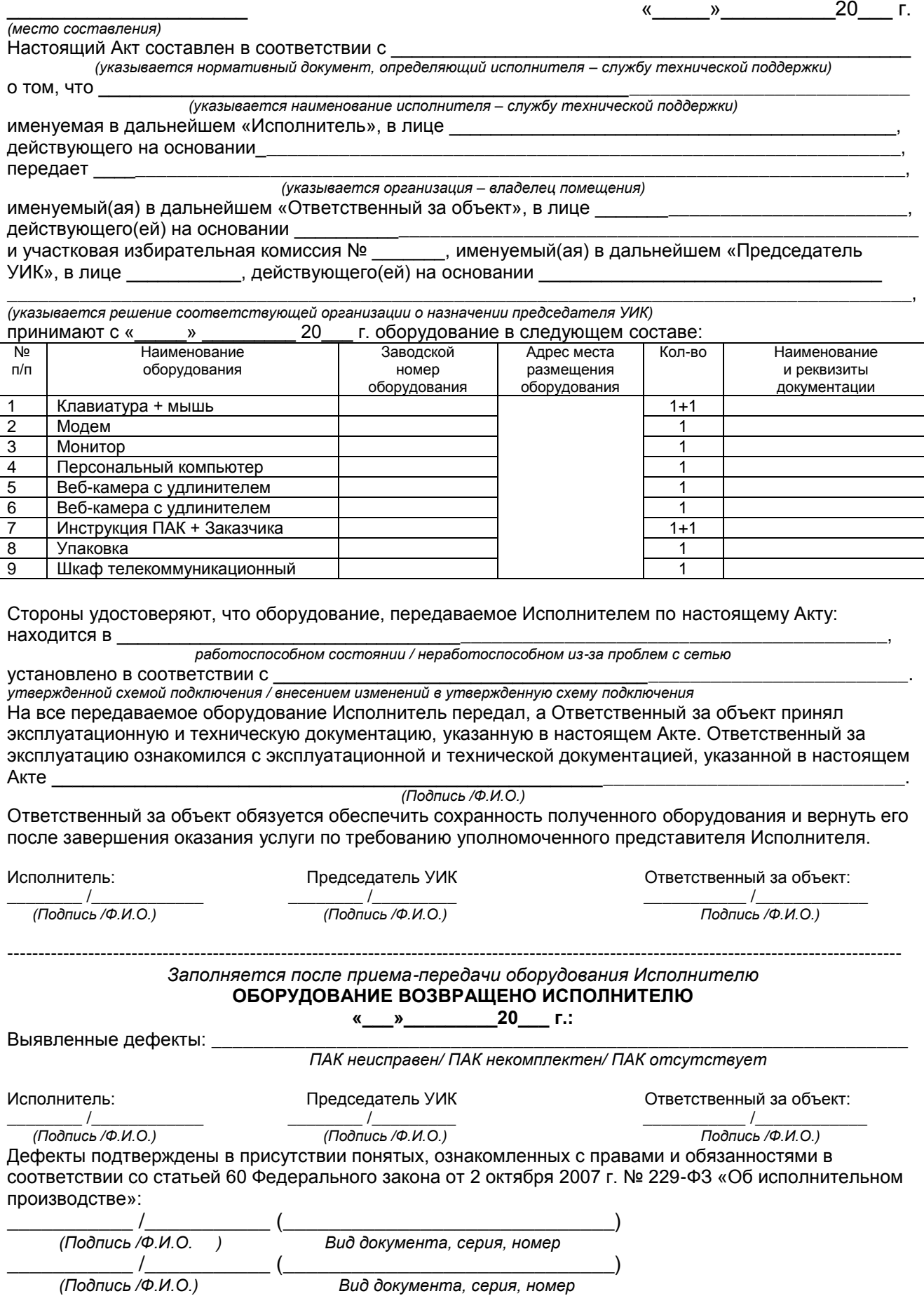

### **Инструкция по работе с программно-аппаратным комплексом (ПАК) (служба технической поддержки)**

#### *ПАК является видеорегистратором, сохраняющим и передающим записываемые с веб-камеры данные. Для обеспечения сохранности записываемых данных ПАК размещен в шкафу!!!*

**ЗАПРЕЩАЕТСЯ!!!** (Постановление Центральной избирательной комиссии Российской Федерации «О Порядке применения средств видеонаблюдения и трансляции изображения в помещениях для голосования на выборах и референдумах, проводимых в Российской Федерации» от 26 сентября 2012 № 142/1076-6)

• Перемещать средства видеонаблюдения (ПАК).

• Изменять фокусное расстояние (веб-камера).

• Производить действия, нарушающие постоянное функционирование средств видеонаблюдения (ПАК).

• Вмешиваться в процесс передачи или хранения записываемой информации.

#### **Открытие шкафа, в котором размещен ПАК**

• Открывать шкаф, в котором размещен ПАК разрешается только по запросу:

- представителя службы технической поддержки (должен назвать ПИН-код УИК);

- членов избирательной комиссии, независимого наблюдателя (в день проведения голосования и подсчета голосов);

- избирателей (в день проведения голосования и подсчета голосов).

• Каждое вскрытие шкафа, в котором размещен ПАК, должно фиксироваться в «Журнале доступа к программно-аппаратному комплексу (ПАК) на УИК № У (далее – журнал).

• После заполнения журнала в присутствии независимых наблюдателей вскрыть печать и открыть шкаф, в котором размещен ПАК, обеспечив выполнение требований п.1 настоящей Инструкции.

• Если вскрытие шкафа осуществляется по требованию представителя службы технической поддержки:

- уточнить номер ПИН-кода,

- если номер совпадает с ПИН-кодом, указанным в Акте, действовать в соответствии с поступившими инструкциями и указаниями представителя службы технической поддержки,

- если ПИН-код не совпадает, положить трубку и самостоятельно перезвонить по тел. и подтвердить наличие требований со стороны службы технической

поддержки.

• Если вскрытие шкафа осуществляется по требованию членов избирательной комиссии/ независимого наблюдателя/ избирателя, продемонстрировать:

- комплектность ПАК в полном составе;

- работоспособность ПАК (на экране есть изображение программного обеспечения УИК и изображения с двух камер, отсутствуют сообщения об ошибках).

• Закрыть шкаф, в котором размещен ПАК, и сделать отметку об этом в журнале.

#### **Действия в случае возникновения проблем**

• В случае возникновения проблем в работе ПАК, в т.ч. в случае отключения электроэнергии на объекте или других внештатных ситуаций:

- незамедлительно сообщить по тел.

(получить и записать номер регистрации обращения).

- Если вопрос не решен или нет обратной связи в течение 15 минут с момента оповещения, перезвонить и уточнить статус решения проблемы, сообщив номер обращения.

- Выполнить действия по указанию представителя службы технической поддержки.

• В случае если отсутствуют элементы ПАК, незамедлительно обратиться:

- в службу технической поддержки по телефону

и ждать дальнейших инструкций (получить регистрационный номер обращения).

- в полицию по телефону

## **Шаблон этикеток для опечатывания телекоммуникационного шкафа**

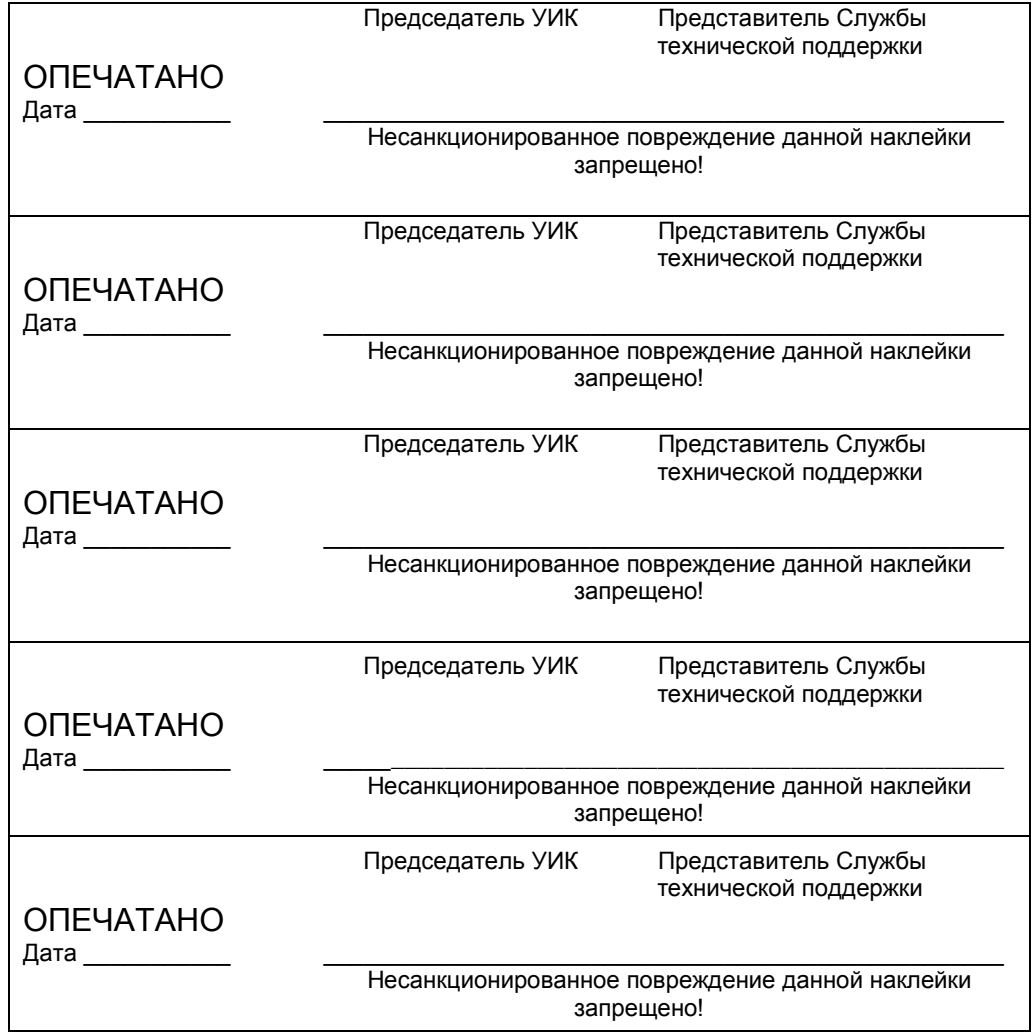

#### **АКТ приемки-передачи ключей от шкафа, в котором размещен программно-аппаратный комплекс (ПАК)**

Избирательный участок № \_\_\_\_\_\_,

адрес помещения для голосования на избирательном участке

\_\_\_\_\_\_\_\_\_\_\_\_\_\_\_\_\_\_\_\_\_\_\_\_\_\_\_\_\_\_\_\_\_\_\_\_\_\_\_\_\_\_\_\_\_\_\_\_\_\_\_\_\_\_\_\_\_\_\_\_\_\_\_\_\_\_\_\_\_\_\_\_\_\_\_\_\_\_\_ Дата: \_\_\_\_\_\_\_\_\_\_\_\_\_\_\_\_\_\_\_\_\_\_\_\_\_\_\_\_ Время: \_\_\_\_\_\_\_\_\_\_\_\_\_\_\_\_\_\_\_\_\_\_\_\_\_\_\_\_\_\_\_\_\_\_\_\_\_\_\_ Элементы ПАК в соответствии с Актом приема-передачи оборудования, подписанным \_\_\_\_\_\_\_\_\_\_\_\_\_\_\_\_\_\_\_\_\_\_\_\_\_\_\_\_\_\_\_\_\_\_\_\_\_\_\_\_\_\_\_\_\_\_\_\_\_\_\_\_\_\_\_\_\_\_\_\_\_\_\_\_\_\_\_\_\_\_\_\_\_\_\_\_\_\_,  *представителем службы технической поддержки* Председателем УИК и Ответственным за объект, в наличии. Ключи передал:<br>Ответственный за объект и председатель УИК Ответственный за объект / / / / ------------------------------------ -------------------------------- МП МП Дата: \_\_\_\_\_\_\_\_\_\_\_\_\_\_\_\_ Время: \_\_\_\_\_\_\_\_\_\_\_\_\_\_\_\_ Элементы ПАК в соответствии с Актом приема-передачи оборудования, подписанным \_\_\_\_\_\_\_\_\_\_\_\_\_\_\_\_\_\_\_\_\_\_\_\_\_\_\_\_\_\_\_\_\_\_\_\_\_\_\_\_\_\_\_\_\_\_\_\_\_\_\_\_\_\_\_\_\_\_\_\_\_\_\_\_\_\_\_\_\_\_\_\_\_\_\_\_\_\_\_, *представителем службы технической поддержки* Председателем УИК и Ответственным за объект, в наличии. Журнал доступа к ПАК помещен в шкаф, в котором размещен ПАК. Шкаф опечатан печатью УИК и печатью Ответственного за объект. Ключи передал:<br>Ответственный за объект согласов и председатель УИК Ответственный за объект

 / / / / ------------------------------------ --------------------------------

МП МП

### **Схема действий УИК при использовании ПАК**

1. Принятие избирательной комиссией, организующей выборы, комиссией референдума,<br>организующей референдум, избирательной комиссией субъекта Российской Федерации. организующей референдум, избирательной комиссией субъекта Российской Федерации, осуществляющей подготовку и проведение голосования по отзыву решения о применении средств видеонаблюдения.

1.1. Принятие решения УИК о назначении членов УИК – операторов ПАК. Направление списка членов УИК – операторов ПАК в соответствующую избирательную комиссию.

1.2. Получение в соответствующей избирательной комиссии графика установки ПАК и списка представителей службы технической поддержки. Получение в соответствующей избирательной комиссии контактных телефонов службы полиции и представителя энергообеспечивающей компании.

1.3. Определение места размещения ПАК. Составление схемы размещения ПАК и согласование с представителем собственника здания, службой технической поддержки и председателем УИК. Установка оборудования ПАК в соответствии со схемой размещения ПАК. Оформление Акта об установке средств видеонаблюдения. Оформление Акта приема-передачи оборудования.

1.4. Инструктаж членов УИК – операторов ПАК службой технической поддержки.

2. Передача ключей от шкафа с оборудованием ответственному за объект.

3. Опечатывание шкафа (подписи председателя УИК и ответственного за объект).

4. Размещение в помещении для голосования и при входе в него табличек «В помещении ведется видеонаблюдение».

5. Информирование участников избирательного процесса о применении средств видеонаблюдения и целях их использования.

6. Участие членов УИК – операторов ПАК в тестировании системы видеонаблюдения.

7. Начало тренировки накануне дня голосования.

8. Открытие шкафа.

9. Проверка текущего состояния ПАК.

10. Если ПАК выключен, то включают ПАК:

а) убедиться в подключении к электросети;

б) нажать на кнопку включения компьютера;

в) дождаться запуска ОС и ПО (если загрузки ОС или ПО не произошло, действовать в соответствии с

п. 5 «Порядка работы членов УИК – операторов ПАК» – *приложение № 9*);

г) при невозможности самостоятельной загрузки ПАК обратиться в службе технической поддержки.

11. Убедиться в корректной работе ПАК:

а) на установленных в помещении для голосования камерах должны светиться индикаторы;

б) должны быть видны изображения с камер;

в) все указатели на экране ПАК имеют зеленый цвет.

12. Наблюдение за работой камер:

а) центр изображения с камеры № 2 – стационарные ящики для голосования либо КОИБ;

б) центр изображения с камеры № 1 – помещение в целом и столы для работы со списками;

в) проверить работоспособность камер: отображение действительной картинки на камерах, отображение движущихся объектов (в противном случае действовать в соответствии с п. 5 «Порядка работы членов УИК – операторов ПАК» – *приложение № 9*).

13. По необходимости информирование службы технической поддержки для оказания членам УИК – операторам ПАК содействия.

14. Если ПАК включен – включают режим «Идет запись»:

а) убедиться, что запись не идет, о чем свидетельствует надпись «Идет трансляция» в левой нижней части экрана;

б) нажать на красную кнопку «Начать запись», изображенную на экране ПАК, и ввести в соответствующее поле четырехзначное число, высветившееся на экране, нажать кнопку «Отправить».

15. Информирование соответствующей комиссии о том, что ПАК включен и включен режим «Идет запись».

16. По окончании тренировки ПАК остается включенным и работающим в режиме «Идет запись».

17. Подготовка к дню голосования, в наличии УИК должны быть:

а) постановление ЦИК России «О Порядке применения ….»;**.2**

б) Порядок работы членов УИК – операторов ПАК;

в) Журнал доступа;

г) шаблон этикеток;

д) Инструкция по работе с ПАК сервисной службы;

е) перечень контактных телефонов соответствующих служб.

18. Доклад в соответствующую избирательную комиссию о завершении тренировки и готовности к использованию средств видеонаблюдения в день голосования.

19. Начало работы в день голосования.

20. Проверка текущего состояния ПАК.

21. Председатель УИК объявляет присутствующим об открытии шкафа.

22. Заполнение Журнала доступа отметкой об открытии шкафа.

23. Проверка целостности наклейки.

24. Если ПАК выключен, то включают ПАК (п. 20, 21 и 22 схемы).

25. Если ПАК включен, но не включен режим «Идет запись» – включают режим «Идет запись» (п. 24 схемы).

26. При возникновении проблем связаться с сервисной службой, заполнение Журнала доступа отметкой об обращении в сервисную службу.

27. Закрытие шкафа и опечатывание наклейкой.

28. Заполнение Журнала доступа отметкой о закрытии шкафа.

29. Объявление всем присутствующим, что в помещении для голосования видеонаблюдение, звуко- и видеозапись.

30. Секретарь УИК сообщает в соответствующую избирательную комиссию о включении ПАК и его работе в режиме «Идет запись», работе камер видеонаблюдения.

31. Открытие шкафа, в котором размещается ПАК, по запросу (представителя сервисной службы, членов УИК, независимых наблюдателей, избирателей):

а) председатель УИК объявляет присутствующим об открытии шкафа;

б) заполнение Журнала доступа отметкой об открытии шкафа;

в) проверка целостности наклейки;

г) осмотр содержимого шкафа, проверка работоспособности и демонстрация работоспособности ПАК;

д) закрытие шкафа и опечатывание наклейкой;

е) заполнение Журнала доступа отметкой о закрытии шкафа.

32. Открытие шкафа, в котором размещается ПАК, при возникновении внештатной ситуации:

а) председатель УИК объявляет присутствующим об открытии шкафа;

б) заполнение Журнала доступа отметкой об открытии шкафа и возникновении внештатной ситуации;

в) проверка целостности наклейки;

г) осмотр содержимого шкафа, проверка работоспособности, выполнение действий с ПАК по указанию сервисной службы;

д) закрытие шкафа и опечатывание наклейкой;

е) заполнение Журнала доступа отметкой о закрытии шкафа.

33. По окончании голосования избирателей члены УИК устанавливают в центр изображения камеры № 2 стол, за которым производят действия, связанные с подсчетом и погашением неиспользованных бюллетеней и подсчетом неиспользованных открепительных удостоверений.

34. Работа со списком производится в зоне видимости камеры № 1.

35. Непосредственный подсчет голосов в центре изображения камеры № 2.

36. Оглашение полученных данных в центре изображения камеры № 2.

37. Итоговое заседание УИК проводится в зоне видимости одной из камер.

38. После подписания итогового протокола голосования УИК, демонстрация присутствующим и в камеру № 2 каждой страницы первого экземпляра протокола председателем УИК и одновременно зачитывание данных протокола на камеру.

39. Выдача копий протокола в зоне видимости одной из камер.

40. Выключение режима «Идет запись»:

а) председатель УИК объявляет присутствующим об открытии шкафа;

б) заполнение Журнала доступа отметкой об открытии шкафа;

в) проверка целостности наклейки;

г) выключение режима «Идет запись» – **выключать ПАК запрещено:**

- убедиться, что идет запись, о чем свидетельствует надпись «Идет запись» в левой нижней части экрана;

- нажать на красную кнопку «Закончить запись», изображенную на экране ПАК, и ввести в соответствующее поле четырехзначное число, высветившееся на экране, нажать кнопку «Отправить»; д) закрытие шкафа и опечатывание наклейкой;

е) заполнение Журнала доступа отметкой о закрытии шкафа;

41. Выключение ПАК производится представителями сервисной службы по согласованию с соответствующей избирательной комиссией.

42. Передача ключей от шкафа ответственному за объект после приема соответствующей избирательной комиссией и ввода в ГАС «Выборы» данных всех протоколов УИК об итогах голосования, при этом проверяется целостность наклейки опечатывания ПАК, подписанной председателем УИК.

#### Приложение № 9

к Порядку применения средств видеонаблюдения и трансляции изображения в помещениях для голосования на выборах и референдумах, проводимых в Российской Федерации, утвержденному постановлением Центральной избирательной комиссии Российской Федерации «О Порядке применения средств видеонаблюдения и трансляции изображения в помещениях для голосования на выборах и референдумах, проводимых в Российской Федерации» от 26 сентября 2012г. № 142/1076-6

## **Порядок работы членов УИК – операторов ПАК**

#### **1. Порядок открытия, закрытия и опечатывания специального шкафа, в котором размещается программно-аппаратный комплекс**

По указанию председателя участковой комиссии члены УИК – операторы ПАК вскрывают опечатанный (опломбированный) специальный шкаф, в котором размещен программно-аппаратный комплекс, о чем делают соответствующую запись в Журнале доступа к ПАК.

Ключи от специального шкафа члены УИК – операторы ПАК получают от председателя УИК.

После завершения необходимых работ члены УИК – операторы ПАК закрывают и опечатывают специальный шкаф, в котором размещен ПАК, о чем делают соответствующую запись в Журнале доступа к ПАК и передают ключи от специального шкафа председателю участковой комиссии.

#### **2. Порядок включения ПАК**

#### **2.1. Проверка текущего состояния ПАК**

После вскрытия специального шкафа члены УИК – операторы ПАК должны проверить текущее состояние ПАК и убедиться, что все элементы ПАК находятся в специальном шкафу и ноутбук или системный блок с подключенным к нему монитором включены/выключены. **Если ПАК включен**, то члены УИК – операторы ПАК должны убедиться в корректной работе ПАК:

на установленных в помещениях камерах видеонаблюдения светятся индикаторы; изображение на экране ПАК аналогично приведенному на рисунке 1 или рисунке 2;

все указатели, изображенные на экране ПАК, имеют зеленый цвет (на рисунках эта зона экрана обозначена пунктиром и буквой «а»).

Если ПАК работает корректно, то необходимо перейти к проверке работоспособности камер видеонаблюдения в соответствии с пунктом 2.4 Порядка работы членов УИК – операторов ПАК, не выполняя действия, предусмотренные пунктами 2.2 и 2.3 Порядка работы членов УИК – операторов ПАК.

**Если ПАК выключен**, то члены УИК – операторы ПАК должны убедиться, что ПАК подключен к электрической сети, затем включить ПАК в соответствии с пунктом 2.2 Порядка работы членов УИК – операторов ПАК.

#### **2.2. Включение ПАК**

Для включения ПАК члены УИК – операторы ПАК должны включить ноутбук или системный блок с подключенным к нему монитором, нажав на соответствующую кнопку/кнопки.

#### **2.3. Проверка загрузки ПАК**

Для проверки загрузки ПАК члены УИК – операторы ПАК должны выполнить следующие действия:

дождаться окончания загрузки операционной системы и запуска специального программного обеспечения (ПО) ПАК, итогом которого будет появление на экране изображения, аналогичного приведенному на рисунке 1, при этом все указатели, изображенные на экране ПАК, должны быть зеленого цвета (на рисунке 1 эта зона экрана обозначена пунктиром и буквой «а»);

если в течение пяти минут не происходит загрузки ПО ПАК, необходимо действовать в соответствии с пунктом 5 Порядка работы членов УИК – операторов ПАК.

Если ПАК работает корректно, то необходимо перейти к проверке работоспособности камер видеонаблюдения в соответствии с пунктом 2.4 Порядка работы членов УИК – операторов ПАК.

#### **2.4. Проверка работоспособности камер видеонаблюдения**

Для проверки работоспособности камер видеонаблюдения члены УИК – операторы ПАК должны выполнить следующие действия:

проверить, что соответствующее изображение с каждой камеры видеонаблюдения видно на экране ноутбука или на экране монитора, подключенного к системному блоку;

убедиться, что камеры видеонаблюдения показывают движущиеся объекты;

в противном случае необходимо действовать в соответствии с пунктом 5 Порядка работы членов УИК – операторов ПАК.

#### **3. Порядок включения режима «Идет запись»**

Для включения режима «Идет запись» члены УИК – операторы ПАК должны выполнить следующие действия:

- убедиться в том, что запись не идет, о чем свидетельствует надпись «Идет трансляция…» в левой нижней части экрана;

- нажать на красную кнопку «Начать запись», изображенную на экране ПАК и ввести в соответствующее поле четырехзначное число, высветившееся на экране, нажать кнопку «Отправить»;

- убедиться в том, что запись началась, о чем свидетельствует появление надписи «Идет запись…» в левой нижней части экрана.

#### **4. Порядок выключения режима «Идет запись»**

Для выключения режима «Идет запись» члены УИК – операторы ПАК должны выполнить следующие действия:

убедиться в том, что запись идет, о чем свидетельствует надпись «Идет запись…» в левой нижней части экрана нажать на красную кнопку «Закончить запись», изображенную на экране ПАК (), и ввести в соответствующее поле четырехзначное число,

высветившееся на экране, нажать кнопку «Отправить»;

- убедиться в том, что запись закончилась, о чем свидетельствует появление надписи «Идет трансляция…» в левой нижней части экрана.

#### **5. Действия членов УИК – операторов ПАК при возникновении нештатной ситуации**

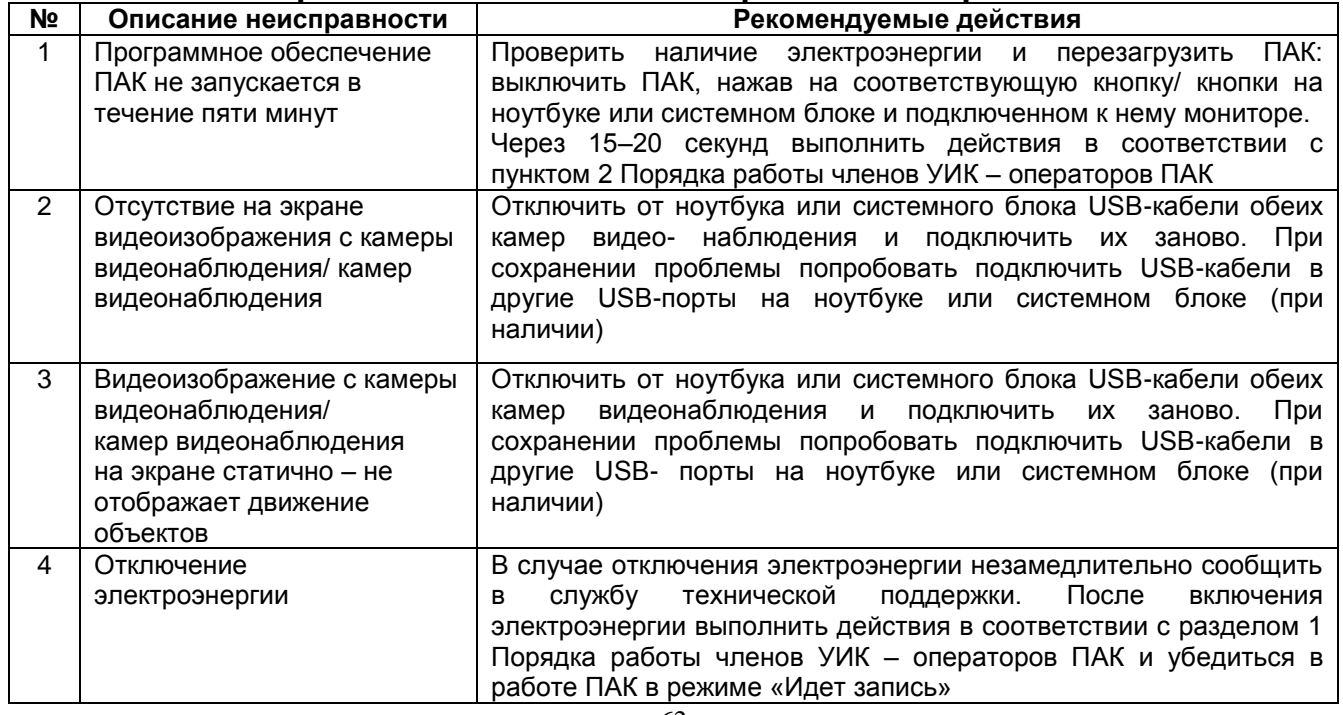

#### **5.1. Перечень возможных неисправностей в работе ПАК**

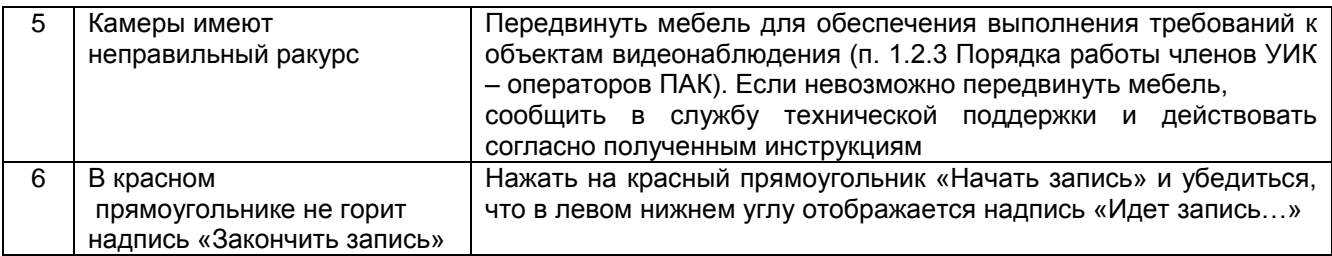

5.2. В случае если рекомендуемые действия не привели к восстановлению работоспособности ПАК, а также в случае выявления иных неисправностей в работе ПАК члены УИК – операторы ПАК сообщают об этом в службу технической поддержки по телефону «горячей линии».

5.3. В случае поступления из службы технической поддержки информации о нештатной ситуации, возникшей при осуществлении трансляции из помещения для голосования, члены УИК – операторы ПАК, проведя соответствующую проверку данной информации, осуществляют необходимые действия в соответствии с указаниями, получаемыми из службы технической поддержки.

Приложение № 10

к Порядку применения средств видеонаблюдения и трансляции изображения в помещениях для голосования на выборах и референдумах, проводимых в Российской Федерации, утвержденному постановлением Центральной избирательной комиссии Российской Федерации «О Порядке применения средств видеонаблюдения и трансляции изображения в помещениях для голосования на выборах и референдумах, проводимых в Российской Федерации» от 26 сентября 2012г. № 142/1076-6

#### **Журнал доступа к программно-аппаратному комплексу (ПАК), размещенному в специальном шкафу на избирательном участке №**

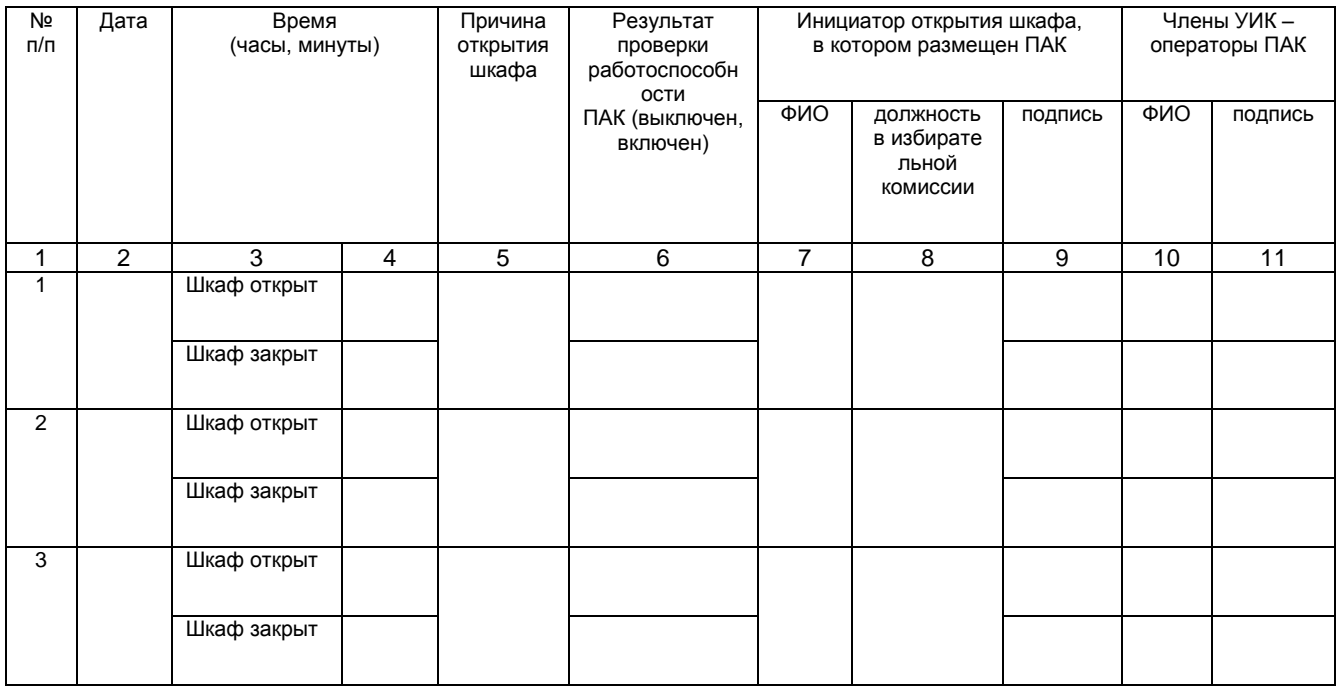